Paolo Salimbeni

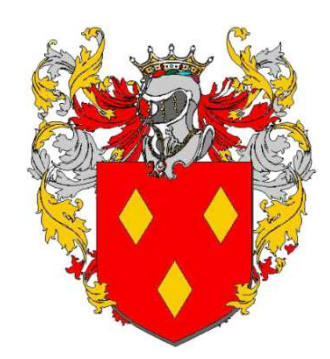

# I quadrati magiei Costruzione e curiosità

Paolo Salimbeni Salimbeni

**E d i zi o n e 7 E50 5** 

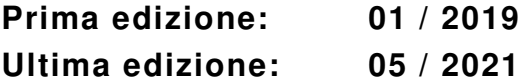

# *Prefazione*

Le prime testimonianze dei quadrati magici risalgono addirittura al VI secolo a.C., all'interno della cultura e della tradizione cinese; sappiamo, inoltre, che i quadrati magici erano conosciuti anche da matematici ed arabi e persiani ed indiani.

Ad essi erano attribuiti, un tempo, e significati mistici e proprietà magiche (da cui il loro nome) ed hanno affascinato e sedotto molti artisti, a causa delle misteriose proprietà esoteriche a essi attribuite.

Al giorno d'oggi, questi oggetti matematici, fanno parte della cosiddetta matematica ricreativa, e non rivestono più grande rilevanza all'interno della ricerca matematica moderna.

# *Ringraziamenti*

Un ringraziamento particolare all'amico **Paolo Desogus** che, lette le bozze quasi definitive del lavoro, lo ha benevolmente criticato sia indicandomi e sviste e lacune sia fornendomi ed osservazioni e consigli.

## **L'Autore sarà grato a tutti quelli che gli segnaleranno eventuali od errori od imprecisioni (sono graditi anche e consigli e opinioni).**

 Paololuigi Salimbeni via P. Cavaro, 73 09131 Cagliari cellulare: +39 3493897629 e-mail: p.salimba@gmail.com

Questa ed altre dispense, sempre dello stesso Autore, nel sito di **Paolo Salimbeni** «http://www.paolosalimbeni.it»; vedi in: **Dispense**.

Dello stesso Autore, e nel medesimo sito, alcune presentazioni in **PowerPoint**; vedi in: **Presentazioni**.

## **C o p y r i g h t P a o l o S a l i m b e n i**

Tutti i diritti sono riservati, a norma di legge ed a norma delle convenzioni internazionali; nessuna parte dell'opera può essere riprodotta, tradotta o diffusa, in qualsiasi forma o sistema (per fotocopia, microfilm, supporti magnetici, o qualsiasi altro procedimento), o rielaborata o trasmessa, con l'uso di sistemi elettronici, senza l'autorizzazione scritta dell'autore. . . . **o no ?!** 

All rights reserved, no part of this book may be reproduced, who may quote brief passages or reproduce illustrations in un review with appropriate credit; nor ay any part of this book be reproduced, stored in a retrieval system, or transmitted in any form or by any means electronic, photocopying, recording, or other without permission in writing from the Author. . . . . or not ?!

# I quadrati magici Costruzione e curiosità

## Premessa

Un **quadrato magico** è una disposizione di numeri interi, all'interno di una griglia (o matrice) quadrata, in cui siano rispettate due condizioni: i valori siano tutti distinti tra loro, la somma dei numeri presenti ed in ogni riga ed in ogni colonna ed in entrambe le diagonali dia sempre lo stesso risultato; tale intero è denominato **costante magica** (o **costante di magia** o **somma magica**) del quadrato, e qui verrà indicato con «M(n)».

Sapendo che la comma di tutti i numeri naturali (interi) da «1» ad «n» è data dalla formula trovata dal matematico tedesco **Johann Friedrich Carl Gaus** (1777 – 1855):

$$
S_{(n)} = 1 + 2 + \ldots + m-1 + m = \sum_{j=1}^{m} j = \frac{m \cdot (m+1)}{2}
$$

La costante magica sarà data dalla:

$$
M_{(n)} = \frac{1}{n} \bullet \sum_{k=1}^{n^2} k = \frac{1}{n} \bullet \frac{n^2 \bullet (n^2 + 1)}{2} = \frac{n \bullet (n^2 + 1)}{2}
$$

Per riempire un quadrato di ordine «n» servono «n<sup>2</sup>» numeri interi distinti; nel caso in cui questi ultimi coincidano con gli interi da «1 a n<sup>2</sup>», allora il quadrato è detto o **normale** o **perfetto**; il numero o di righe o di colonne è detto **ordine** del quadrato magico, e verrà appunto indicato con «n».

Se si moltiplica la **costante magica** «M(n)» per l'**ordine** «n», nei quadrati magici normali si ottiene la somma «S $_{(n)}$ » di tutti gli interi del quadrato da «1» a «n $^2$ ».

Somma dei numeri da «1 a n<sup>2</sup>»: S<sub>(n</sub>2<sub>)</sub> = M<sub>(n)</sub> • n

Osservazioni

Nel caso sia «n = 5» sarà anche: «n<sup>2</sup> = 25», «M<sub>(n)</sub> = 65», per cui:

 $S_{(n^2)} = 65 \cdot 5 = 325 = 1 + 2 + ... + n^2 - 1 + n^2 = [25 \cdot (25 + 1)] / 2$ 

I quadrati magici normali, del tipo «1 ÷ n $^2$ », possono essere costruiti per tutti i valori possibili di «n» tranne che per «n = 2».

«n = 1,  $M_{(1)} = 1$ », «n = 2, non esiste», «n = 3,  $M_{(3)} = 15$ », «n = 4,  $M_{(4)} = 34$ »,

«n = 5,  $M_{(5)} = 65$ », «n = 6,  $M_{(6)} = 111$ », «n = 7,  $M_{(7)} = 175$ », «n = 8,  $M_{(8)} = 260$ »,

«n = 9,  $M_{(9)} = 369$ », «n = 10,  $M_{(10)} = 505$ », e così via.

Non tutti i quadrati magici del tipo «1 ÷ n<sup>2</sup>» sono, però, costruiti nello stesso modo; a tal fine, vengono suddivisi in tre diverse classificazioni:

«n» è un numero dispari

«n» è un numero semplicemente pari (cioè divisibile per 2, ma non per 4)

«n» è un numero doppiamente pari o completamente pari (divisibile anche per 4)

Curiosità

I quadrati magigi ebero, probabilmente, origine in Cina, al tempo della dinastia Shang, circa 4000 anni fa

## Alcune proprietà dei quadrati magici

Se o aggiungiamo o sottraiamo una stessa quantità «x» a ciascun numero di un quadrato magico, otteniamo un'altro un quadrato magico; il quadrato magico a cui abbiamo o aggiunto o sottratto «x» a ciascun numero, avrà come costante magica o « $Mx_{(n)} = M_{(n)} + n \bullet x$ »  $o \cdot Mx_{(n)} = M_{(n)} - n \cdot x$ , rispettivamente.

Se moltiplichiamo ciascun numero di un quadrato magico per una stessa quantità «y», otterremo di nuovo un quadrato magico; il quadrato magico a cui abbiamo moltiplicato «y» a ciascun numero, ha come costante magica o « $My_{(n)} = M_{(n)} \bullet y$ » o « $My_{(n)} = M_{(n)} / y$ », rispettivamente.

Esistono quadrati magici che, elevando tutti i numeri contenuti al loro interno ad un esponente uguale ad un certo numero naturale «k», rimangono magici.

Se «k = 2» questi si chiamano **quadrati bimagici**, se «k = 3» sono detti **quadrati trimagici**, e così via; in generale questi quadrati magici sono detti **quadrati multimagici**.

Ciascun quadrato magico rimarebbe magico anche se ruotato o di 90° o di 180° o di 270°, oppure se venisse riflesso rispetto sia all'asse od orizzontale o verticale sia a ciascuna delle sue diagonali.

## Il primo metodo

Il più semplice quadrato magico normale di ordine dispari è quello formato da una griglia di soli «3 x 3», quindi con «n = 3»; ovviamente, «n = 1» non è stato considerato. Il procedimento è spiegato chiaramente, penso, nei due schemi sia (**a**) sia (**b**).

Costante magica:  $M_{(3)} = \frac{3 \cdot (3^2 + 1)}{2}$  $\frac{1}{2}$  = 15

**1**) Alla griglia iniziale di (3 x 3) in giallo, si aggiunge una casella ausiliaria indicata tratteggiata, nel punto medio di ogni lato.

**2)** iniziando, ad esempio, dalla casella ausiliaria sul lato sinistro segnandovi il numero «1» (essendo il primo numero della progressione aritmetica scelta «1 ÷ 9»), si prosegue diagonalmente nelle caselle segnando successivamente i numeri della nostra serie fino ad segnare il «3» nella casella ausiliaria sul lato superiore.

#### **Osservazioni**

Si può iniziare da una qualsiasi delle caselle ausiliarie, indicate tratteggiate, procedendo diagonalmente, nella successione, fino ad arrivare alla casella ausiliaria su uno dei lati adiacenti.

**3)** Si prosegue nella diagonale adiacente iniziando, nel nostro esempio, dalla casella in basso a sinistra nella grigia (3 x 3) in giallo, segnando i numeri: «4», «5», «6».

#### **Osservazioni**

Le diagonali indicate in **verde** con segno a **punto e linea** non devono essere considerate come diagonali adiacenti; un indizio per riconoscerle è che hanno un numero di caselle differenti: due anziché tre.

**4)** Si prosegue ancora nella diagonale adiacente iniziando, sempre nel nostro esempio, dalla casella ausiliaria più in basso sul lato inferiore, segnando i numeri: «7», «8», «9».

**5)** Si sposta l'«1», presente nella casella ausiliaria sul lato sinistro della griglia, nella casella della colonna più a destra fra il «6» ed il «7», si sposta il «3», presente nella casella ausiliaria sul lato superiore della griglia, nella casella della riga inferiore fra il «4» ed il «8», si sposta il «9», presente nella casella ausiliaria sul lato destro della griglia, nella casella della riga più a destra fra il «2» ed il «4», si sposta il «7», presente nella casella ausiliaria sul lato inferiore della griglia, nella casella della riga superiore fra il «2» ed il «6».

#### **Osservazioni**

Gli spostamenti sono visualizzati dalle frecce (indicate in rosso).

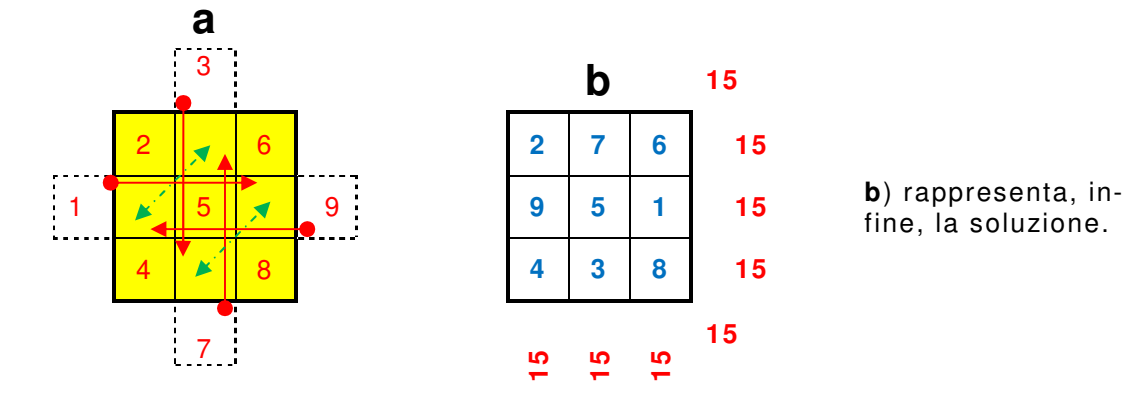

Lo stesso procedimento, forse solo leggermente più complicato, lo si può utilizzare per costruire quadrati magici normali di qualsiasi ordine dispari, ad esempio con «n = 5».

Costante magica:  $M_{(3)} = \frac{5 \cdot (5^2 + 1)}{2}$  $\frac{1}{2}$  = 65

**1**) Alla griglia iniziale di (5 x 5) in giallo, si aggiunge una serie di caselle ausiliarie indicate tratteggiate, nel punto medio di ogni lato; si aggiungono delle striscie di caselle riducendo, ogni volta, il loro numero di due, fino a che resta un'unica casella.

#### **Osservazioni**

Nella schema «**a**» si vede come in ogni lato della griglia (5 x 5) si è prima aggiunta una striscia di tre caselle  $(5 - 2 = 3)$  e, poi, una striscia composta soltanto di una casella  $(3 - 2 = 1)$ .

**2**) Iniziando, ad esempio, dall'unica casella ausiliaria della prima striscia del lato sinistro, segnandovi il numeru «1» (essendo il primo numero della progressione aritmetica scelta «1  $\div$  25») e si prosegue diagonalmente nelle caselle segnando successivamente i numeri della nostra serie fino ad segnare il «5» nell'unica casella ausiliaria dell'ultina striscia sul lato superiore.

#### **Osservazioni**

Si può iniziare da una qualsiasi delle caselle ausiliarie situate in una delle fascie contenenti una sola casella, indicate tratteggiate, procedendo diagonalmente, nella successione, fino ad arrivare alla casella ausiliaria con le stesse caratteristiche, situata su uno dei lati adiacenti.

**3)** Si prosegue nella diagonale adiacente iniziando, nel nostro esempio, dalla casella più in basso della striscia di tre caselle ausiliarie del lato sinistro della grigia (5 x 5) in giallo, segnando i numeri: «6», «7», «8», «9», «10».

#### **Osservazioni**

La diagonale indicata in verde con segno a **punto e linea** non deve essere considerata come diagonale adiacente; un indizio per riconoscerla è che ha un numero di caselle differenti: quattro anziché cinque; le altre diagonali da non considerare non le ho indicate, ma ora il lettore è in grado di individuarle.

**4)** Si prosegue ancora nella diagonale adiacente iniziando, nel nostro esempio, dalla casella in basso a sinistra nella grigia (5 x 5) in giallo, segnando i numeri: «11», «12», «13», «14», «15».

**5)** Proseguiamo sempre nella diagonale adiacente ed ancora in quella adiacente successiva fino a completare le due rimanenti diagonali ed a segnare il numero «25».

**6)** Si sposta il «2», presente nella casella ausiliaria sul lato sinistro della griglia, nella casella della colonna più a destra fra il «15» ed il «19», si sposta l'«1», presente nell'unica casella ausiliaria della striscia sul lato sinistro della griglia, nella casella sulla stessa riga fra il «14» ed il «18», si sposta il «6», presente nella casella ausiliaria sul lato sinistro della griglia, nella casella sulla stessa riga fra il «19» ed il «23».

#### Osservazioni

È come se tu traslassi orizzontalmente le caselle ausiliarie, indicate in azzurro, mantenendone invariata la disposizione, fino a giungere sul lato opposto della griglia.

**7)** Lo stesso procedimento si applica alle terne e  $\alpha$ 4 – 5 – 10» e  $\alpha$ 20 – 25 – 24» e  $\alpha$ 16 – 21 – 22» che vengono traslate nelle corrispondenti caselle del lato opposto della griglia; nello schema «**a**» questi ultimi spostamenti non sono stati indicati.

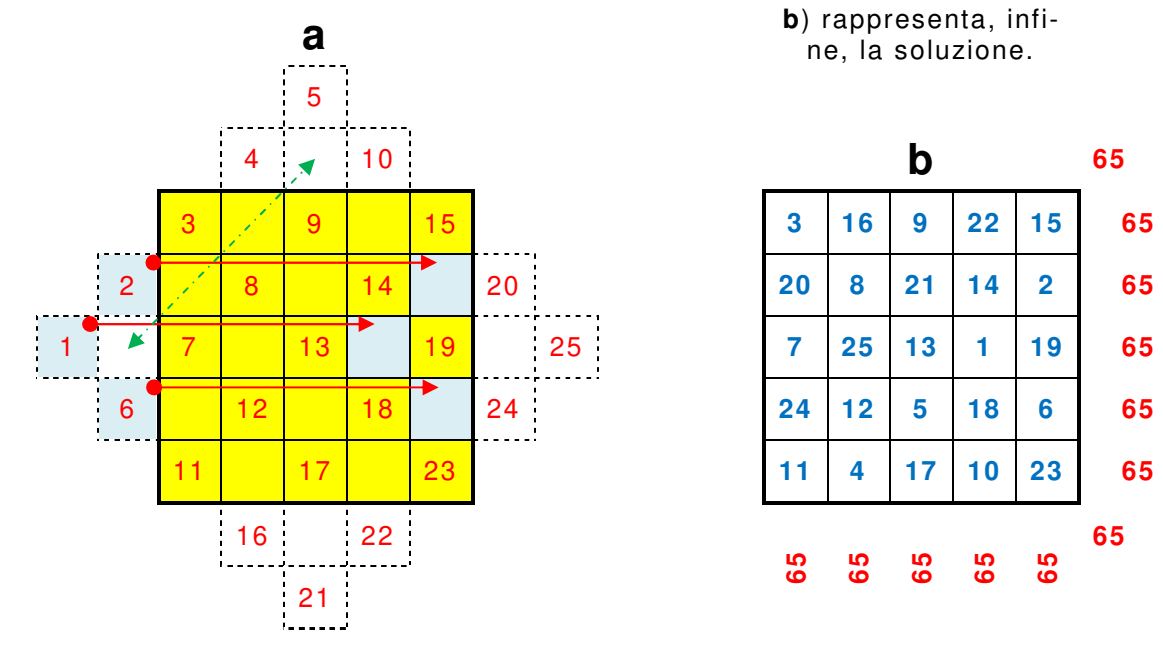

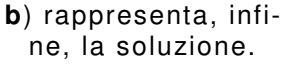

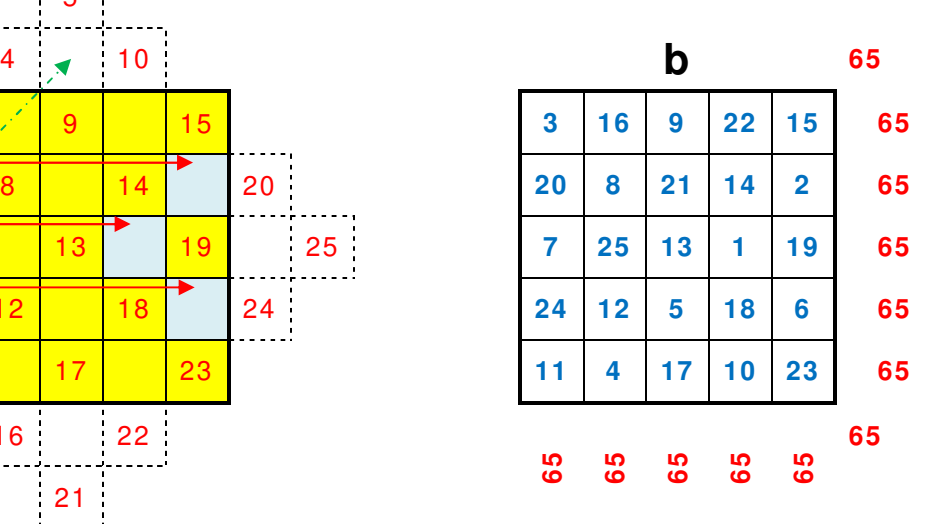

#### Il secondo metodo: Siamese

Il **metodo siamese**, o **metodo di De la Loubère**, è un semplice metodo per costruire qualsiasi quadrato magico di ordine «n» dispari ideato nel 1688 dal e matematico e diplomatico francese **Simon de la Loubère** (1642 – 1729).

Il **Loubère** scrisse: «Spero che non sarà inaccettabile che io dia le regole e la dimostrazione di questo metodo, che è sorprendente per la sua estrema facilità di eseguire una cosa, che è apparsa difficile ai nostri Matematici»

Partendo dalla casella centrale della prima riga con il numero «1» (o il primo numero di una qualsiasi progressione aritmetica scelta), il movimento fondamentale per riempire le varie caselle è: «**su e a destra, in diagonale** (↗)», un passo alla volta.

Quando, con un movimento, si uscisse dal quadrato, si deve riprendere o dalla prima colonna o dalla prima riga; se una casella dovesse essere già occupata, si deve andare a riempire la casella immediatamente sottostante a quella appena riempita (vedere le immagini per maggior chiarezza).

Costante magica:  $M_{(3)} = \frac{3 \cdot (3^2 + 1)}{2}$  $\frac{1}{2}$  = 15

**a**) Si segna nella casella centrale della prima fila superioe il numeru «1» (essendo il primo numero della progressione aritmetica scelta «1 ÷ 9»).

**b**) Procedendo *su e a destra, in diagonale* (♪) si segna il «2» che però esce dalla griglia; si riprende, pertanto, dalla riga più in basso, sulla stessa colonna.

**c**) Procedendo sempre allo stesso modo si segna il «3» che però esce dalla griglia; si riprende, pertanto, dalla colonna più a sinistra, sulla stessa riga.

**d**) Procedendo sempre allo stesso modo si dovrebbe segnare il «4», ma la casella è già occupata dall'«1»; si prosegue, pertanto. segnando il «4» nella casella immediatamente sotto il «3».

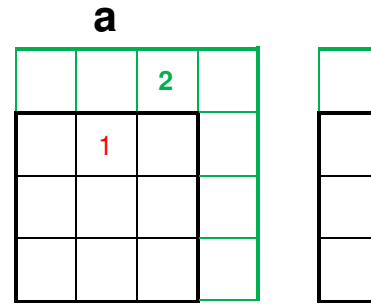

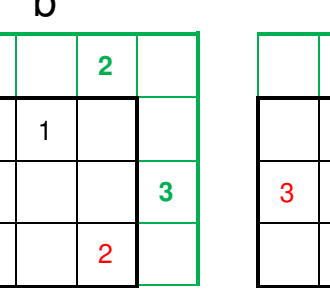

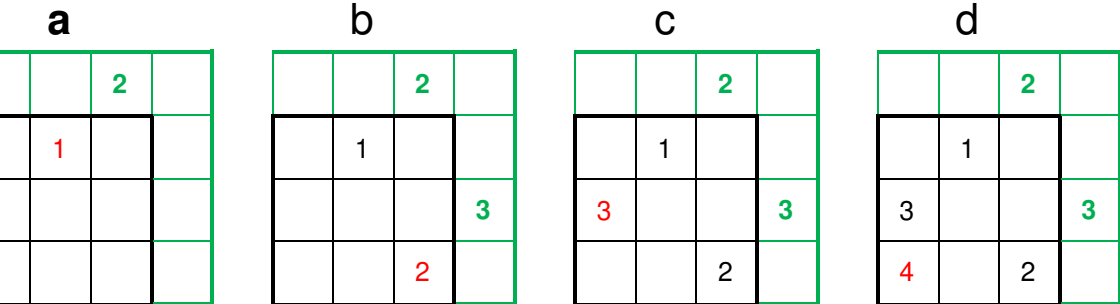

**e**) Procedendo ancora, si segna il «7» che però esce dalla griglia; questa casella esce completamente dalla griglia per cui si considera come se fosse una casella già occupata.

**f**) Si riprende, pertanto, segnando il «7» nella casella immediatamente sotto il «6».

**g**) Procedendo ancora, si segna l'«8» che però esce dalla griglia; si riprende, pertanto, dalla colonna più a sinistra, sulla stessa riga.

**h**) Proseguendo ancora, si segna il «9» che però esce dalla griglia; si riprende, pertanto, dalla riga più in basso, sulla stessa colonna.

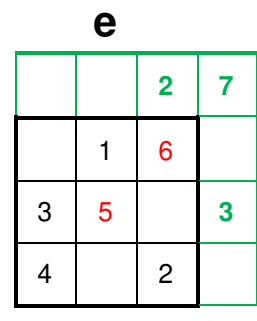

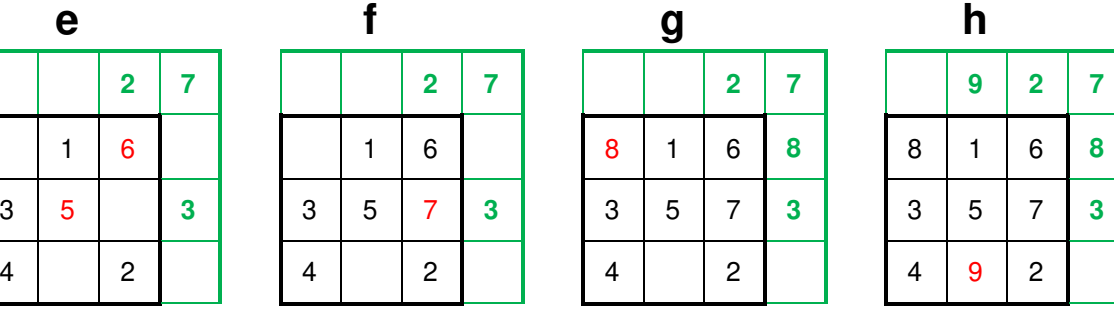

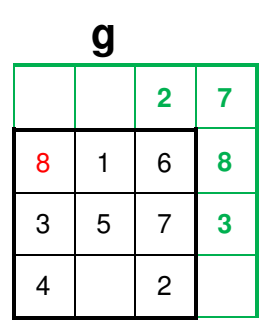

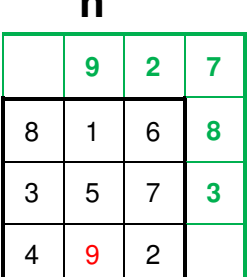

**o**) rappresenta, infine, la soluzione.

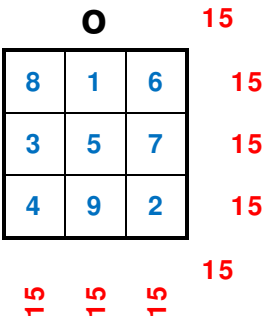

## Un primo esempio

Per un *quadrato magico* di ordine superiore a «n =  $3$ », ad esempio di ordine «n =  $5$ », il procedimento si complica leggermente, ma rimane sostanzialmente il medesimo.

Costante magica:  $M_{(3)} = \frac{5 \cdot (5^2 + 1)}{2}$  $\frac{1}{2}$  = 65

**a**) Si segna nella casella centrale della prima fila superiore il numeru «1» (essendo il primo numero della progressione aritmetica scelta «1 ÷ 25»).

Costatato che con **e su e a destra, in diagonale** (↗) si uscirebbe dalla griglia col «**2**», si continua dalla riga più in basso nella medesima colonna.

**b**) Dopo il «3», col «**4**» si uscirebbe dalla griglia e, pertanto, si riprende dalla colonna più a destra nella medesima riga.

**c**) La casella e su e a destra, in diagonale (↗) è già occupatta dall'uno «1», per cui si prosegue dalla casella immediatamente sottostante il «5».

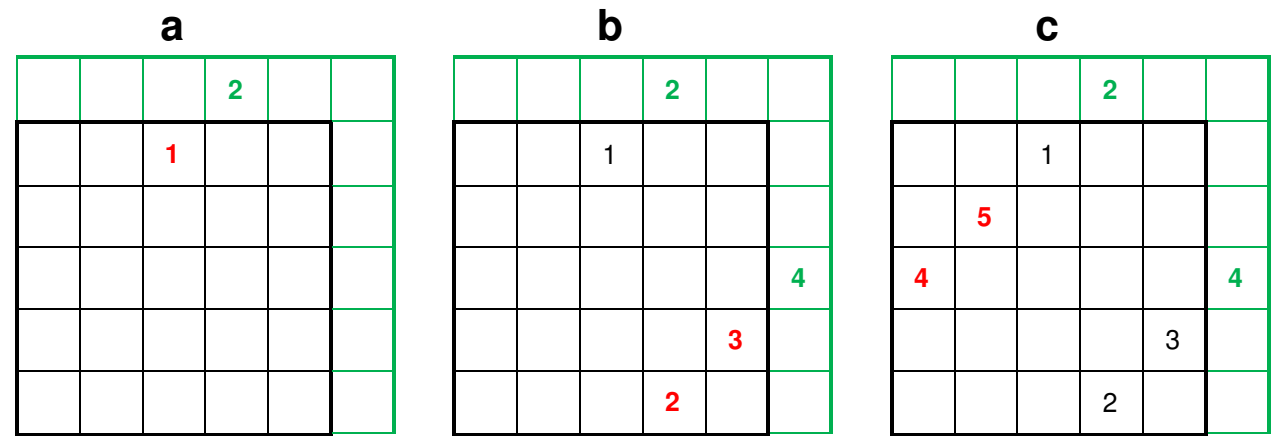

**d**) Dopo l'«8», col «**9**» si uscirebbe dalla griglia e, pertanto, si riprende dalla riga più in basso nella medesima colonna.

**e**) Dopo il «9», col «**10**» si uscirebbe dalla griglia e, pertanto, si riprende dalla colonna più a sinistra nella medesima riga.

**f**) La casella e su e a destra, in diagonale (↗) è già occupatta dal «6» per cui si prosegue dalla casella immediatamente sottostante il «10».

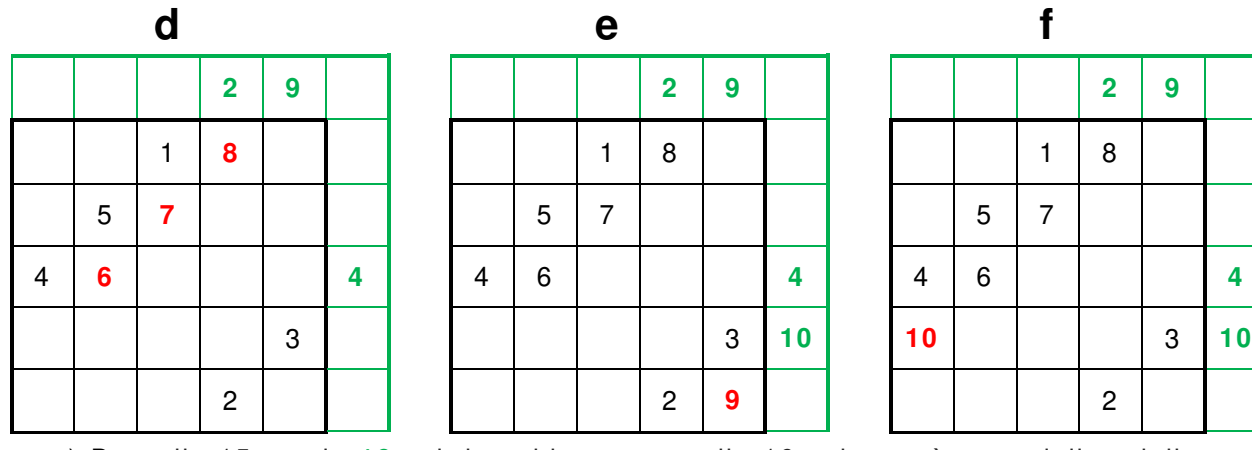

**g**) Dopo il «15», col «**16**» si dovrebbe segnare il «16» che però esce dalla griglia; questa casella esce completamente dalla griglia per cui si considera come se fosse una casella già occupata e, pertanto si prosegue dalla casella immediatamente sotto il «15».

**h**) Dopo il «16», col «**17**» si uscirebbe dalla griglia e, pertanto, si riprende dalla colonna più a sinistra nella medesima riga.

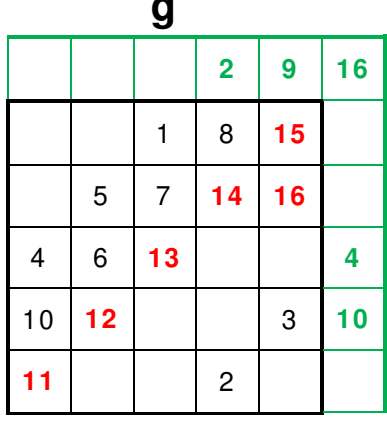

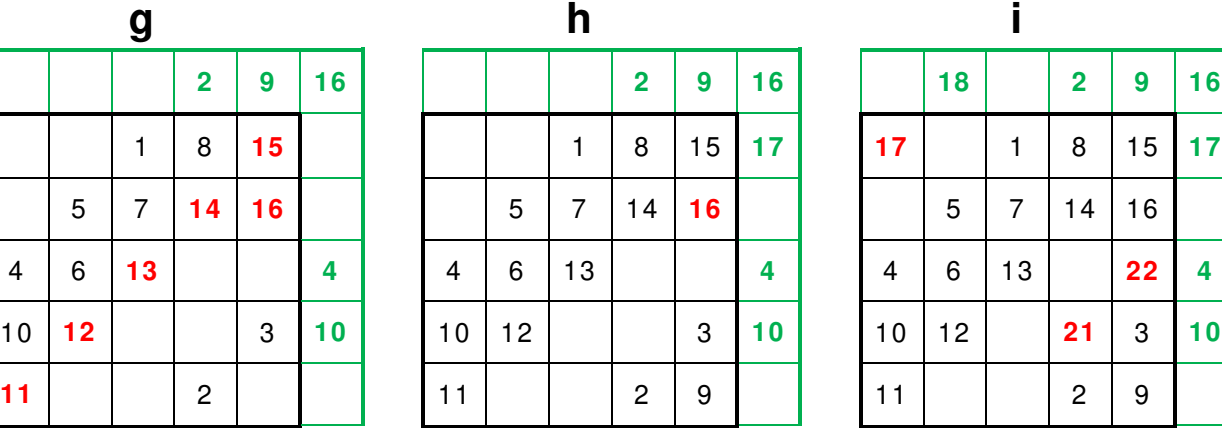

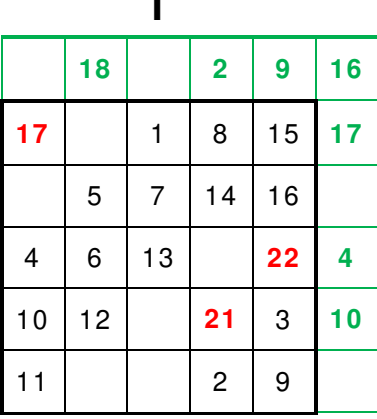

**i**) Dopo il «17», col «**18**» si uscirebbe dalla griglia e, pertanto, si riprende dalla riga più in basso nella medesima colonna.

**l**) La casella e su e a destra, in diagonale (↗) è già occupatta dal «16» per cui si prosegue dalla casella immediatamente sottostante il «20».

**m**) Dopo il «22», col «**23**» si uscirebbe dalla griglia e, pertanto, si riprende dalla colonna più a sinistra nella medesima riga.

**n**) Dopo il «24», col «**25**» si uscirebbe dalla griglia e, pertanto, si riprende dalla riga più in basso nella medesima colonna.

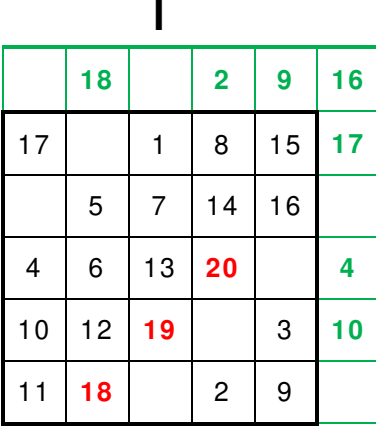

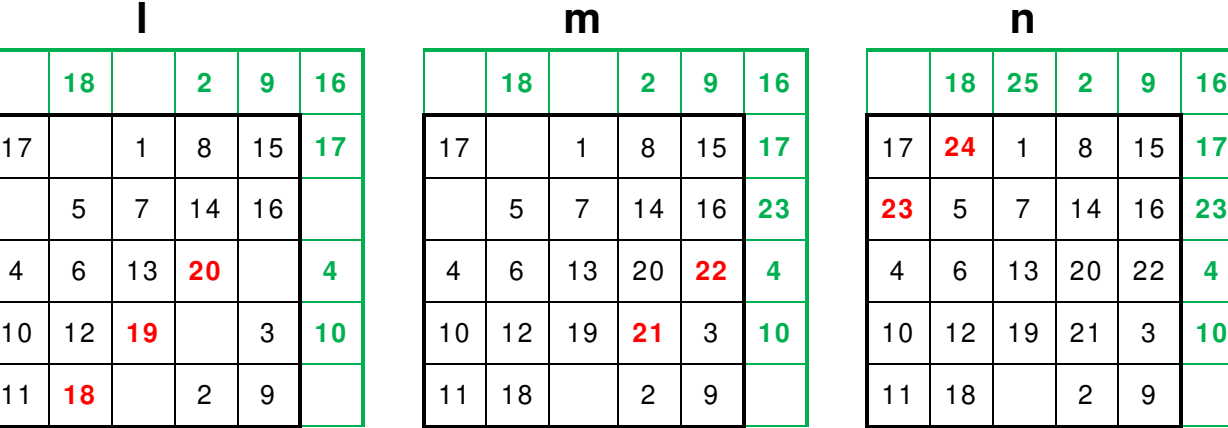

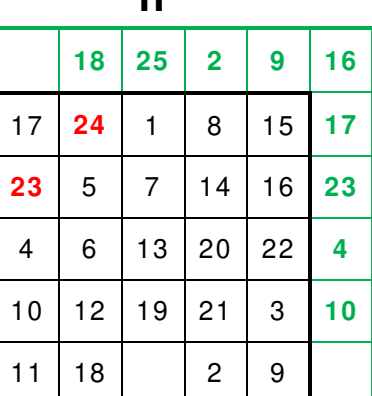

**o**) Si inserisce, infine, il numero «25».

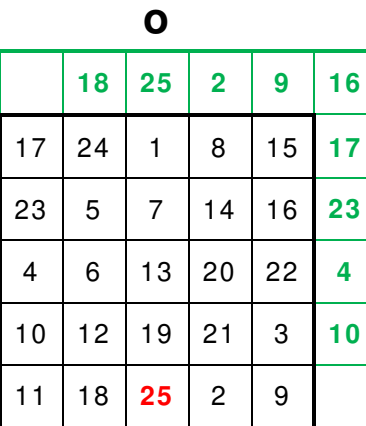

|    | 18 | 25 | $\overline{2}$ | 9  | 16 |               |                | Р              |                |                                    | 65 |
|----|----|----|----------------|----|----|---------------|----------------|----------------|----------------|------------------------------------|----|
| 17 | 24 | 1  | 8              | 15 | 17 | 17            | 24             | 1              | 8              | 15                                 | 65 |
| 23 | 5  | 7  | 14             | 16 | 23 | 23            | 5              | 7              | 14             | 16                                 | 65 |
| 4  | 6  | 13 | 20             | 22 | 4  | 4             | 6              | 13             | 20             | 22                                 | 65 |
| 10 | 12 | 19 | 21             | 3  | 10 | 10            | 12             | 19             | 21             | 3                                  | 65 |
| 11 | 18 | 25 | 2              | 9  |    | 11            | 18             | 25             | $\overline{2}$ | 9                                  | 65 |
|    |    |    |                |    |    | <u>ທ</u><br>ဖ | ທ<br>$\bullet$ | ഥ<br>$\bullet$ | ທ<br>$\bullet$ | <u> ဟ</u><br>$\boldsymbol{\omega}$ | 65 |

4 6 13 <sup>20</sup> <sup>22</sup> **4 4 6 13 <sup>20</sup> <sup>22</sup> <sup>65</sup>P**) rappresenta, infine, la soluzione

## Il terzo metodo: a salto di cavallo

Nel **metodo a salto di cavallo**, la disposizione dei numeri, all'interno della griglia, è ottenuta in modo che per andare da un qualsiasi numero al successivo si debba seguire un movimento simile a quello che può eseguire il cavallo nel gioco degli scacchi: in questo procedimento, però, ci si sposta e sempre e soltanto di due caselle verso l'alto e poi ortogonalmente di una casella verso destra.

Quando si esce dalla griglia o quando si dovrebbe arrivare ad una casella già occupata ci si dovrà comportare come ci si comporta in: **Il secondo metodo**.

Non può essere utilizzato per costruire quadrati magici di modulo «n ≤ 3».

$$
Costante magica: M_{(3)} = \frac{5 \cdot (5^2 + 1)}{2} = 65
$$

**a**) Si segna nella casella centrale della colonna più a destra il numero «1» (essendo il primo numero della progressione aritmetica da noi scelta «1  $\div$  25») e si prosegue, *a salto di* cavallo, fino ad arrivare a collocare il «**3**» che, però, esce dalla griglia nella riga superiore del fuori-griglia.

#### **Osservazioni**

Tutte le mosse avvengono sempre col metodo **a salto di cavallo**, per cui questa particolarità non verrà più evidenziata.

**b**) Si prosegue, pertanto, dalla penultima riga più in basso nella medesima colonna; continuando fino a collocare il «**5**» che, però, esce dalla griglia.

**c**) Si prosegue, pertanto, dall'ultima riga più in basso nella medesima colonna; continuando fino a collocare il «**6**» che, però, esce dalla griglia.

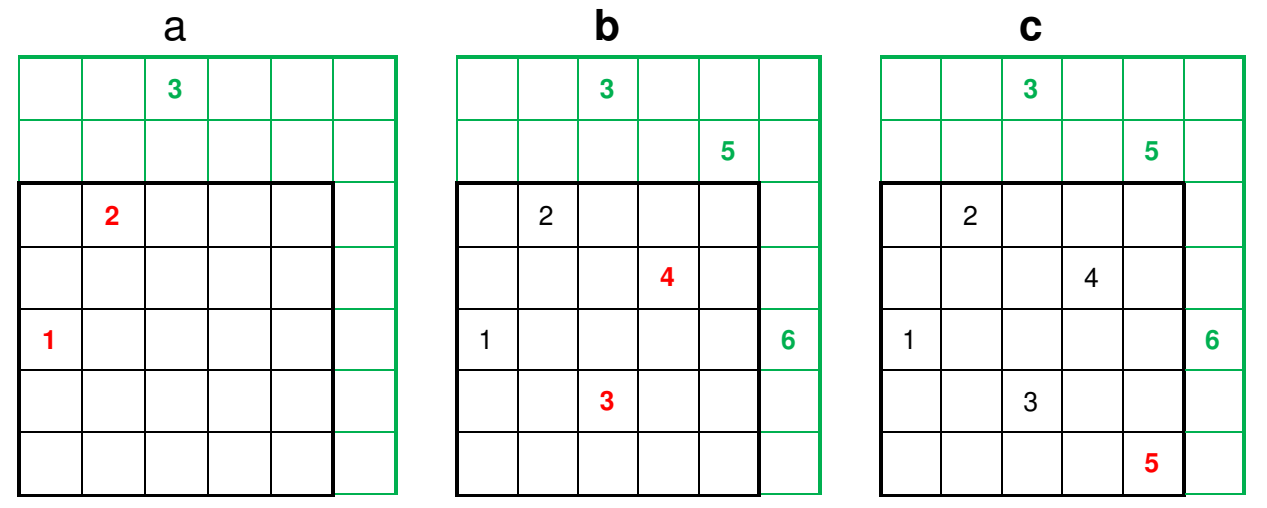

**d**) Si dovrebbe iniziare, pertanto, dalla casella sulla colonna più a destra nella stessa riga, ma questa è già occupatta dall'«1» per cui si dovrebbe prosegue dalla casella immediatamente sottostante il «5».

Sotto il «5», però, non vi è alcuna casella per cui si deve proseguire dalla riga più in alto sulla stessa colonna.

Si arriva a collocare il «**7**» che, però, e fuori griglia, nella griglia superiore del fuorigriglia.

**e**) Si colloca il «7» nella casella della colonna più a destra nella penultima riga; si prosegue ancora fino a collocare il «**9**» che, però, e fuori griglia, nella griglia inferiore del fuorigriglia.

**f**) Si segna il «9» nella casella dell'ultima riga nella stessa colonna e si prosegue fino a dover segnare l'«11», ma la casella è già occupata dal «6».

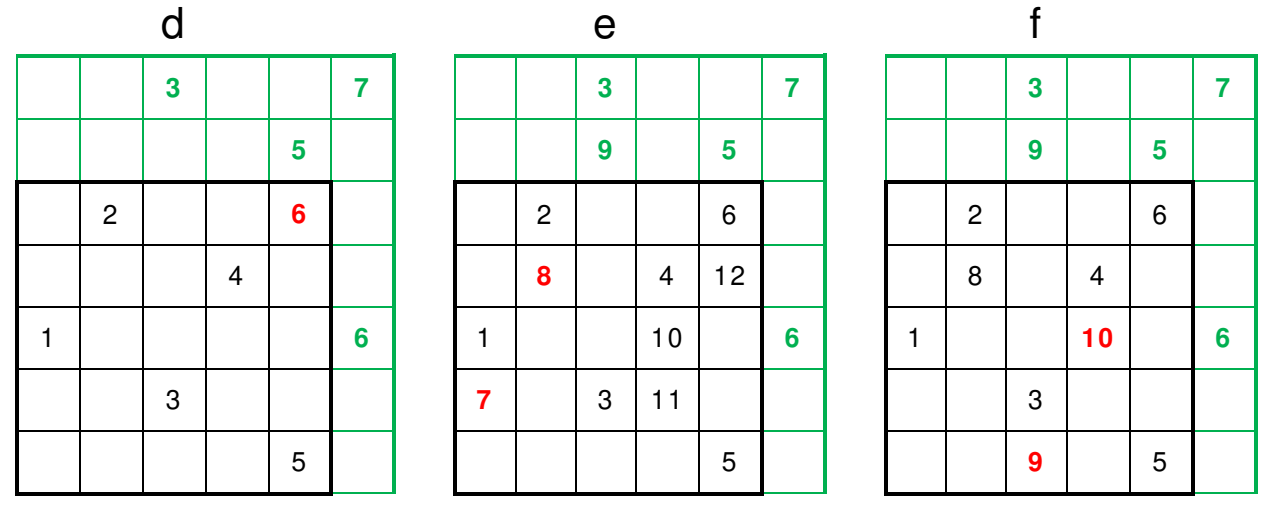

**g**) Si segna, pertanto, l'«11» nella casella immediatamente sotto il «10» e si prosegue fino a collocare il «**13**» che, però, è fuori griglia nella griglia inferiore del fuori-griglia..

**h**) Si segna, pertanto, il «13» nella casella della colonna più a destra nell'ultima riga e si prosegue fino a collocare il «**16**» che, però, è fuori griglia nella riga superiore del fuorigriglia.

Il «16» dovrebbe essere collocato nella casella della penultima riga nella stessa colonna, ma questa casella è già occupata dall'«11».

**i**) Si segna, pertanto, il «16» nella casella immediatamente sotto il «15» e si prosegue fino a collocare il «**17**» che, però, è fuori griglia nella riga inferiore del fuori-griglia.

**l**) Si segna, pertanto, il «17» nella casella dell'ultima riga nella stessa colonna e si prosegue fino a collocare il «**19**» che, però, è fuori griglia nella riga superiore del fuori-friglia.

**m**) Si segna, pertanto, il «19» nella casella della colonna più a sinistra nella stessa riga e si prosegue fino a collocase il «**20**» che, però, e fuori griglia nella riga superiore del fuorigriglia.

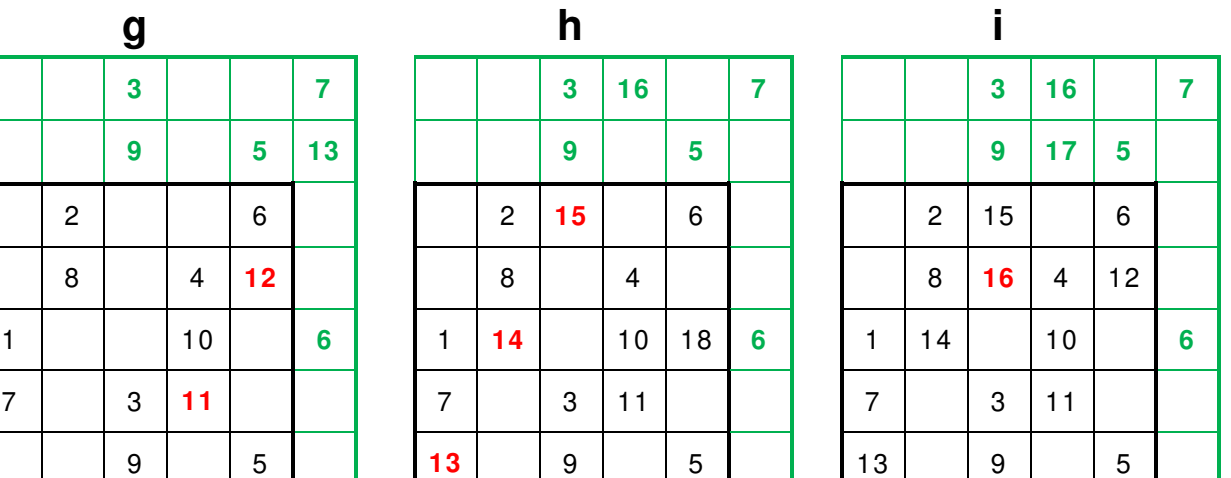

**n**) Si segna, pertanto, il «20» nella casella della penultima righa nella medesima colonna e si prosegue fino a segnare il «21», ma la casella è già occupata da «16».

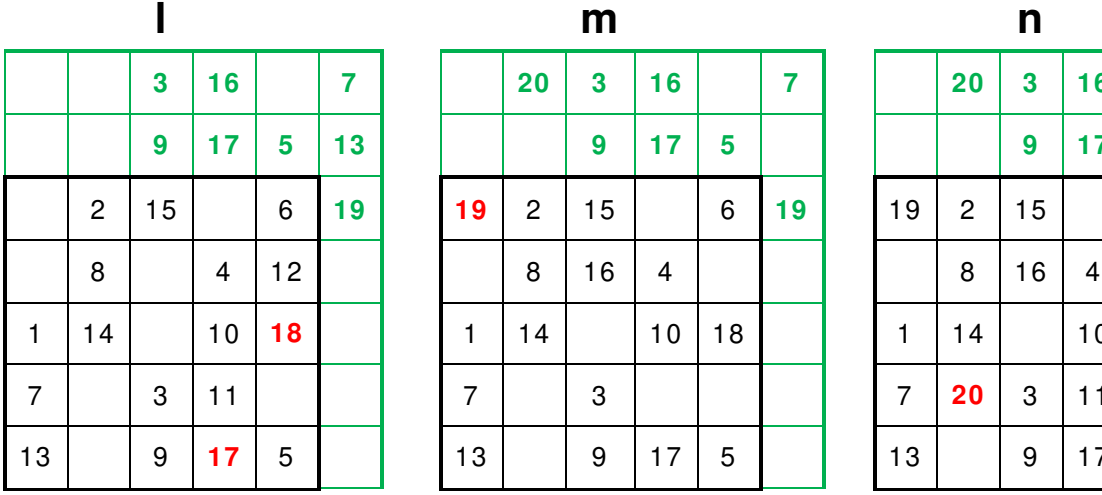

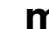

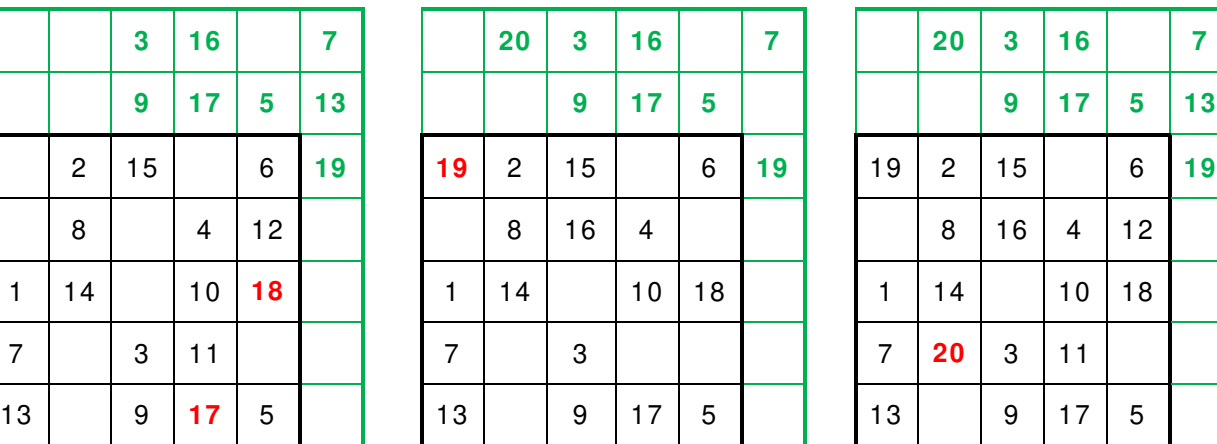

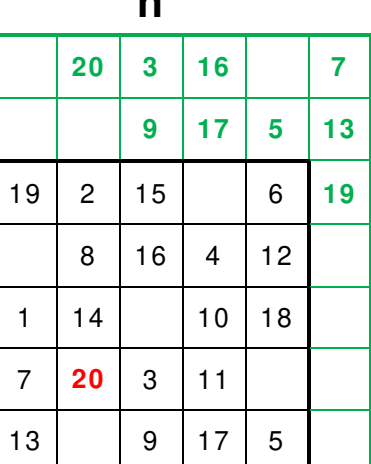

п

**o**) Si segna, pertanto, il «21» nella casella immediatamente sotto il «20» e si prosegue fino a segnare il «**24**» che, però, e fuori griglia nella riga superiore del fuori-griglia.

**p**) Si segna, pertanto, il «24» nella penultima riga nella stessa colonna e si prosegue fino a collocare il «**25**» che, però è fuori griglia.

**q**) Si segna, pertanto, il «25» nella casella della colonna più a sinistra nella stessa riga e si termina il procedimento.

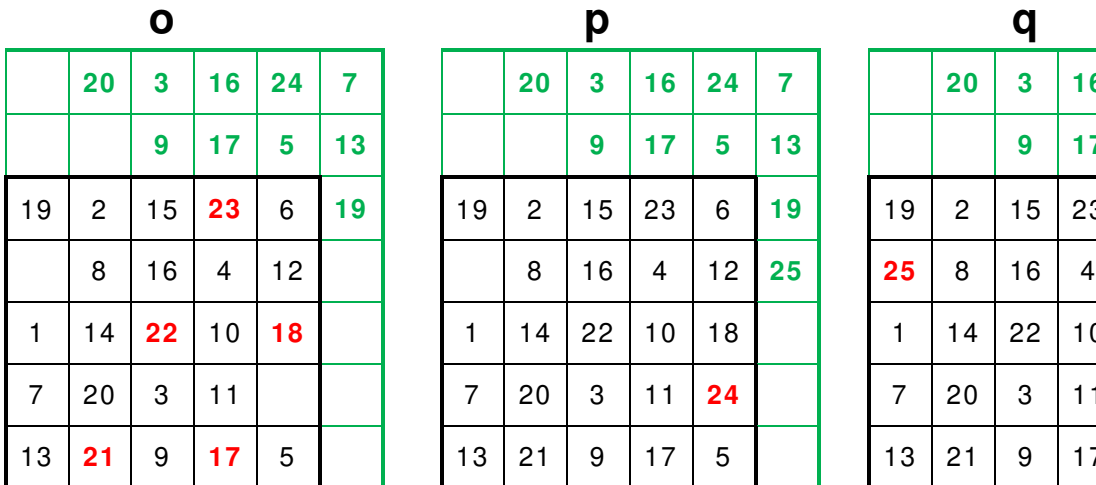

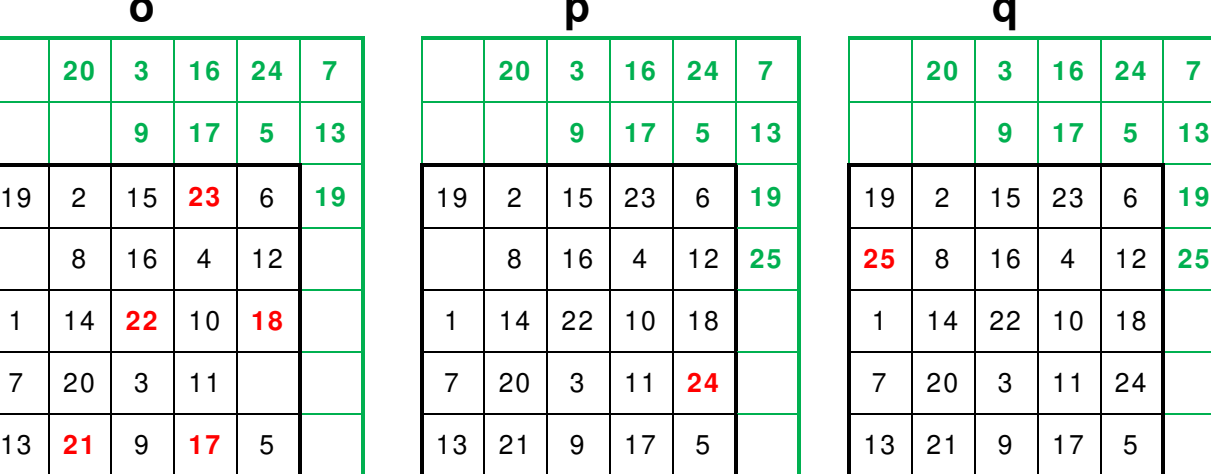

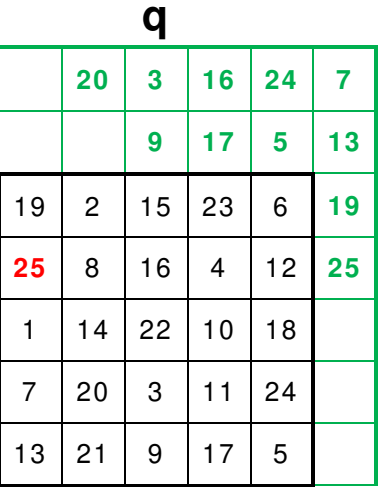

**r**) Si rappresenta, infine, la soluzione, ma nella pagina successiva.

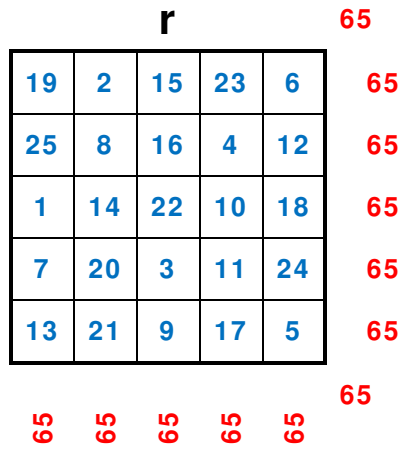

## Un altro esempio

Presentiamo, ora, un quadrato magico di ordine «n = 7», costruito col metodo **a salto di cavallo**, senza però indicare tutti i passaggi.

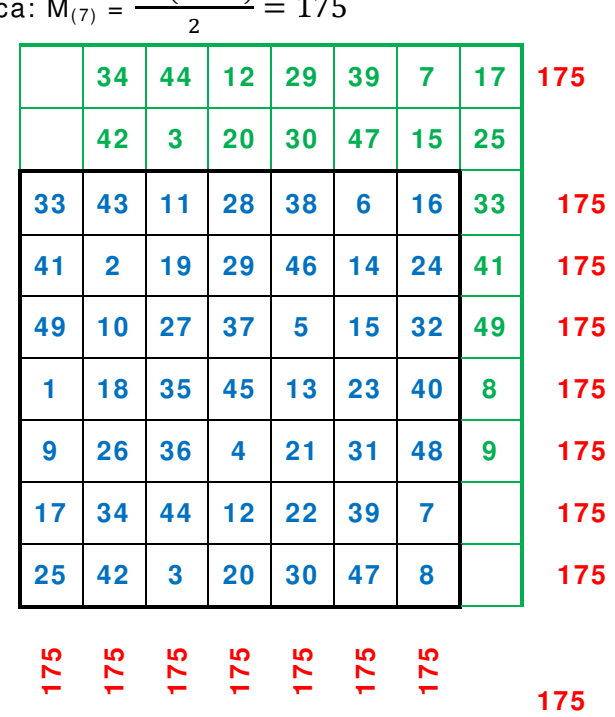

Costante magica: 
$$
M_{(7)} = \frac{7 \cdot (7^2 + 1)}{2} = 175
$$

## Il quarto metodo: a disposizione obliqua

Nel **quarto metodo**, la disposizione dei numeri, all'interno della griglia, è ottenuta con un procedimento che ricorda un poco quello del secondo metodo.

Prendiamo un quadrato magico di ordine «n = 5».

Costante magica: 
$$
M_{(3)} = \frac{5 \cdot (5^2 + 1)}{2} = 65
$$

Seguiamo il procedimento, passo passo.

Innanzi tutto iniziamo col disegnare una griglia (5 x 5) e adottiamo alcune convenzioni. Per indicare la posizione di ogni casella, utilizziamo una convenzione simile a quella degli scacchi:

Indichiamo con «a, b, c, d, e» le caselle della «1<sup>a</sup>, 2<sup>a</sup>, 3<sup>a</sup>, 4<sup>a</sup>, 5<sup>a</sup>» colonna iniziando da destra, con «1, 2, 3, 4, 5» le caselle della «1ª, 2ª, 3ª, 4ª, 5ª» riga iniziando dal basso.

Chiamiamo diagonale ascendente la diagonale lungo il verso «D B», diagonale discendente la diagonale lungo il verso «A C».

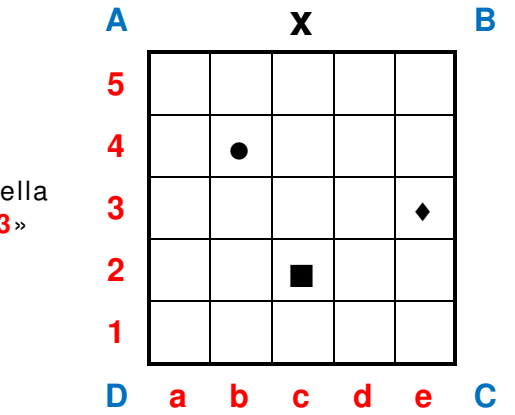

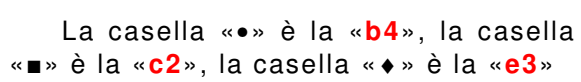

Costruiamo, poi, attorno alla nostra *griglia principale*, altre quattro *griglie secondarie*: «α», «β», «γ», «δ» uguali alla prima, disposte come nel diagramma «**a**» e indicate in verde.

## **Osservazioni**

Il lettore attento si sarà accorto che le griglie e «α» e «β» e «δ» non sono né uguali alla principale né quadrate; il motivo è che per guadagnare spazio la parte di queste griglie non utilizzata è stata rimossa.

**a**) Collochiamo l'«**1**» in una casella e proseguiamo lungo la diagonale ascendente, continuiamo anche fuori della griglia principale fino a fermarci al limite destro della griglia «α» col «5».

Riportiamo i numeri «4», «5», collocati nelle caselle e «**d1**» e «**e2**» della griglia «α» nelle corrispondenti caselle della griglia principale.

**b**) Collochiamo il «6» nella casella immediatamente sotto quella che contiene il «5» e proseguiamo lungo la diagonale ascendente, continuiamo anche fuori della griglia principale fino a fermarci al limite superiore della griglia «β» col «10».

Riportiamo i numeri «7», «8», «9», «10», collocati nelle caselle e «**a2**» e «**b3**» e «**c4**» e «**d5**» della griglia «γ» nelle corrispondenti caselle della griglia principale.

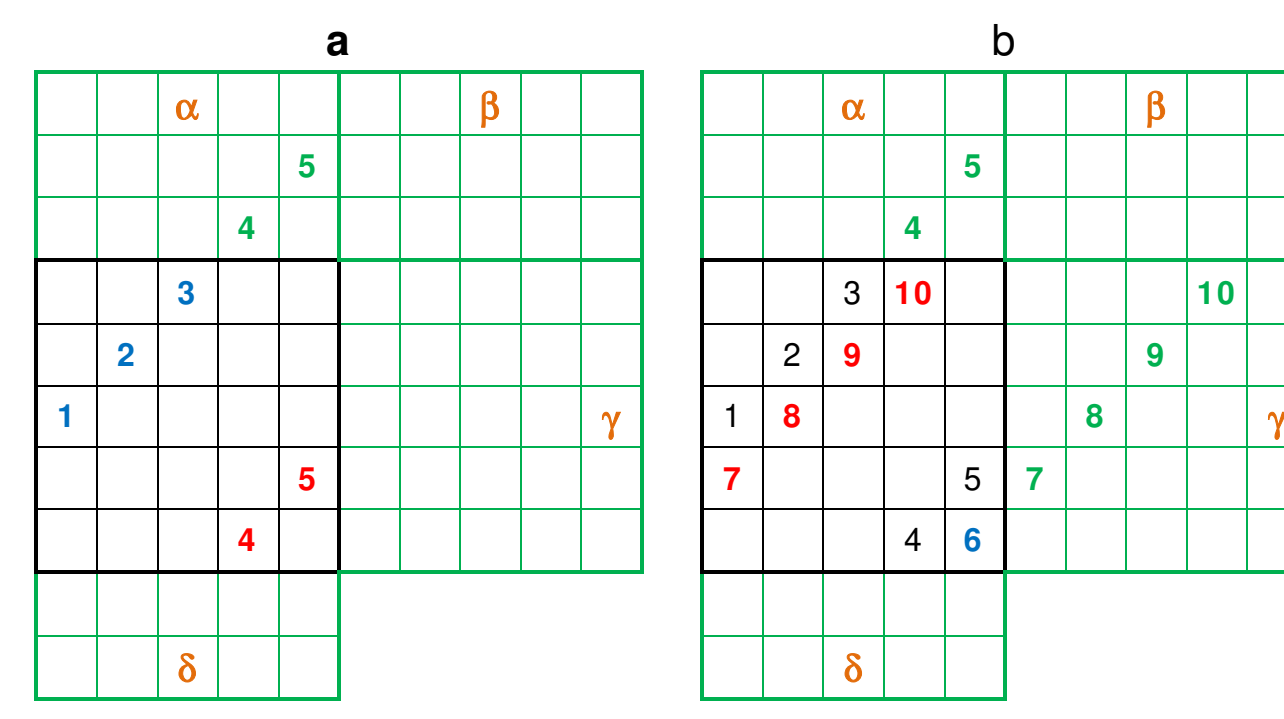

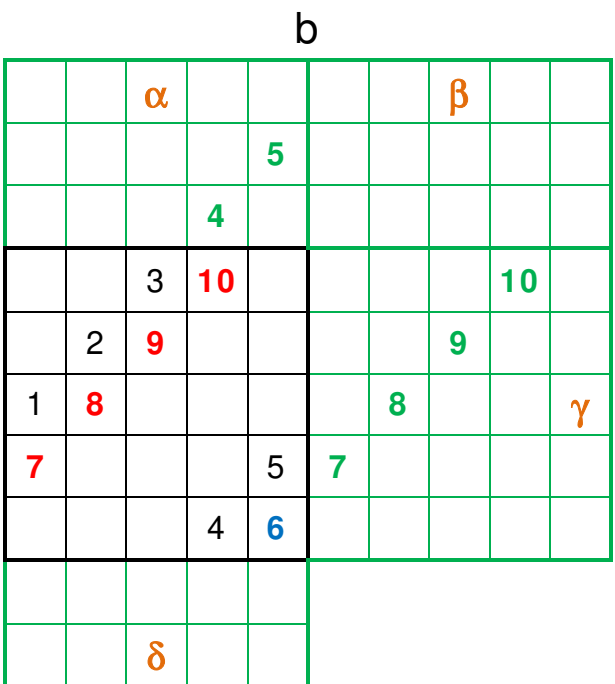

**c**) Collochiamo l'«11» nella casella immediatamente sotto quella che contiene il «10», perché la casella «d5» è al limite superiore della glriglia principale, e proseguiamo lungo la diagonale ascendente, continuiamo anche fuori della griglia principale, ma non arriviamo al limite superiore della griglia «β»; ci fermiamo prima della casella «c4» della griglia «β» perché la casella «c4» della griglia principale è già occupata dall'«**11**».

Riportiamo i numeri «13», «14», «15», collocati nelle caselle e «**a1**» e «**b2**» e «**c3**» della griglia «γ» nelle corrispondenti caselle della griglia principale.

**d**) Collochiamo il «16» nella casella immediatamente sotto quella che contiene il «15», perché la casella immediatamente seguente nella stessa diagonale ascendente è già occupata dall'«11», e proseguiamo lungo la diagonale ascendente, continuiamo anche fuori della griglia principale, fino a fermarci al limite superiore della griglia «γ» col «19».

Riportiamo il numero «19» collocato nella casella «**a5**» della griglia «γ» nelle corrispondenti caselle della griglia principale.

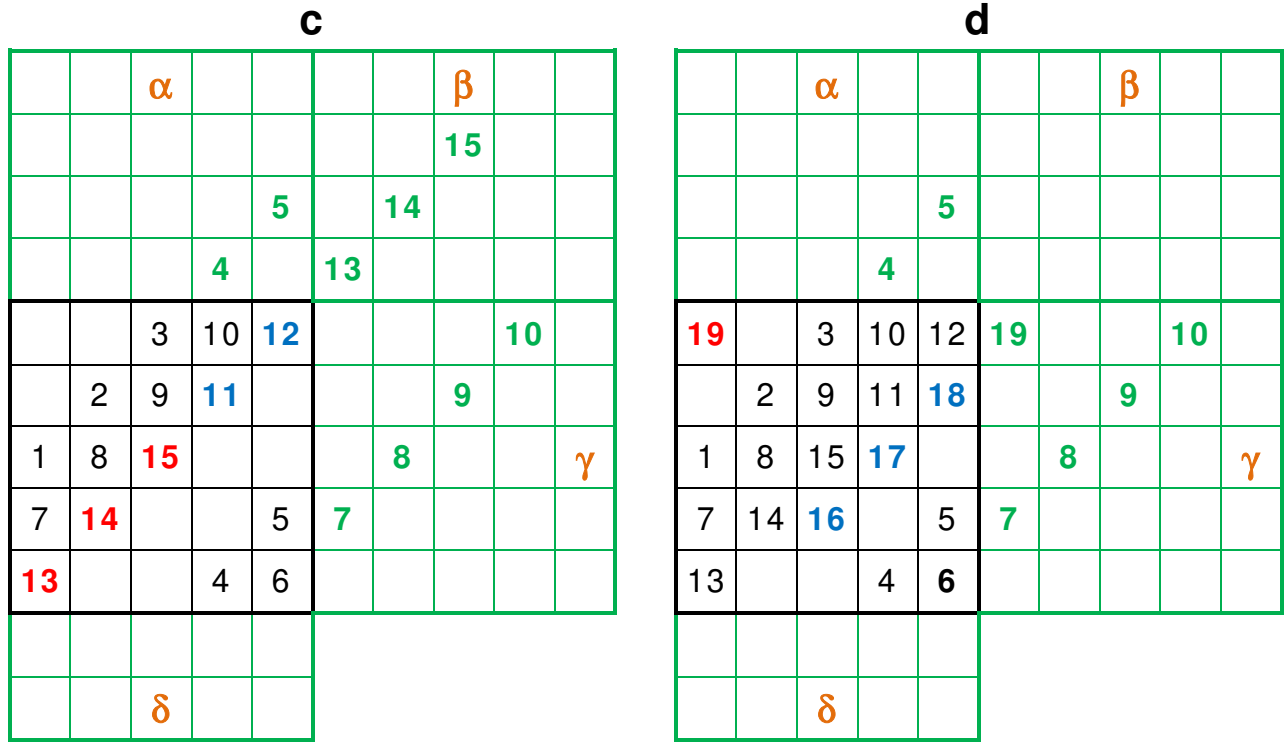

**e**) Proseguiamo lungo la diagonale ascendente, continuiamo anche fuori della griglia principale, ma non arriviamo al limite superiore della griglia «α»; ci fermiamo prima della casella «c2» della griglia «α» perché la casella «c2» della griglia principale è già occupata dal «16».

Riportiamo il numero «20», collocato nella casella «**b1**» della griglia «γ» nelle corrispondenti caselle della griglia principale.

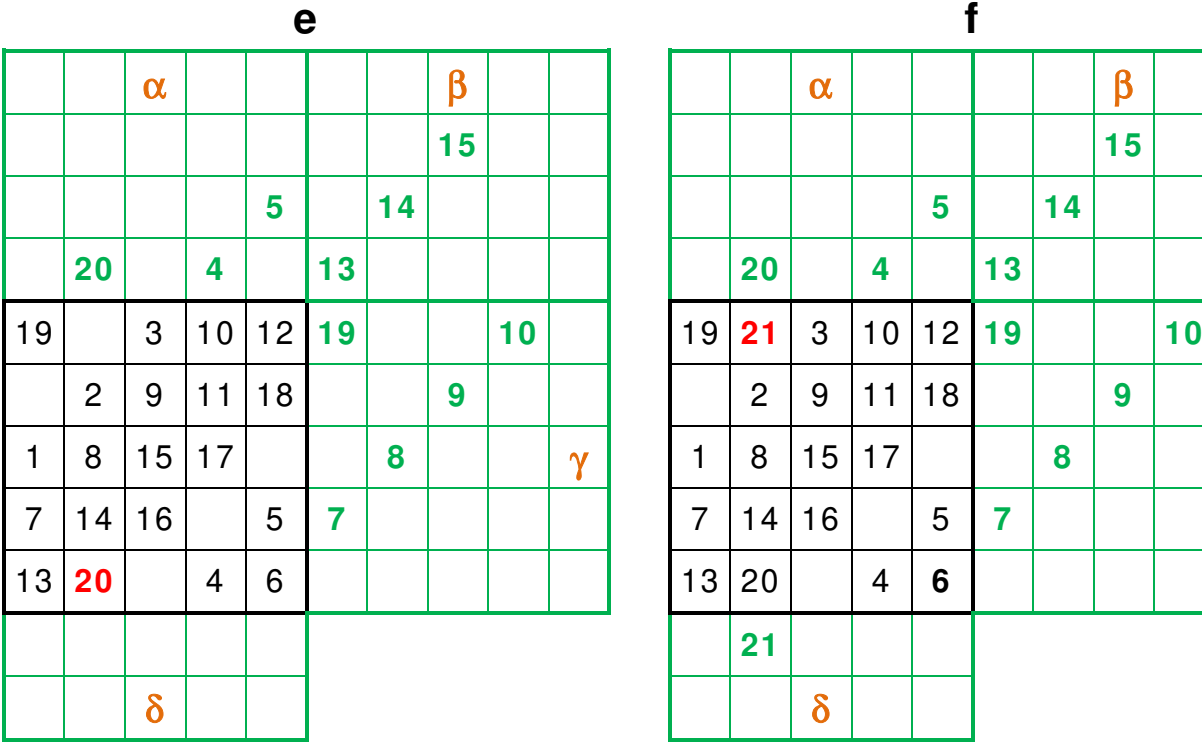

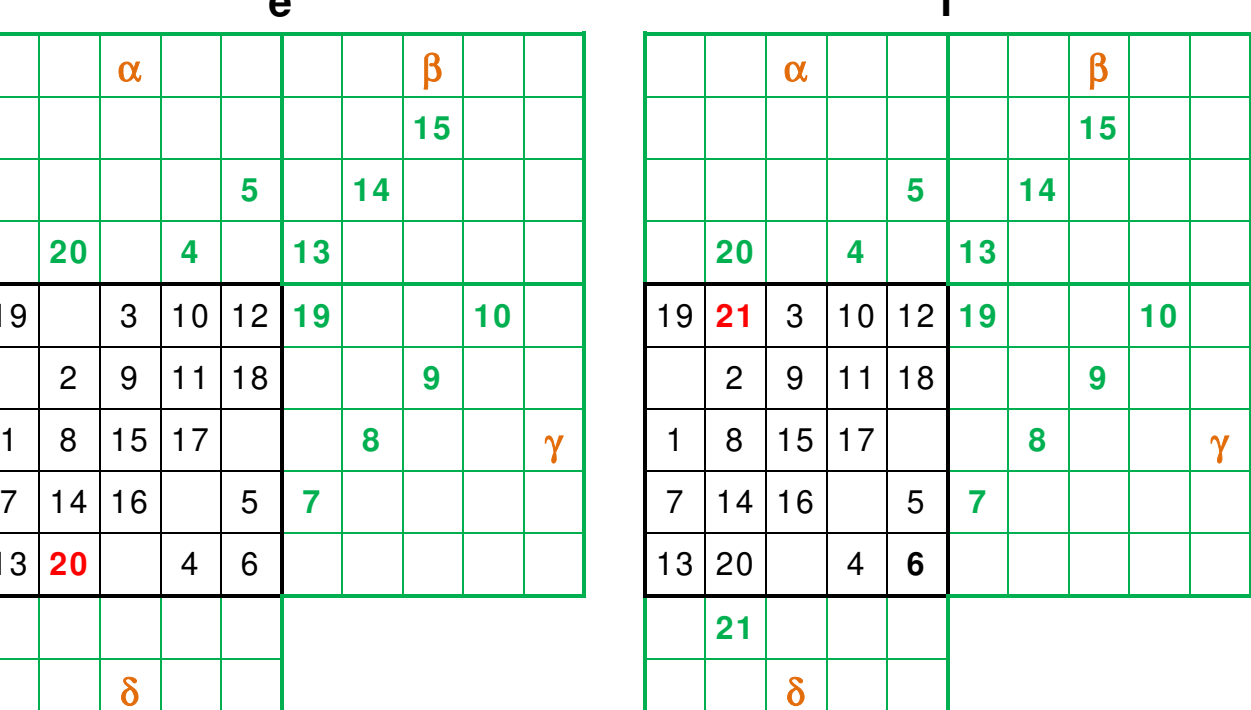

**f**) Dovremmo collocare il «21» immediatamente sotto il «20», ma così facendo usciamo fuori dalla griglia principale entrando nella griglia «δ» nella posizione «b5» (ricordiamo che della griglia «δ» sono visualizzate soltanto le righe e «4» e «5».

**g**) Proseguiamo lungo la diagonale ascendente, continuiamo anche fuori della griglia principale, ma non arriviamo al limite superiore della griglia «α»; ci fermiamo prima perché la casella «**d2**» della griglia «α» è già occupata dal «23».

Riportiamo il numero «22», collocato nella casella «**d2**» della griglia «α» nella corrispondente casella della griglia principale e proseguiamo lungo la diagonale ascendente, continuando anche fuori della griglia principale, fino ad arrivare al numero «25», ultimo numero della serie «1 ÷ 25».

**h**) Riportiamo il numero «25», collocato nella casella «**d2**» della griglia «γ» nella corrispondente casella della griglia principale e completiamo il quadrato magico normale.

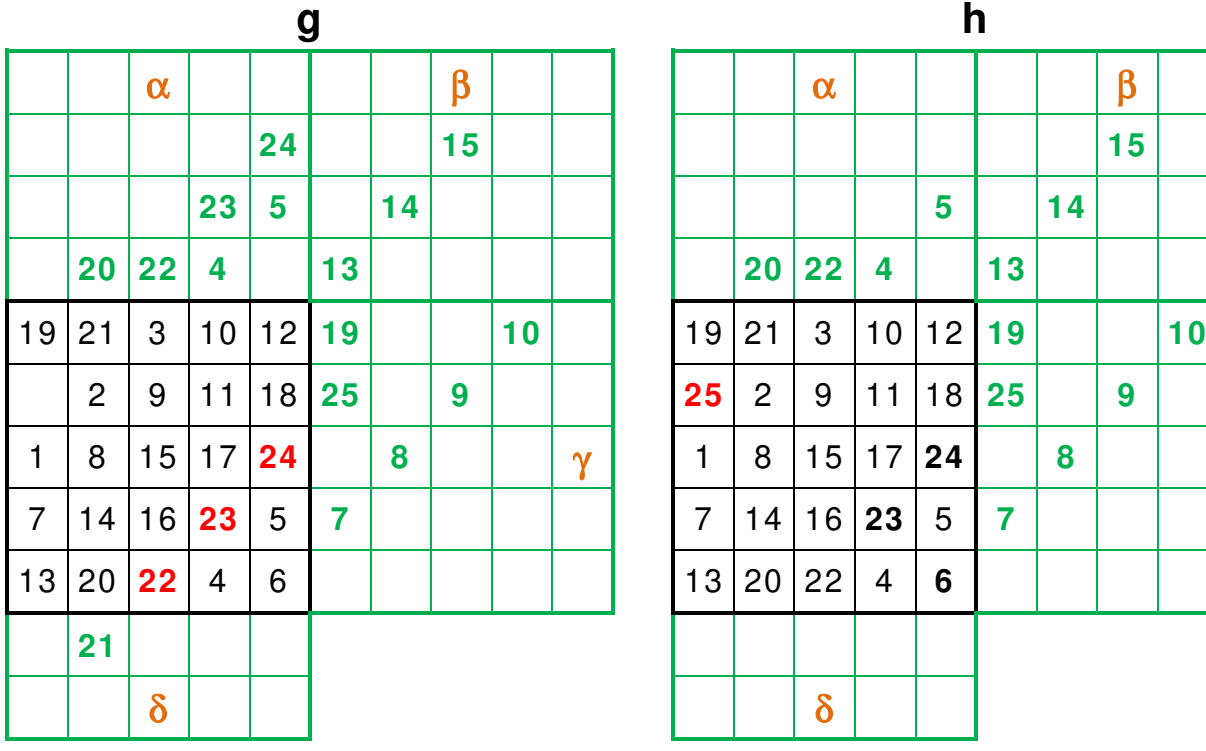

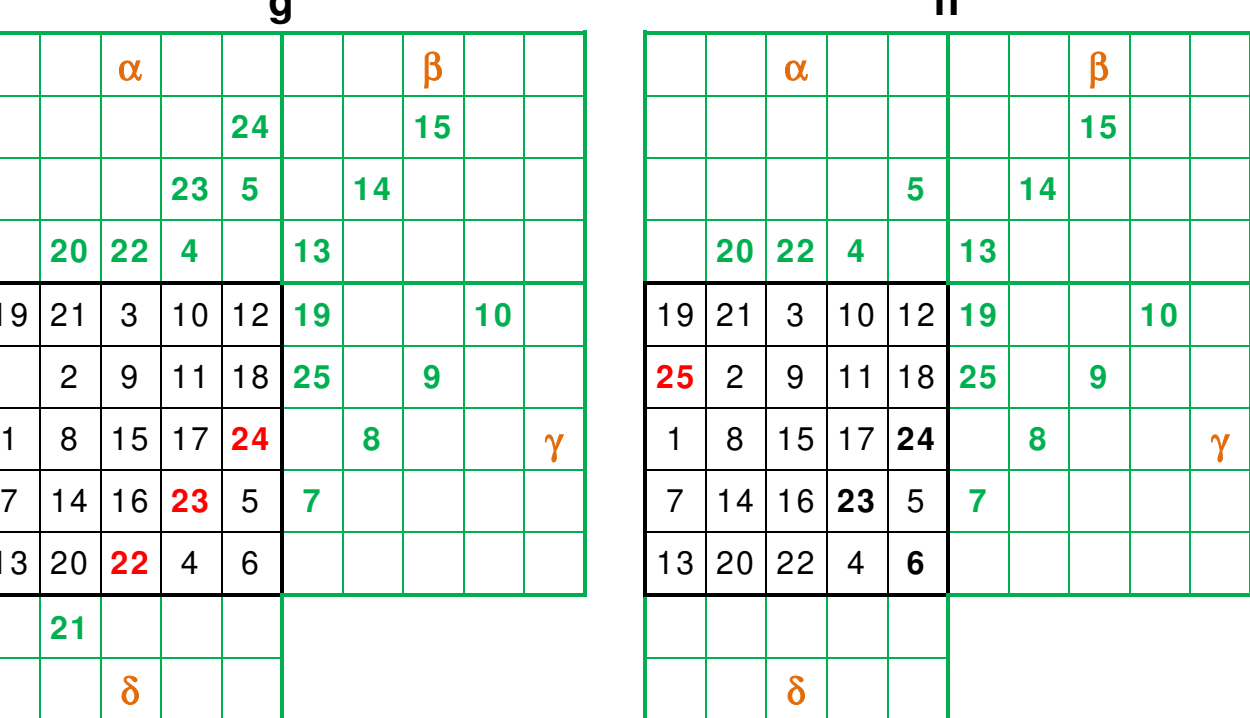

**i**) Si rappresenta, infine, la soluzione.

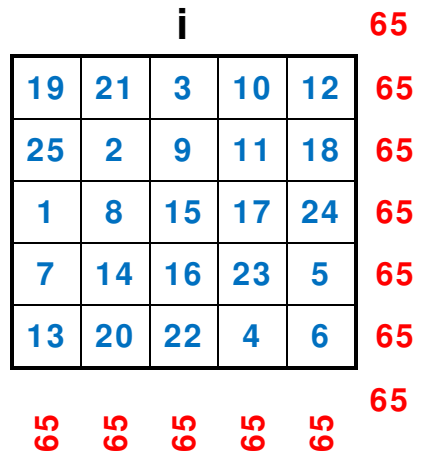

Questa costruzione è valida se si posiziona l'«1», od il primo numero della serie che andrà ad occupare le caselle della griglia principale, nella casella «a3».

Naturalmente resta valida la rotazione e di 90° e di 180° e di 270° per cui può essere costruito posizionando l'«1» anche e nelle caselle o «c5» o «e3» o «c1».

## Alcune varianti

Negli schemi e «**x**» e «**y**» sono rappresentati due quadrati magici nei quali la serie di numeri considerata non è da «1 ÷ 25», come nel *quadrato magico normale* rappresentato nello schema «**i**», ma è differente.

In questo caso la costante magica sarà:

$$
M_{a-1(n)} = \frac{n(n^2-1)}{2} + (a-1) \bullet n
$$

**In cui**: «n» è l'ordine del quadrato magico - «a» è il primo numero della serie.

Nel quadrato magico normale «**x**» la serie è «5 ÷ 29», per cui:

$$
M_{5\;29(n)} = \frac{n(n^2-1)}{2} + (5-1) \cdot n = 65 + 4 \cdot 5 = 65 + 20 = 85
$$

Nel quadrato magico normale «**y**» la serie è «-3 ÷ 21», per cui:

$$
\mathsf{M}_{\cdot 3 \, 21(n)} = \frac{\mathrm{n} \, (\mathrm{n}^2 - 1)}{2} + (-3 - 1) \bullet \mathrm{n} = 65 + (-4) \bullet 5 = 65 + (-20) = 45
$$

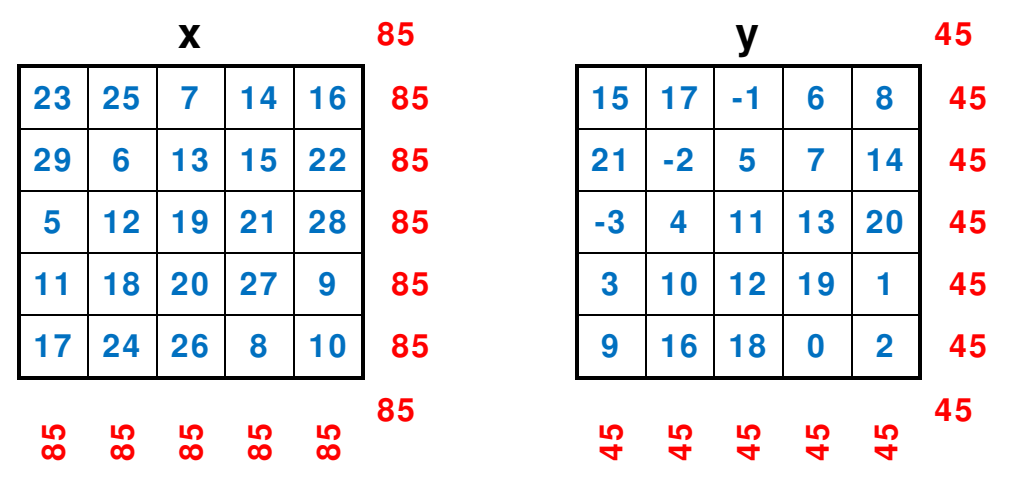

Naturalmente, anche questi quadrati magigi: «**i**», «**x**», «**y**», rimarrebbero magici anche se ruotati o di 90° o di 180° o di 270°, oppure se venissero riflessi rispetto sia all'asse od orizzontale o verticale sia a ciascuna delle due loro diagonali.

## Quadrati magici normali di ordine semplicemente pari

## Premessa

Il più semplice quadrato magico di ordine semplicemente pari è di ordine «n =  $6$ »; il quadrato magico con una griglia (4 x 4) è di ordine doppiamente pari.

Costante magica:  $M_{(6)} = \frac{6 \cdot (6^2 + 1)}{2}$  $\frac{1}{2}$  = 111

## Il primo metodo

## **a)** Si considera una griglia di (6 x 6).

**b)** Si divide la griglia (6 x 6) in quattro sotto-quadranti (3 x 3); supponiamo di chiamare e «**A**» quello in alto a sinistra e «**C**» quello in alto a destra e «**D**» quello in basso a sinistra e «**B**» l'ultimo in basso a destra.

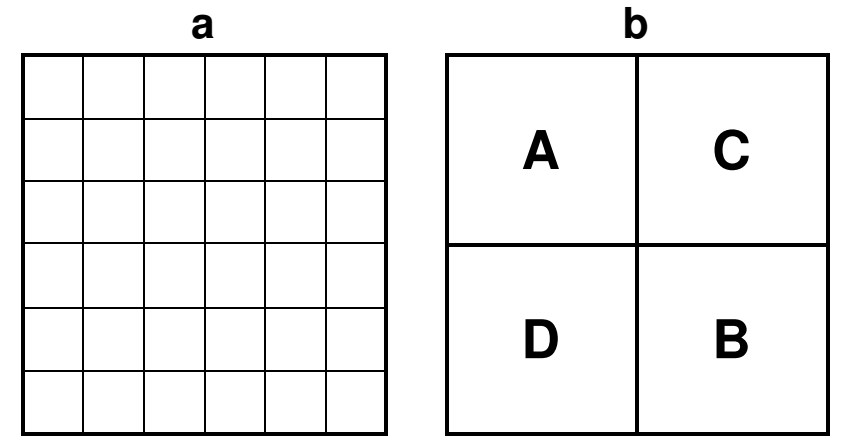

**A-B-C-D**) Si assegna a ogni sotto-quadrante un intervallo di numeri pari a un quarto della quantità totale di caselle del quadrato magico assegnato.

Esempio: con una griglia (6 x 6), al sotto-quadrante «**A**» dovrebbero essere assegnati i numeri nell'intervallo «1 ÷ 9», al «**B**» quelli nell'intervallo «10 ÷ 18», al «**C**» quelli nell'intervallo «19 ÷ 27», al «**D**» quelli nell'intervallo «28 ÷ 36».

Costruisci, all'interno di ogni sotto-quadrante, un quadrato magico come è indicato in Quadrati magici normali di ordine dispari – **Un secondo metodo**.

Si dovrà iniziare nel sotto-quadrante «**A**» con il numero «1», proprio come spiegato prima; nel sotto-quadrante «**B**» con il numero «10», nel sotto-quadrante «**c**» con il numero «19», nel sotto-quadrante «**D**» con il numero «28»

- $\triangleright$  Si considera il primo numero di ogni sotto-quadrante come se fosse il numero uno, inserendolo nella casella centrale della riga in alto.
- $\triangleright$  Si tratta ogni sotto-quadrante come se fosse un quadrato magico normale a sé stante con una differente intervallo della serie di numeri naturali.

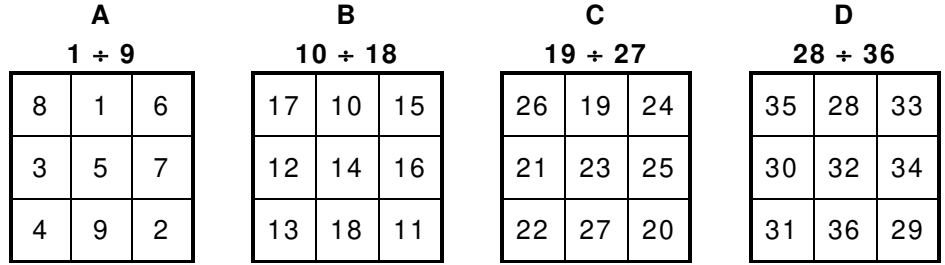

**x**) Ricomponi i sotto-quadranti come indicato nello schema «**b**».

Esegui uno scambio uno a uno; sostituisci semplicemente i valori evidenziati nelle caselle appartenenti ai sotto-quadranti e «A» e «D» senza modificarne l'ordine relativo. Si devono scambiare: l'«**8**» col «**35**», il «**5**» col «**32**», il «**4**» col «**31**».

Una volta fatto questo, tutte le righe, le colonne e le diagonali del tuo quadrato magico normale, dovrebbero fornire la costante magica  $M_{(6)}$  calcolata precedentemente.

Per non spezzare la griglia dei successivi due schemi e «**x**» e «**y**», sono passato direttamente alla pagina seguente.

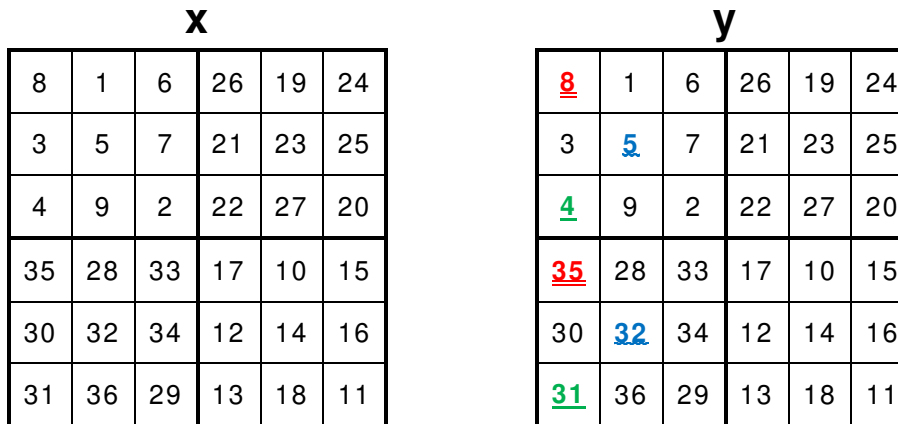

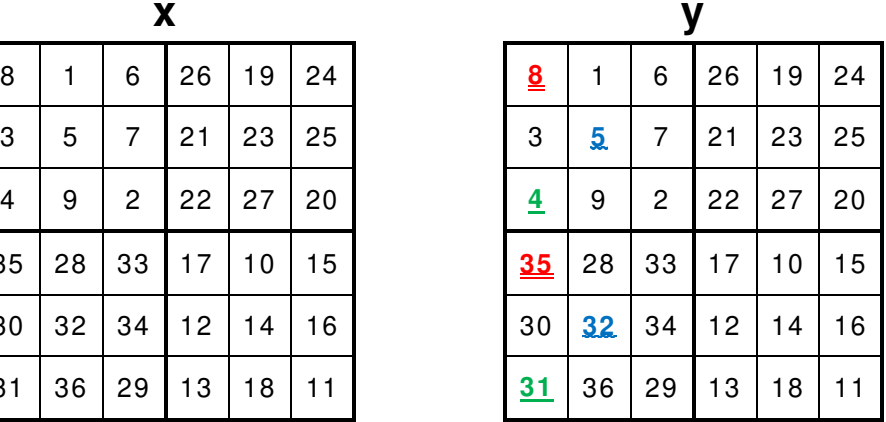

**z**) Si rappresenta, infine, la soluzione.

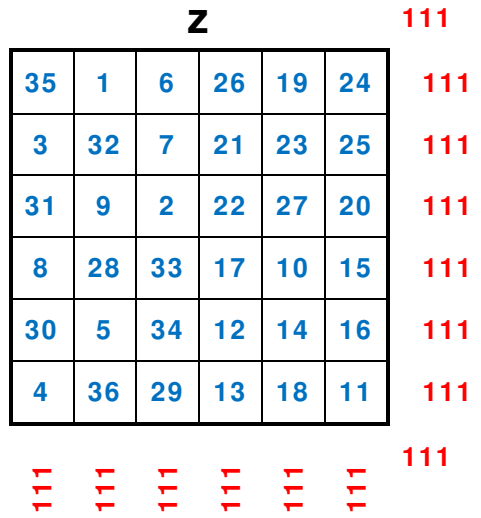

Dalla costatazione che in una eventuale versione stampata in scala di grigi i vari colori sono difficilmente distinguibili poiché hanno quasi la stessa intensità, si è ritenuto opportuno, per renderli più riconoscibil, di abbinarvi un segno grafico.

Nello schema «y», i numeri in **verde** hanno una sottolineatura singola «**N**», i numeri in **rosso** hanno una sottolineatura doppia «**N**», i numeri in **azzurro** hanno una sottolineatura irregolare «**N**».

Così sarà anche e negli schemi sia «**a**» sia «**b**» in **Il primo metodo**, a pagina 17, e per **La Melencolia I**, a pagina 21, e per **Il quadrato magico di Subirachs**, a pagina 22; in questi ultimi due casi, i numeri in **marrone** hanno una sottolineatura a puntini «**N**».

## Il secondo metodo: di Strachey

Il **metodo Strachey** per i quadrati magici è un algoritmo per la creazione di quadrati magici di ordine singolarmente pari di ordine «n = 4 • k + 2»; il quadrato magico che andiamo a presentare è di ordine «n = 10» per cui è «k = 2», infatti:

$$
k = \frac{n-2}{4} = \frac{10-2}{4} = \frac{8}{2} = 2
$$

Il quadrato magico normale di ordine  $n = 10$ 

$$
\text{Costante magica: } M_{(10)} = \frac{10 \cdot (10^2 + 1)}{2} = 505
$$

Si inizia con un procedimento molto simile a quello utilizzato in **Il primo metodo**, a pagina 15.

**a)** Si considera una griglia di (10 x 10).

**b**) Si divide la griglia (10 x 10) in quattro *sotto-quadranti* (5 x 5); supponiamo di chiamare e «**A**» quello in alto a sinistra e «**C**» quello in alto a destra e «**D**» quello in basso a sinistra e «**B**» l'ultimo in basso a destra; vedi i due schemi ed «**a**» e «**b**», a pagina 15.

Ogni *sotto-quadrante* conterrà «<sup>n2</sup>/<sub>4</sub>» numeri, e precisamente:

**Il sotto-quadrante «A» conterrà i numeri nell'intervallo «1<sub>2</sub> + <sup>n2</sup>/<sub>4</sub>»** 

Il sotto-quadrante «**B**» conterrà i numeri nell'intervallo «<sup>n<sup>2</sup>/<sub>4</sub> + 1 ÷ <sup>2•n2</sup>/<sub>4</sub>»</sup>

Il sotto-quadrante «**C**» conterrà i numeri nell'intervallo «<sup>2•n<sup>2</sup>/<sub>4</sub> + 1 ÷ <sup>3•n<sup>2</sup>/<sub>4</sub>»</sup></sup>

Il sotto-quadrante «**D**» conterrà i numeri nell'intervallo «<sup>3•n2</sup>/<sub>4</sub> ÷ n<sup>2</sup>»

All'interno di ogni sotto-quadrante, e «**A**» e «**B**» e «**C**» e «**D**», viene costruito un quadrato magico, di ordine «n = 5», in questo caso col metodo indicato in **Il secondo metodo: siamese**, a pagina 15.

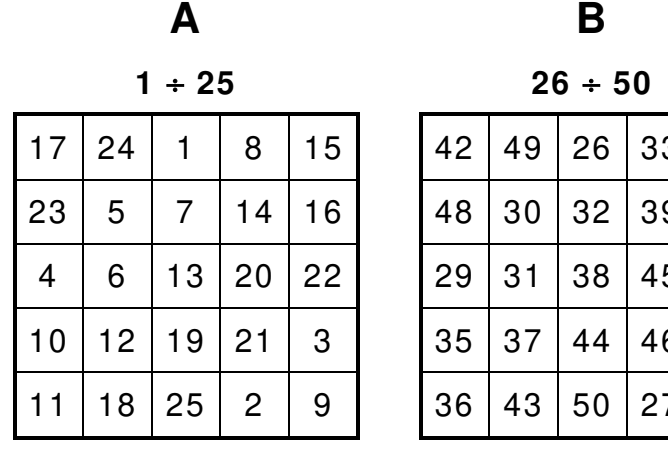

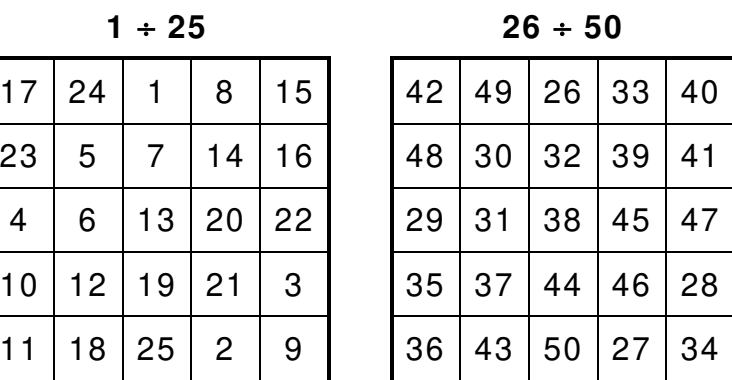

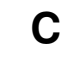

| $\mathbf C$ | D |
|-------------|---|
|-------------|---|

 $51 \div 75$  76  $\div 100$ 

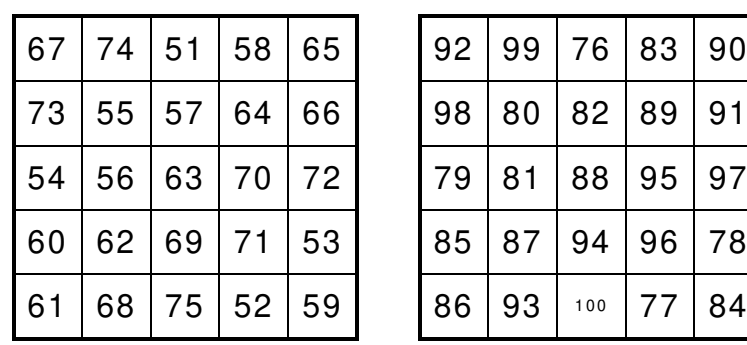

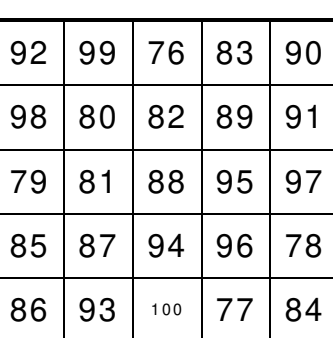

I sotto-quadranti vengono, infine, disposti come indicato nello schema «**b**», a pagina 15, in modo da ottenere una griglia di (10 x 10) nella quale sono presenti tutti i numeri dall'«1» al «n<sup>2</sup>», quindi dall'«1» al «100».

## Esecuzione

**c**) Scambiare le prime «k» colonne di estrema sinistra del sotto-quadrante «**A**» con le corrispondenti colonne del sotto-quadrante «**D**»; scambiare le «k - 1» colonne di estrema destra del sotto-quadrante «**C**» con le corrispondenti colonne del sotto-quadrante «**B**».

Ricordiamoci che, in questo esempio,  $k = 2$ ».

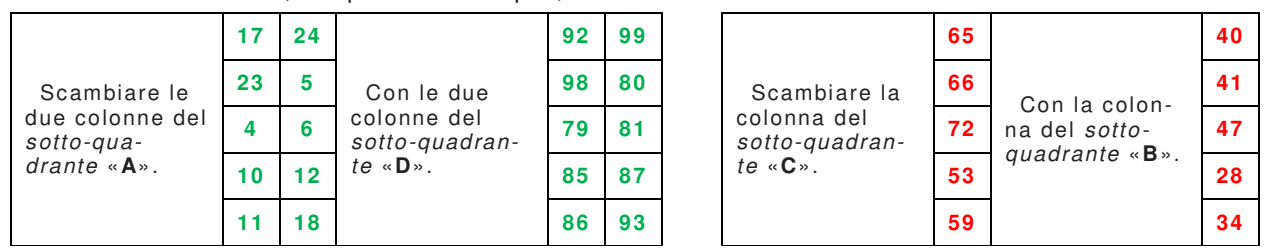

**d**) Scambiare il numero centrale della colonna di estrema sinistra del sotto-quadrante «A» (il numero «**79**») con il numero corrispondente del sotto-quadrante «**D**» (il numero «**4**»); scambiare il numero centrale del sotto-quadrante «**A**» (il numero «**13**») con il numero corrispondente del sotto-quadrante «**D**» (il numero «**88**»).

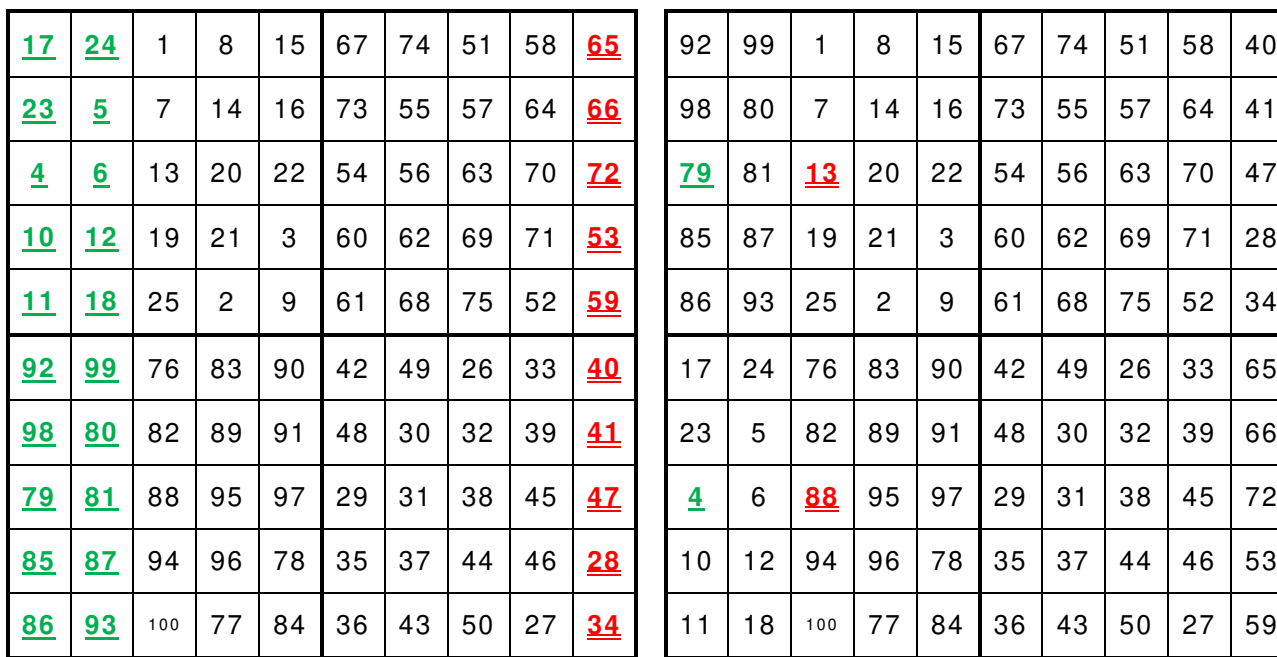

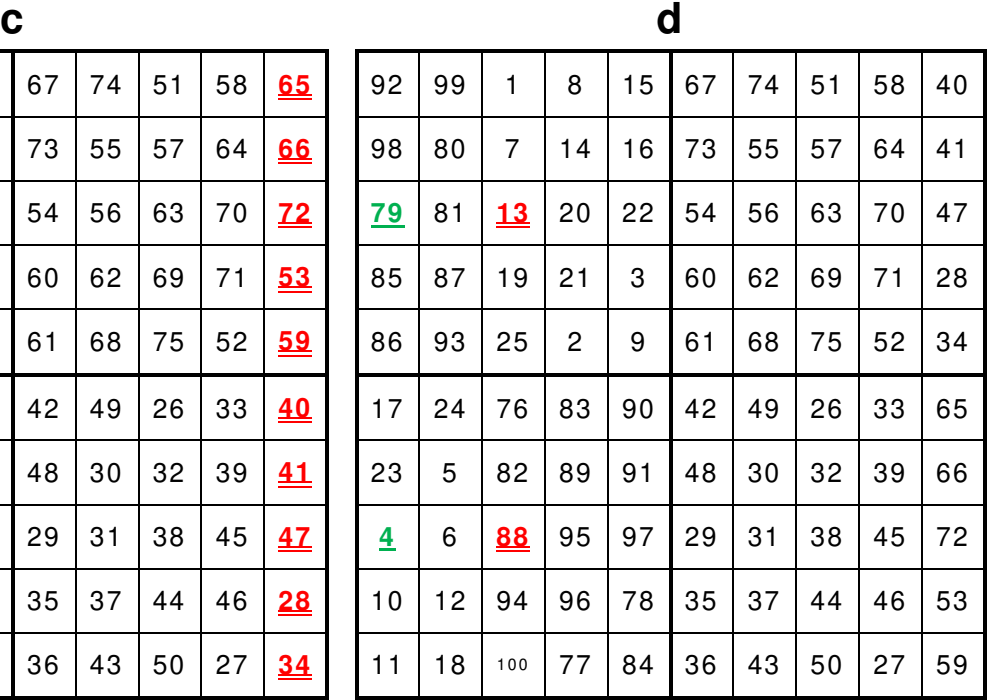

**e**) Si rappresenta, infine, la soluzione; un quadrato magico normale di ordine «n = 10» col una costante magica pari a « $M_{(10)} = 505$ ».

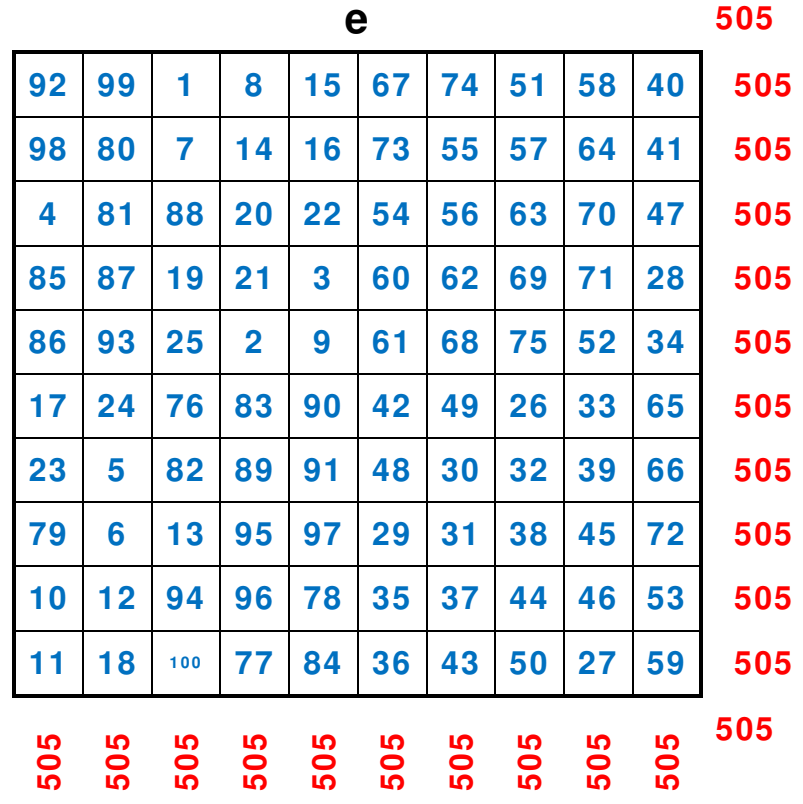

## Quadrati magici normali di ordine doppiamente pari

## Premessa

Il più semplice quadrato magico normale è quello di ordine «n =  $4$ »

Costante magica:  $M_{(4)} = \frac{4 \cdot (4^2 + 1)}{2}$  $\frac{1}{2}$  = 34

## Il primo metodo

**a**) Scriviamo tutti i numeri dall'«1» al «16», e da sinistra a destra e dall'alto al basso, in ciascune casella in cui è composta la griglia completa «4 x 4»; prendiamo in considerazione la diagonale «1 – 6 – 11 – 16» e scambiamo l'«**1**» col «**16**», il «**6**» con l'«**11**».

**b**) Prendiamo in considerazione la diagonale «4 – 7 – 10 – 13»; scambiamo il « $\frac{4}{3}$ » con il «**13**», il «**7**» con il «**10**», e riportiamo i valori così corretti nello schema (**c**) nel quale compare la soluzione.

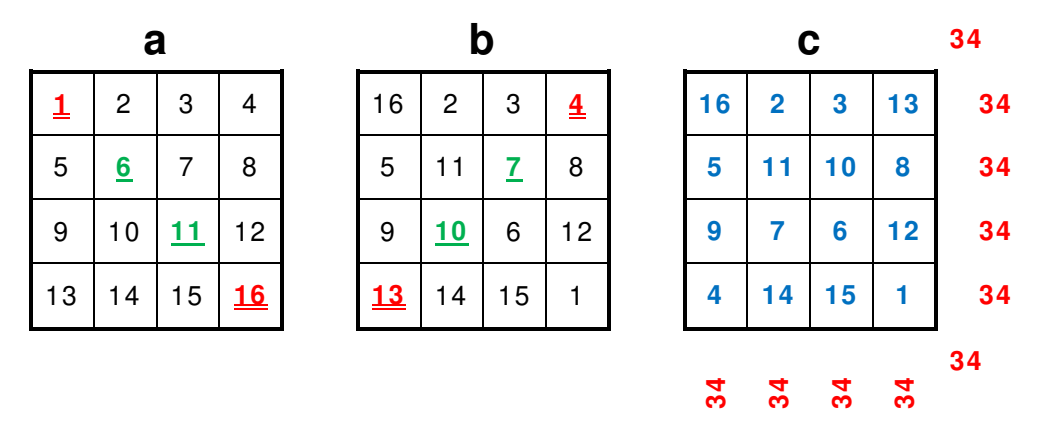

## Il secondo metodo

**a**) In ogni angolo del quadrato magico, si contrassegna un **quadratino angolare** con i lati di lunghezza pari a «<sup>n</sup>/4» evidenziandolo in giallo, (dove «n» è uguale alla lunghezza del lato del quadrato magico iniziale); in un quadrato «4 x 4», si dovono contrassegnare le caselle ai quattro angoli, in un quadrato «8 x 8», ogni quadratino angolare sarebbe costituito da un'area «2 x 2» posta in ognuno dei quattro angoli; in un quadrato «12 x 12», ogni quadratino angolare sarebbe costituito da un'area «3 x 3» agli angoli, e così via.

**b**) Si contrassegnano tutte le caselle al centro del quadrato magico in un'area quadrata di lunghezza pari a «<sup>n</sup>/<sub>2</sub>» evidenziandole in giallo, (dove «n» è uguale alla lunghezza di un lato del quadrato magico intero) il **quadratino centrale** non dovrebbe sovrapporsi ai **quadratini angolari**, ma toccarli agli angoli; in un quadrato «4 x 4», il **quadratino centrale** sarebbe un'area di «2 x 2» caselle al centro; in un quadrato «8 x 8», il **quadratino centrale** sarebbe un'area «4 x 4» posto nel centro; in un quadrato «12 x 12», il **quadratino centrale** sarebbe un'area «6 x 6» posto nel centro e così via.

**c**) Si riempiono tutte la caselle della griglia con la serie dei numeri naturali scelta, proseguendo e da sinistra a destra e dall'alto in basso (in questo caso si inseriscono i numeri dall'«1» al «16».

**d**) I numeri inseriti nelle caselle evidenziate in giallo resteranno nelle rispettive caselle, non devono più essere spostati.

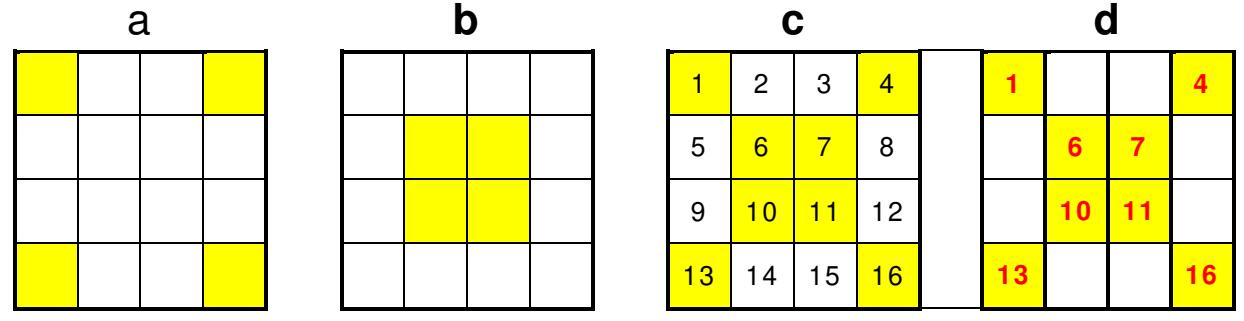

**e**) Si scambiano di posizione i numeri rimanenti, a coppie; il «2» col 15, il «3» col «14», il «5» col «12» il «9» con l'«8».

f) I numeri, ormai scambiati, sono evidenziati in risso.

**g**) rappresenta, infine, la soluzione.

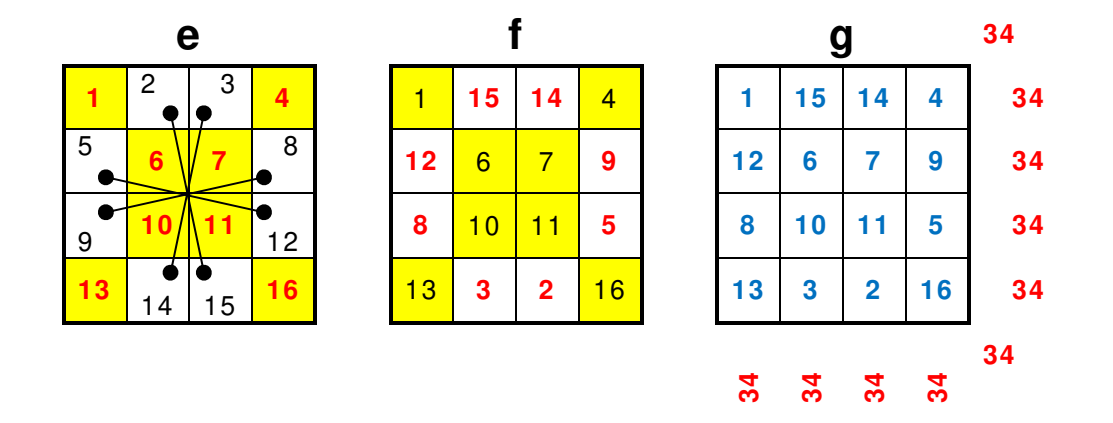

## Griglia (8 x 8)

Seguendo il procedimento visto per il quadrato magico normale di ordine «n = 4», ormai noto, si può costruire un quadrato magico normale di ordine «n = 8», al lettore l'onere di costruire quadrati magici di ordine: 12, 16, 20, e così via.

Costante magica: 
$$
M_{(8)} = \frac{8 \cdot (8^2 + 1)}{2} = 260
$$

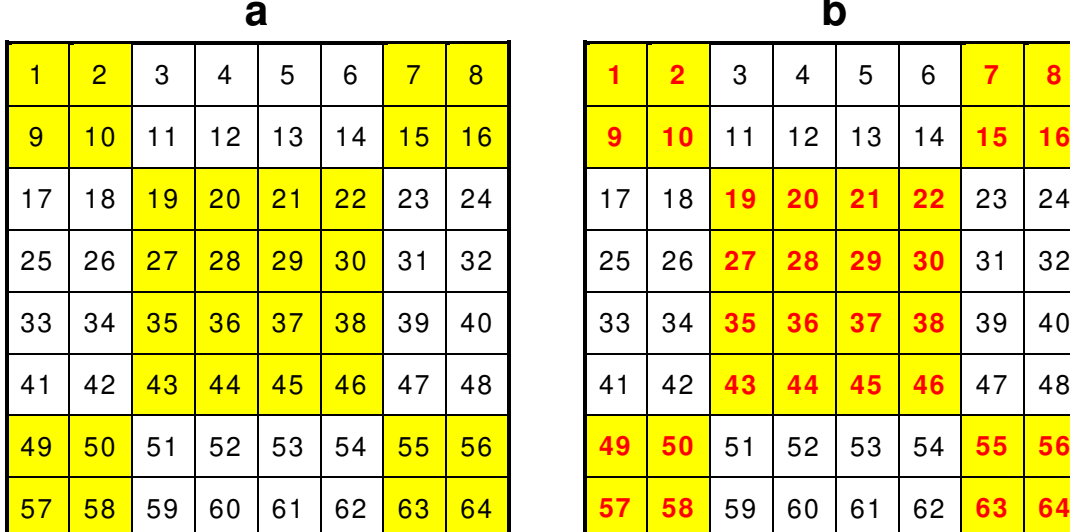

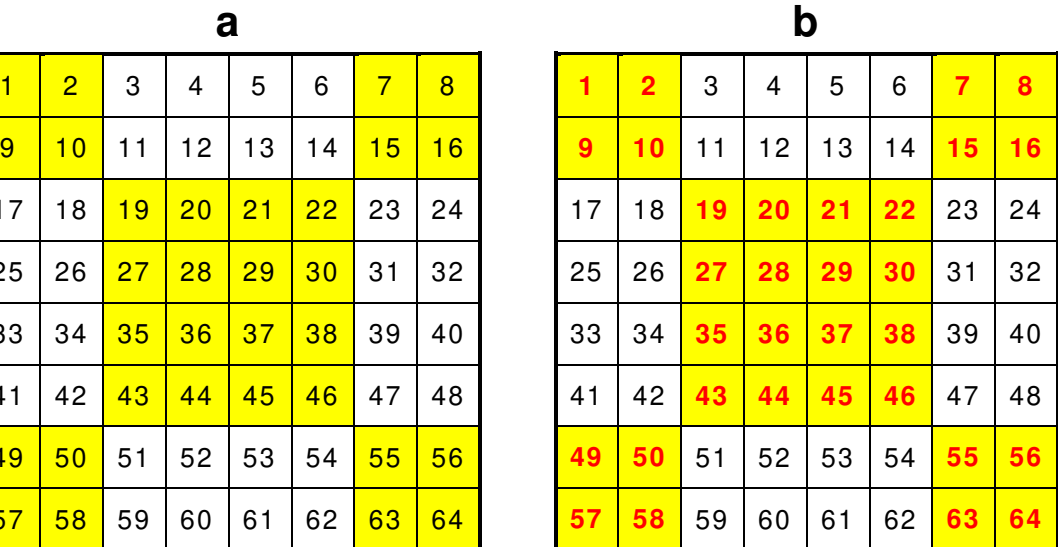

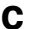

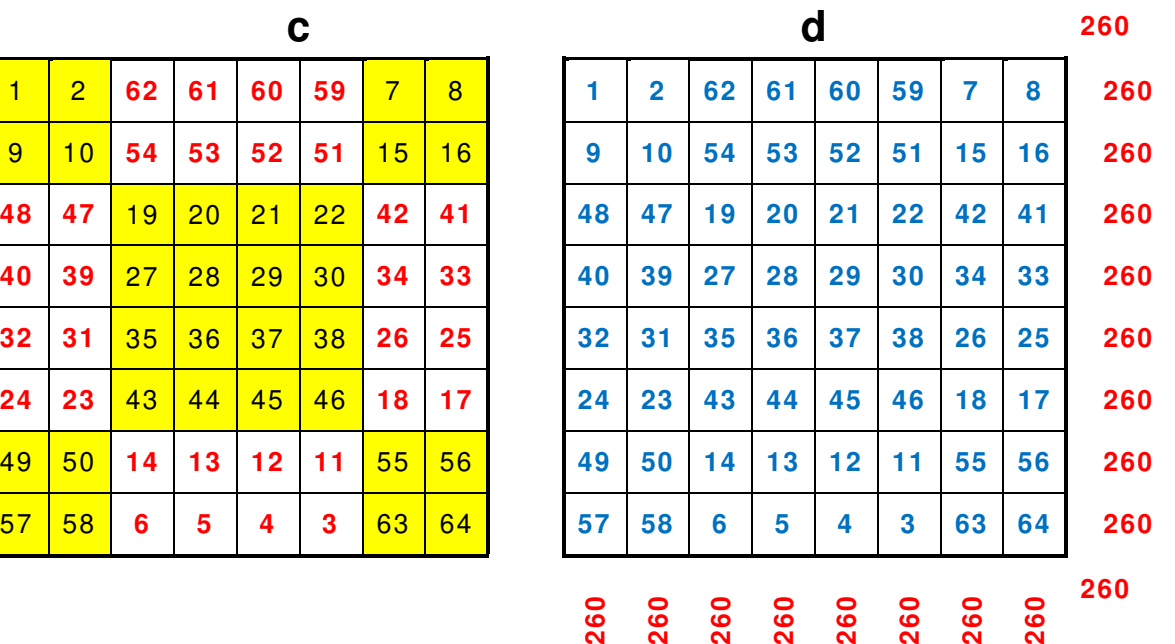

## Il Terzo metodo

Prendiamo ancora un quadrato magico normale di ordine «n = 8»

Costante magica:  $M_{(8)} = \frac{8 \cdot (8^2 + 1)}{2}$  $\frac{1}{2}$  = 260

**a**) Scriviamo tutti i numeri dall'«1» al «64», e da sinistra a destra e dall'alto al basso, in ciascune casella in cui è composta la griglia completa «8 x 8».

**b**) suddividiamo il quadrato «**a**» in sottoquadrati di matrice «4 x 4» ed in ciascuno di essi consideriamo le diagonali, segnate in grassetto su sfondo giallo, come in «**b**».

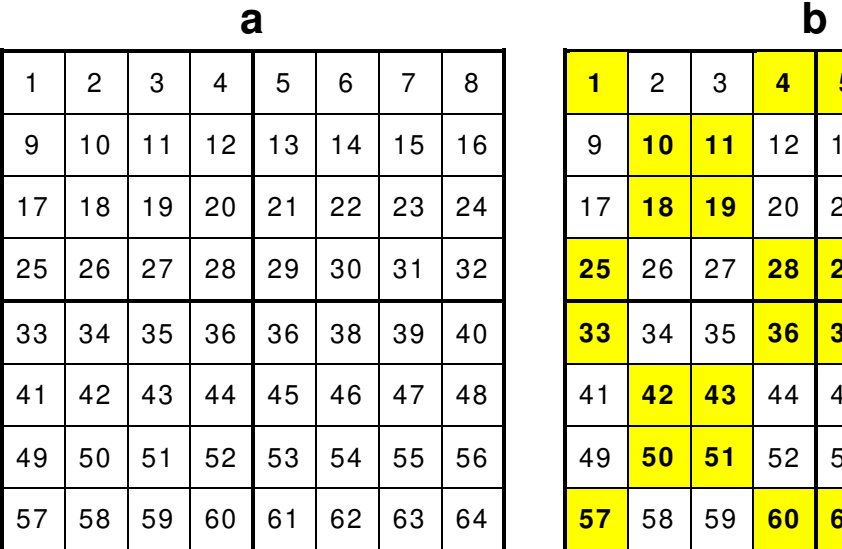

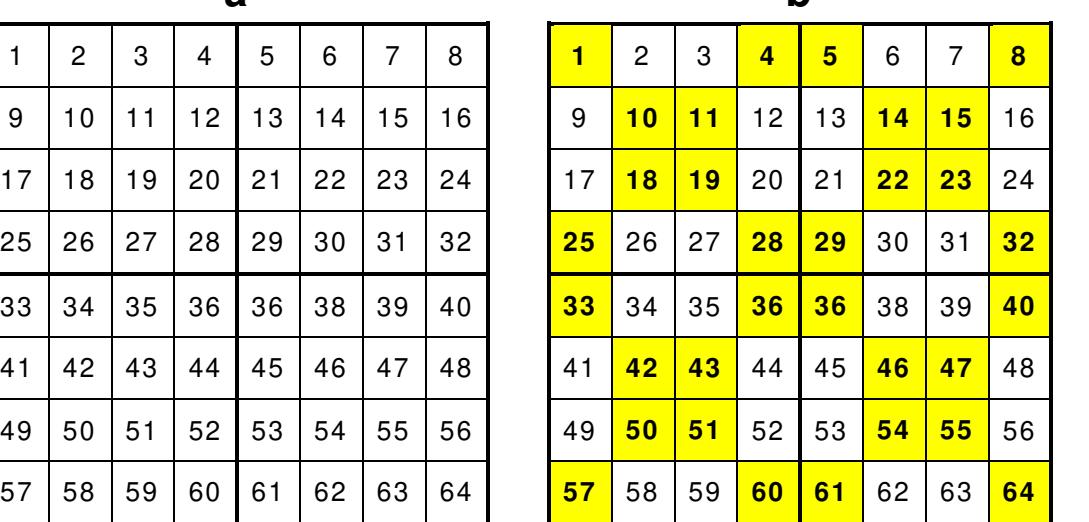

2) ogni numero che si trova su diagonale (su una casella con sfondo giallo) va sostituito col numero (n<sup>2</sup> + 1) – a<sub>mn</sub> che, si noti, corrisponde al complementare di «n<sup>2</sup> + 1»; nel nostro caso «n = 8» per cui «n<sup>2</sup> + 1 = 8<sup>2</sup> + 1» = «64 + 1 = 65».

[Per chiarimenti su «amn», vedere Approfondimenti – **Prime precisazioni**, a pagina 50] Ad esempio:

- «1» (corrispondente alla casella «a11», prima riga e prima colonna) va sostituito con «65 – 1 = 64» (64 è il complementare di «1» rispetto a 65).
- «15» (corrispondente ad «a<sub>27</sub>», seconda riga e settima colonna) va sostituito con  $\kappa$ 65 – 15 = 50» (50 è il complementare di 15 rispetto a 65).
- «29» (a<sub>45</sub>, quarta riga e quinta colonna) con «65 29 = 36» (36 è il complementare di 29 rispetto a 65).
- «18» (a<sub>32</sub>) con «65 18 = 47»; e cosi via si ottiene il quadrato magico rappresentato nello schema «b», la cui costante è 260.

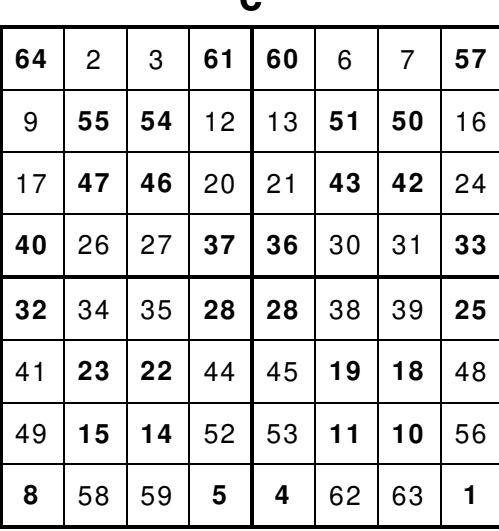

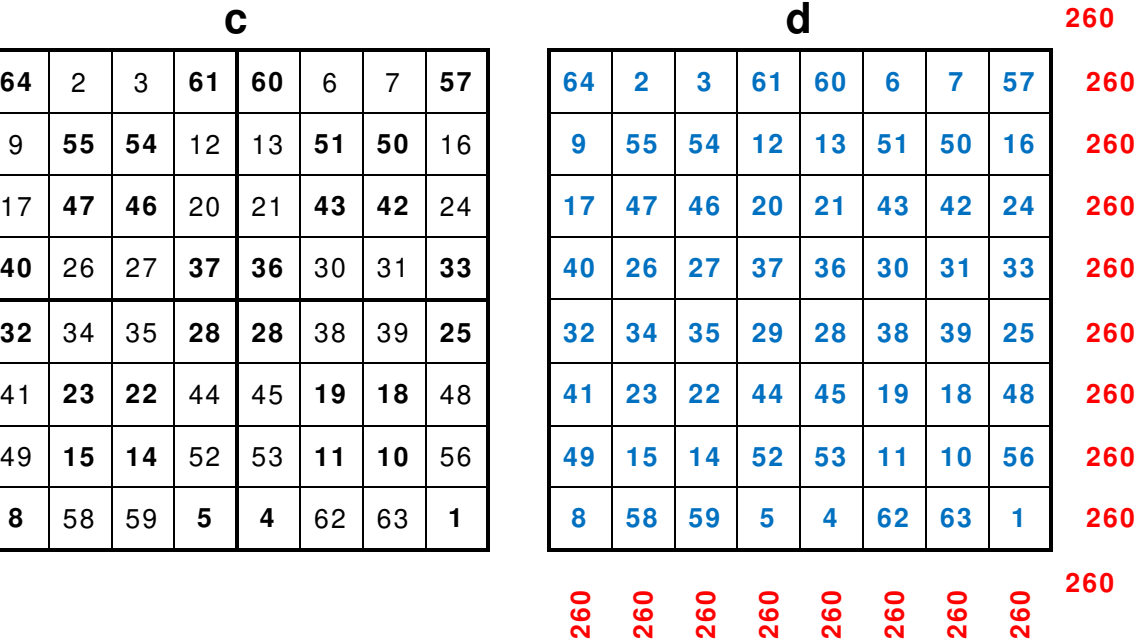

## Premessa

I **quadrati magici** possono essere costruiti usando un sottoinsieme dei numeri compresi tra «x» a «y»; per esempio, un quadrato magico può essere costruito usando soltanto <sup>i</sup>**numeri primi***,* anche non in successione (in alcuni casi, come in questo, potrebbe essere necessario accettare l'«1» come numero primo per avere un quadrato magico).

In questo esempio, la costante magica è «111».

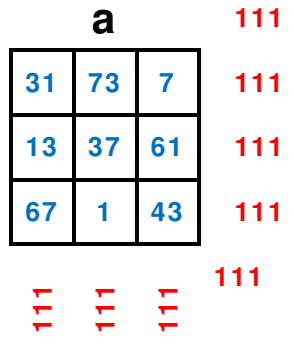

## Il quadrato magico del matematico indiano Srinivasa Ramanujan (1887 – 1920)

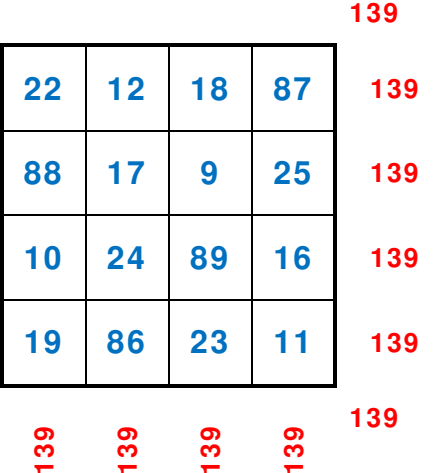

## **Ramanujan** è nato il: **22** / **12** / **1887**.

Se raggruppiamo le cifre che indicano la sua data di nascita a due a due otteniamo: 22 – 12 – 18 – 87, i numeri che compaiono nella prima riga.

La costante magica è  $M_{(4)} = 139$ 

Se sommiamo le cifre della sua data di nascita, prese a due a due, otteniamo appunto 139.

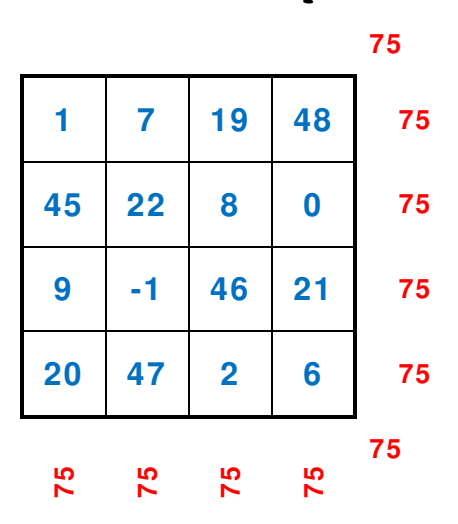

## Il quadrato magico dell'Autore (1948 - ?)

**L'Autore** è nato il: **01** / **07** / **1948**.

Se raggruppiamo le cifre che indicano la sua data di nascita a due a due otteniamo: 01 – 07 – 19 – 48, i numeri che compaiono nella prima riga.

La costante magica è  $M_{(4)} = 75$ 

Se sommiamo le cifre della sua data di nascita, prese a due a due, otteniamo appunto «75».

Al lettore attento non sarà sfuggito che ho dovuto utilzzare sia lo zero «0» sia un numero negativo «-1».

## La Melencolia I

La **Melencolia I** o **Melancholia I** è un'incisione a bulino, risalente al 1514; fa parte di una serie di tre incisioni, le **Meisterstiche**, realizzate dall'artista rinascimentale tedesco **Albrecht Dürer** (1471 – 1528), in italiano arcaico noto come **Alberto Duro**, oppure **Durero**.

Al suo interno vi è rappresentato un quadrato magico particolare, ancora oggi oggetto di e studi e svariate interpretazioni da parte degli esperti.

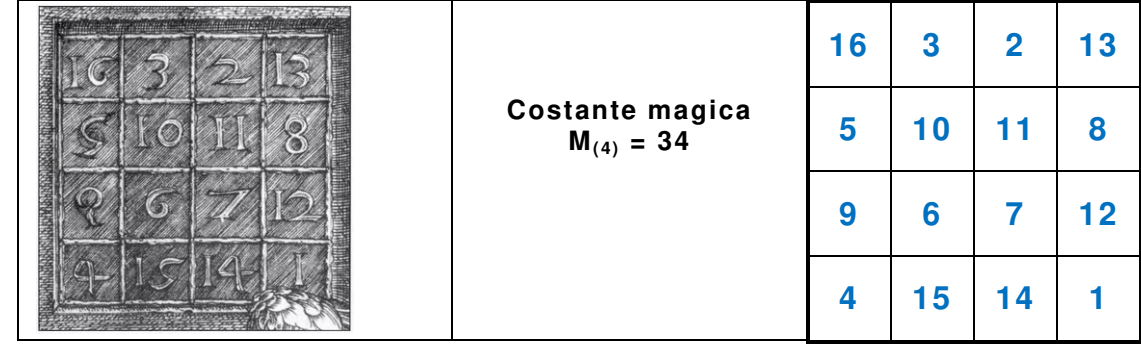

il quadrato magico di **Dürer** è molto complesso, infatti, non è solo la somma dei numeri delle linee ed orizzontali e verticali e oblique a dare il valore costante di «34», ma anche le **quaterne di numeri**, indicate col medesimo colore, negli schemi sottostanti.

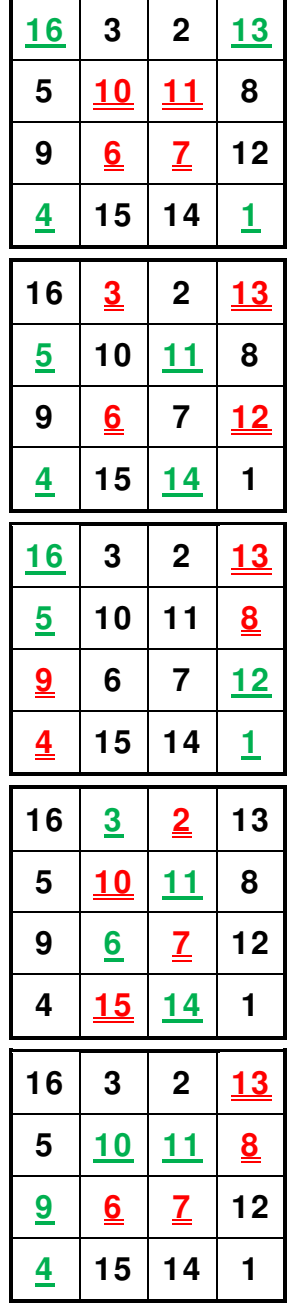

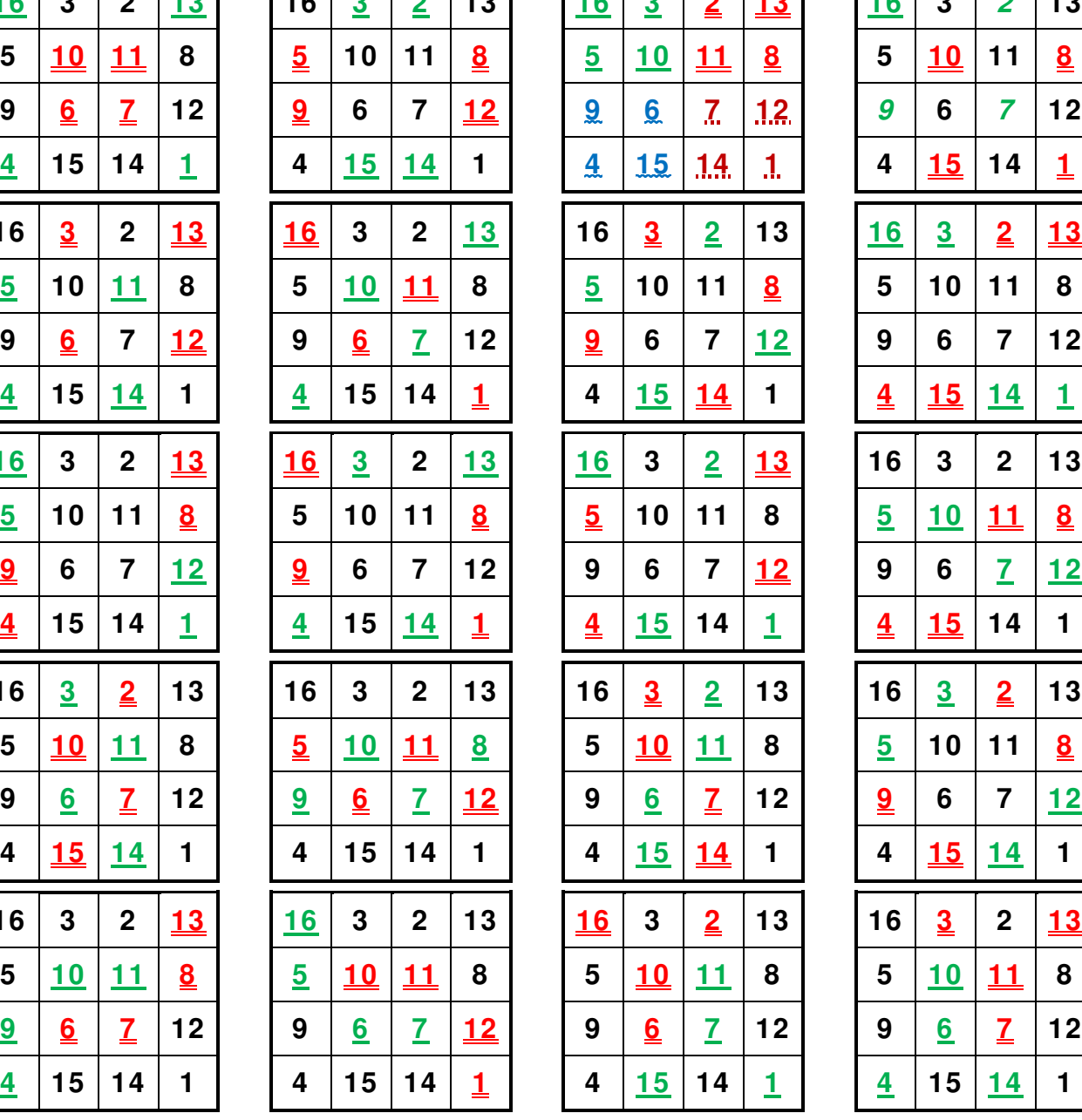

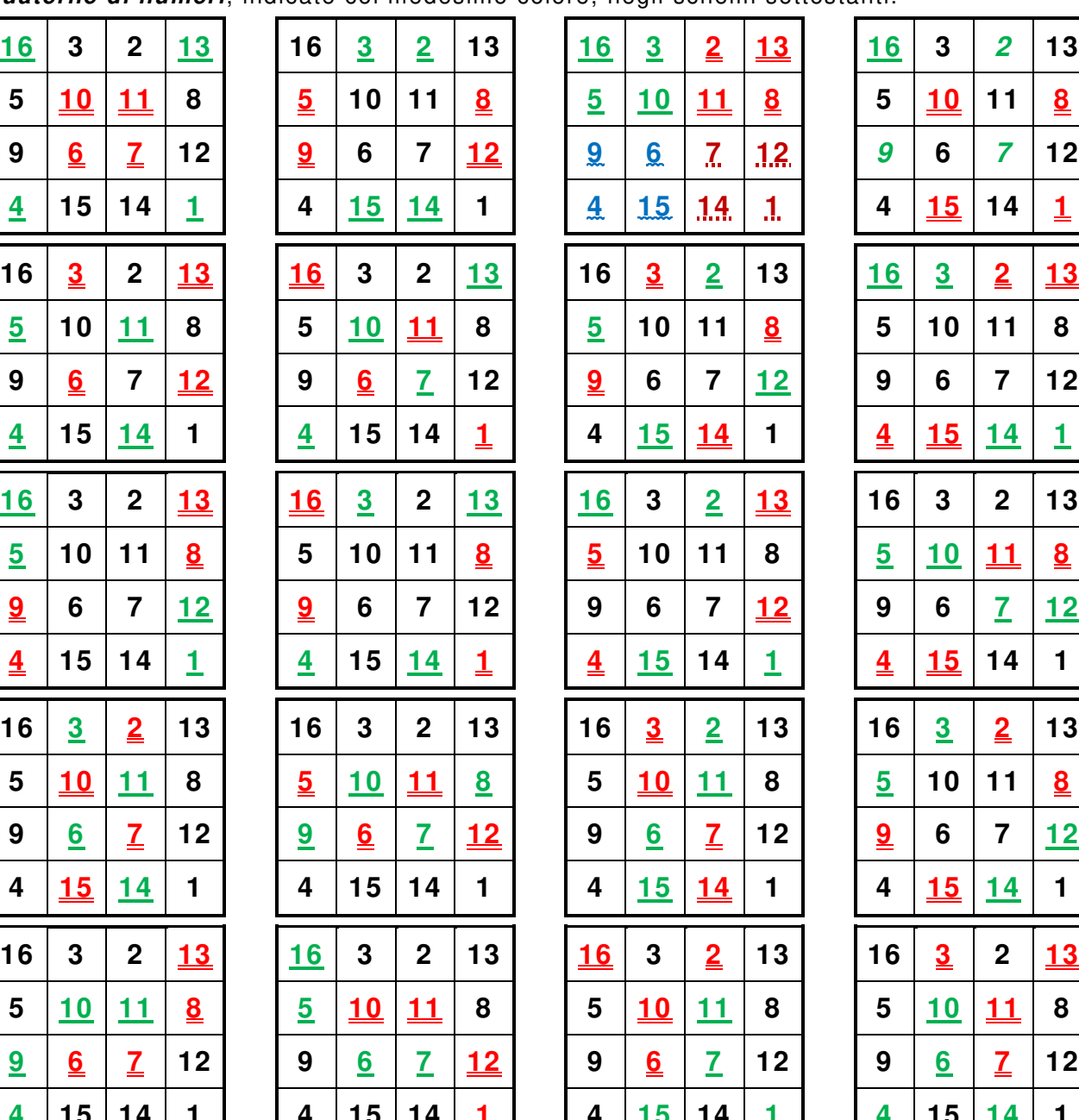

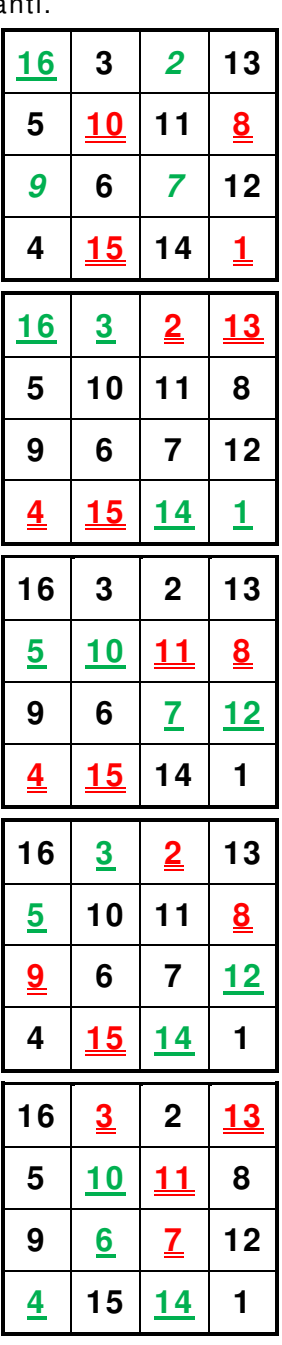

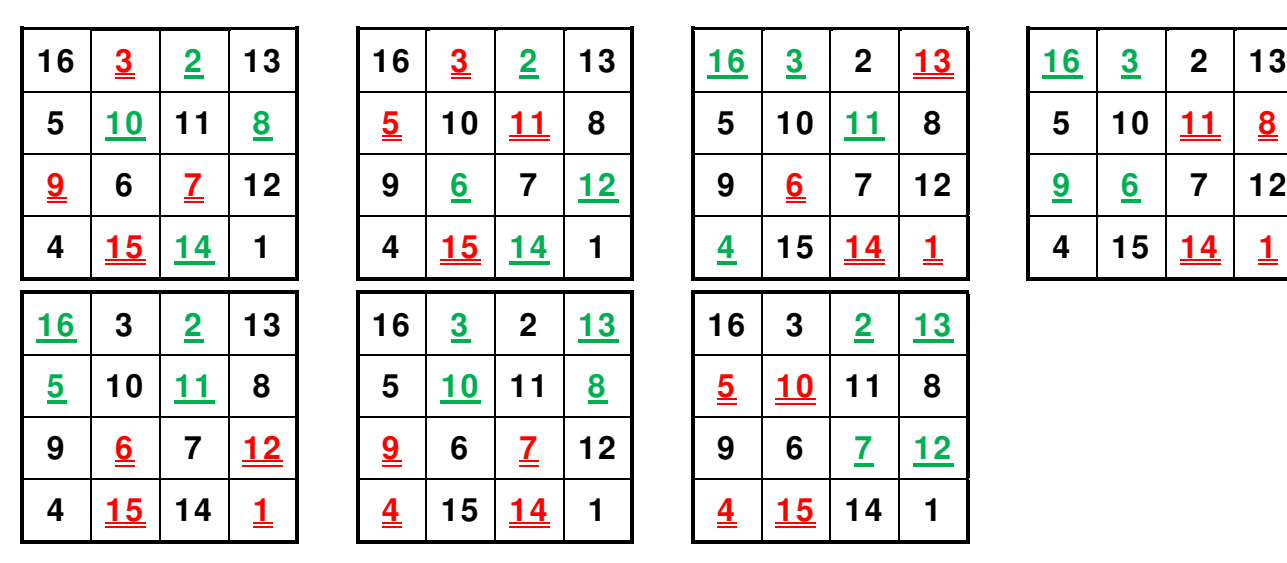

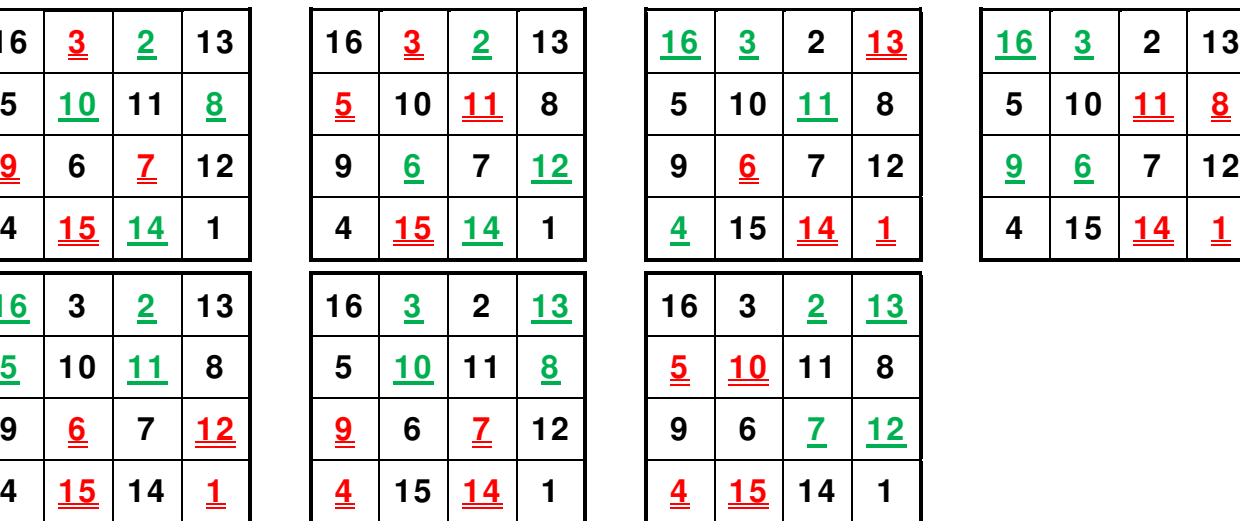

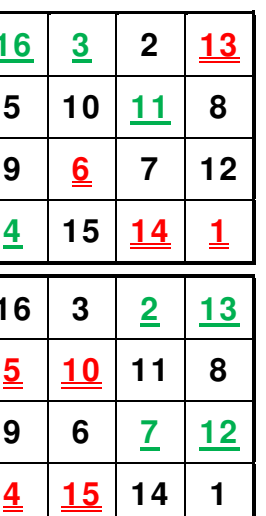

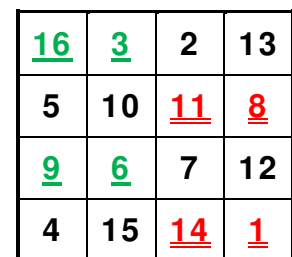

## Il quadrato magico di Subirachs

L'architetto spagnolo **Antoni Gaudì i Cornet** (1852 – 1926) inserì un quadrato magico di ordine «n = 4», raffigurandolo su una facciata della sua Sagrada Família, a Barcellona.

La sua particolare caratteristica è che la somma dei numeri e di ciascuna riga e di ciascuna colonna e di ciascuna delle due diagonali è sempre «33», l'età di **Gesù Cristo** nella **passione**, quando fu crocefisso.

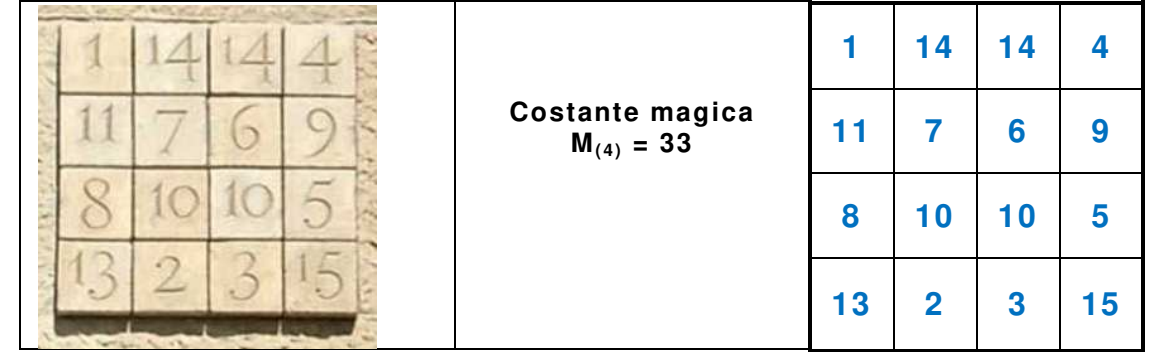

#### **Osservazioni**

In realtà, quest'ultimo non è propriamente un quadrato magico, dato che e alcuni numeri mancano e alcuni numeri si ripetono più di una volta; mancano ed il «12» ed il «16», mentre ed il «10» ed il «14» sono ripetuti due volte.

#### **Precisazioni**

La **Sagrada familia**, nome completo: **Temple Expiatori de la Sagrada Família** (Tempio Espiatorio della Sacra Famiglia), di Barcellona in Catalogna (Spagna), è una grande basilica cattolica (minore) progettata dall'architetto **Antoni Gaudí**,

Anche per il quadrato magico di **Subirachs** si possono individuare delle quaterne di numeri, indicate col medesimo colore negli schemi sottostanti, il valore costante di «33».

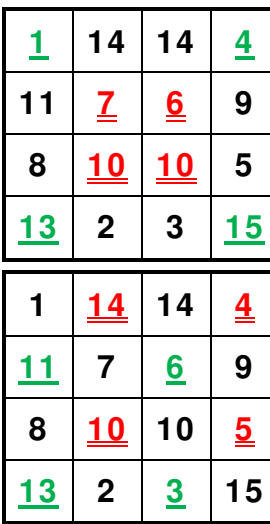

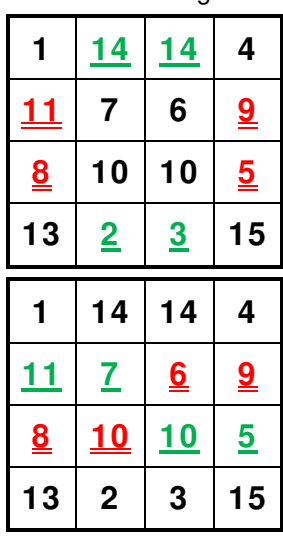

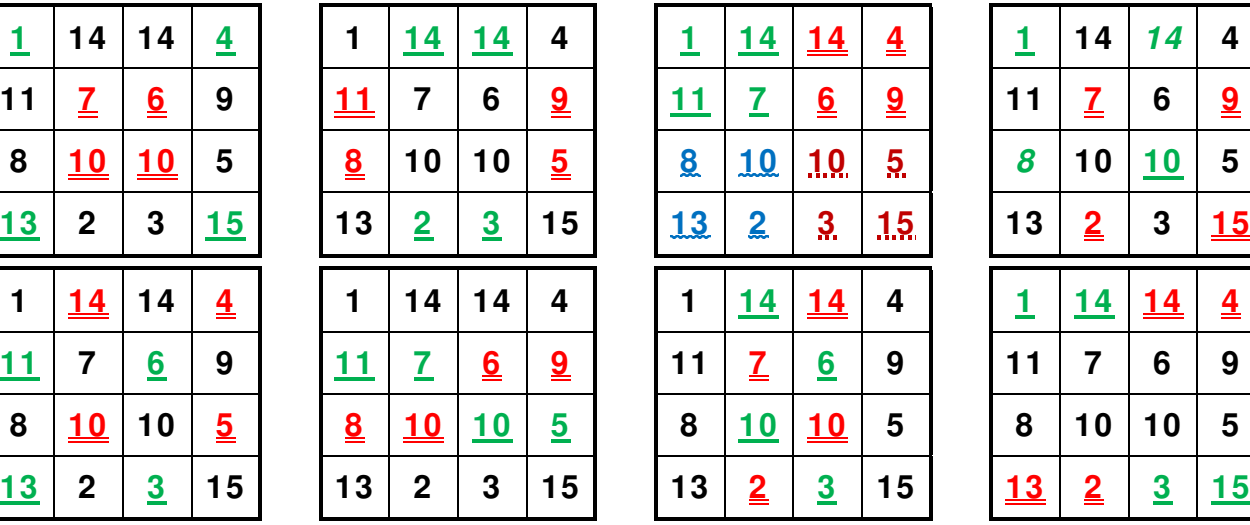

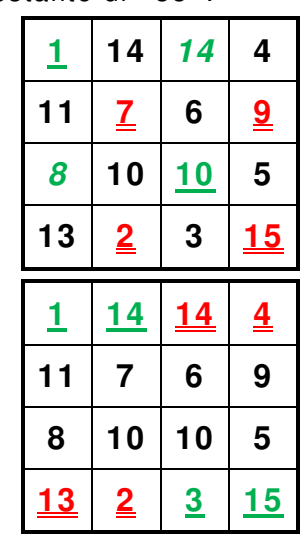

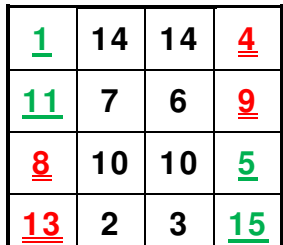

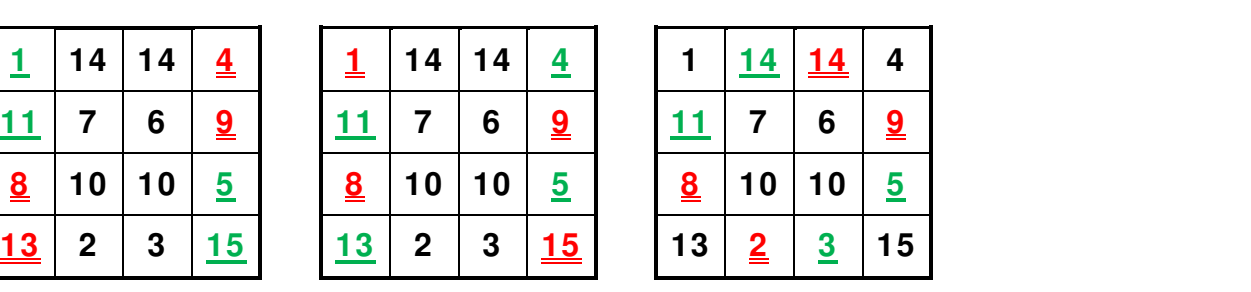

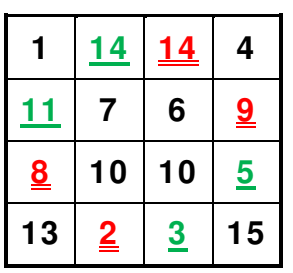

## Quadrato o panmagico o diabolico di Nasik

Questo e ben noto ed antico quadrato magico fu trovato nel tempio di **Parshvanath Jain a Khajuraho**; è datato verso il «X secolo» e si riferisce al **Chautisa Yantra**.

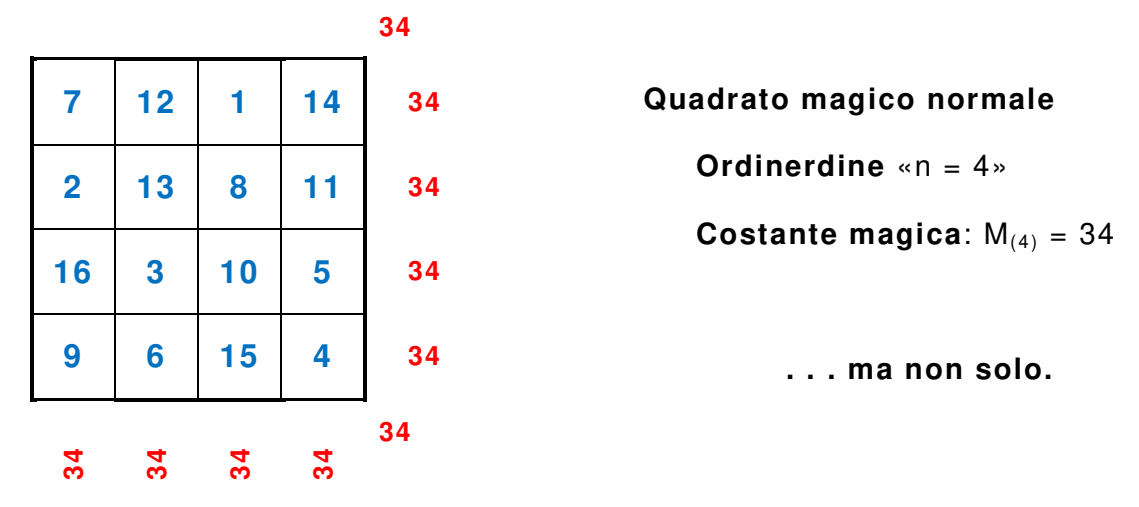

La somma dei quattro numeri agli angoli:  $7 + 14 + 9 + 4 = 34$ .

La somma dei quattro numeri centrali: 13 + 8 + 3 + 10 = **34**.

La somma dei quattro numeri, dei quattro sotto-quadrati (2 x 2) negli spigoli:

 $7 + 12 + 2 + 13 = 34$ ,  $1 + 14 + 8 + 11 = 34$ ,  $16 + 3 + 9 + 6 = 34$ ,  $10 + 5 + 15 + 4 = 34$ . Anche la somma dei numeri di tutti gli altri sotto-quadrati (2 x 2), presenti nella griglia del quadrato magico normale (4 x 4):

 $12 + 1 + 13 + 8 = 34$ ,  $2 + 13 + 16 + 3 = 34$ ,  $8 + 11 + 10 + 5 = 34$ ,  $3 + 10 + 6 + 15 = 34$ .

Per questo è stato definito diabolico, anche se la sua perfezione sembra piuttosto divina in quanto ricorderebbe l'età in anni di Gesù [33 anni + (3 mesi + 9 mesi di vita uterina)]; vi è poi la somma fra le decine e le unità «3 + 4 = **7**», numero divino per eccellenza.

## Un altro quadrato altrettanto diabolico

Un altro quadrato panmagico che possiede «86» configurazioni diaboliche, è di ordine «4» e costante magica «30», anziché «34», perché inizia con lo zero.

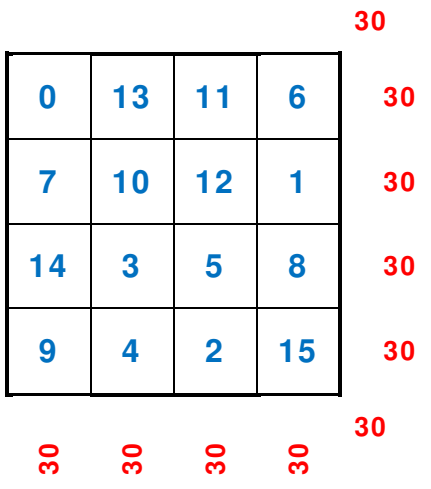

Tutte le possibili configurazioni sono riportate nella pagina seguente; le stesse configurazioni valgono per il **quadrato o panmagico o diabolico di Nasik**.

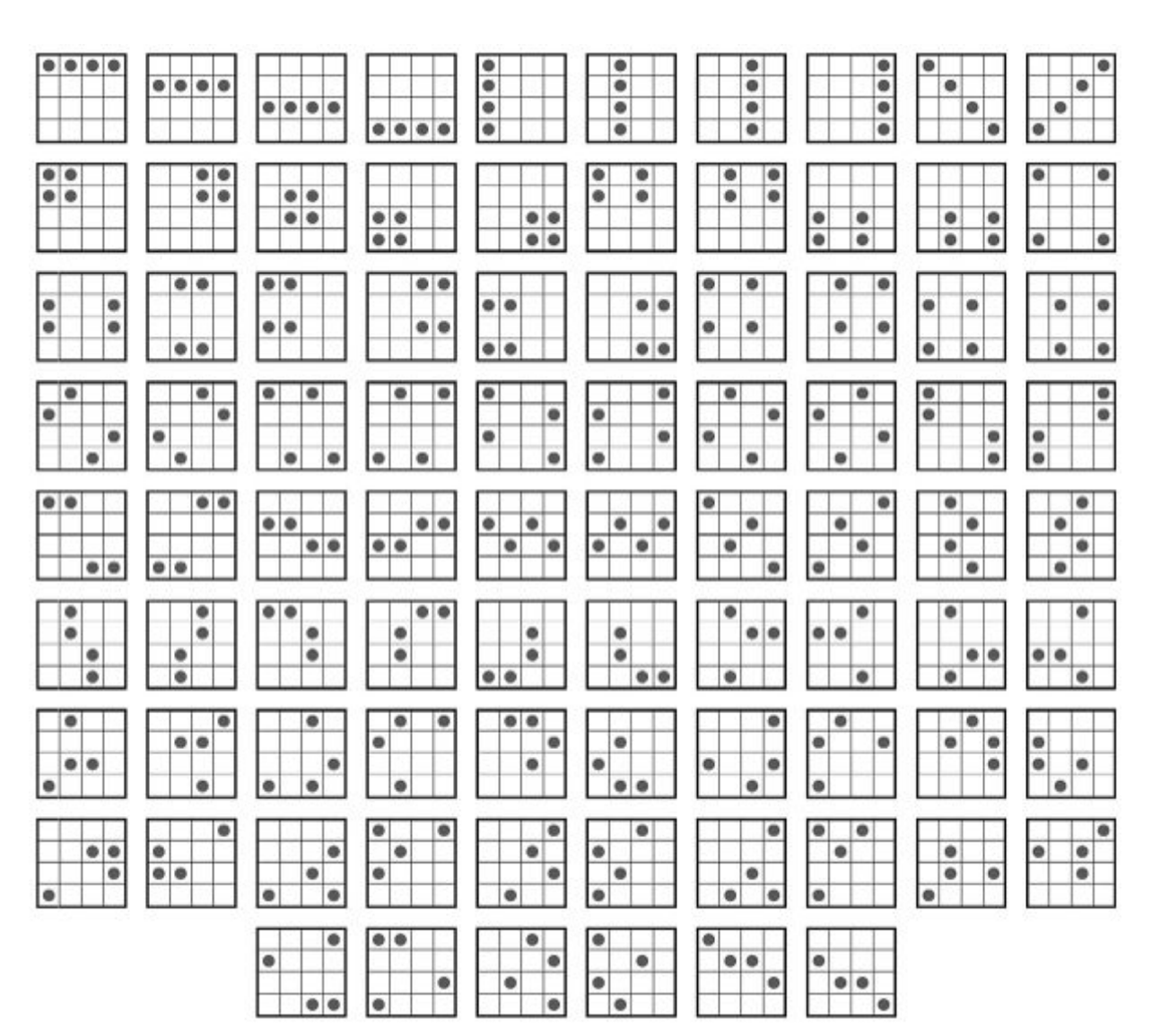

Un altro quadrato meno diabolico

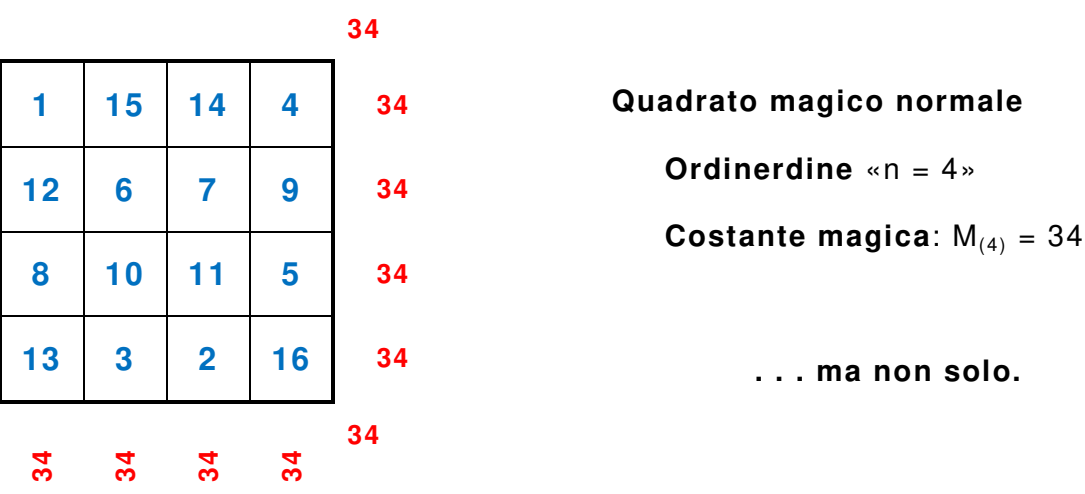

La somma dei quattro numeri agli angoli: 1 + 4 + 13 + 16 = **34**. La somma dei quattro numeri centrali:  $6 + 7 + 10 + 11 = 34$ . La somma dei quattro numeri, dei quattro sotto-quadrati (2 x 2) negli spigoli: 1 + 15 + 12 + 6 = **34,** 14 + 4 + 7 + 9 = **34** 8 + 10 + 13 + 3 = **34**, 11 + 5 + 2 + 16 = **34**

## Trovare un quadrato magico normale equivalente

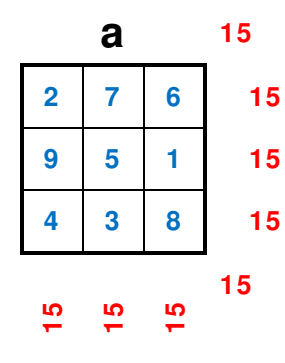

Prendiamo un quadrato magico normale di ordine «n», e consideriamo il quadrato ottenuto sottraendo a «n<sup>2</sup> + 1» ogni nu-**9 5 1 15** mero del quadrato di partenza. **1 5 9 15** Questo nuovo quadrato è e **4 3 8 15** magico e normale con la stessa **6 7 2 15** costante magica « $M_{(n)}$ ». **2** 7 6 15 sideriamo il quadrato ottenuto 8 3 4 15

> In pratica è come se avessimo effettuato due ribaltamenti.

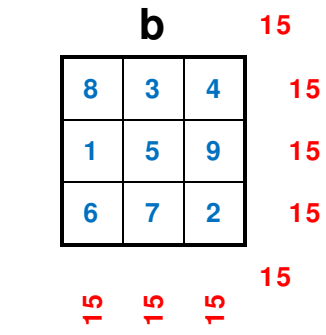

**Esempi** 

Essendo «n =  $3$ » si ha:  $3^2 + 1 = 10$ Da cui: 10 – 2 = 8, 10 – 7 = 3, 19 – 6 = 4, e così via.

## Quadrati eteromagici

## Premessa

Si definisce **quadrato eteromagico** (o **eteroquadrato**) di ordine «n» (intero positivo) una collocazione degli interi da «1 a n²» in una matrice quadrata, tale che le somme e delle righe e delle colonne e delle due diagonali siano tutte diverse.

Di quadrati *eteromagici* non ne esiste alcuno di ordine «n =  $2$ », ma ne esistono per ogni ordine «n ≥ 3».

I quadrati eteromagici si comportano esattamente al contrario rispetto a quelli magici.

Vi sono due distinti procedimenti che consentono di costruire quadrati eteromagici rispettivamente o di ordine dispari o di ordine pari.

#### Ordine pari

Per «n» pari si collocano i successivi interi procedendo sulle successive righe sia da destra a sinistra sia dall'alto al basso, e quindi scambiando l'«1» con il «2».

Nello schema «**a**» è rappresentato un quadrato eteromagico di ordine «n = 4».

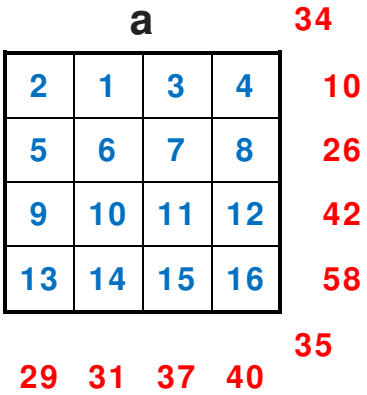

## Ordine dispari

Per «n» dispari si collocano i successivi interi nelle caselle incontrate procedendo a spirale a partire, ad esempio, dalla casella e più in alto e più a sinistra. Nello schema «**b**» è rappresentato un quadrato eteromagico di ordine «n = 5».

> **b 85 1 2 3 4 5 15 16 17 18 19 6 76 15 24 25 20 7 91 14 23 22 21 8 88**

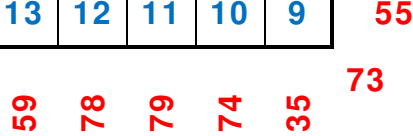

## Premessa

In matematica, un **quadrato P-multimagico** (o **quadrato satanico**) è un quadrato magico che rimane magico anche quando tutti i suoi valori, all'interno di ogni casella, vengono elevati ad una potenza «k», dove «1 ≤ k ≤ P»; un quadrato magico viene chiamato: **bimagico** se è 2-multimagico, **trimagico** se è 3-multimagico, e così via.

Il primo quadrato tetramagico (4-multimagico), di ordine «512», (griglia di «512 x 512»), venne costruito, nel Maggio 2001, dai matematici francesi e **André Viricel** (1913 – 2003) e Christian Boyer; circa un mese dopo (Giugno 2001), e **Viricel** e **Boyer** presentarono il primo quadrato pentamagico (5-multimagico), di ordine «1 024» (griglia 1 024 x 1 024).

Questi due quadrati sono stati oggetto di un articolo pubblicato, nel 2001, in **Pour La Science**, edizione francese di **Scientific American**.

Il più piccolo quadrato satanico normale conosciuto è di ordine «n =  $8$ » con costante magica «M(8) = 260»; diagramma «**x**».

| X                              |                         |                         |                         |                         |                         |                        |                                |     |
|--------------------------------|-------------------------|-------------------------|-------------------------|-------------------------|-------------------------|------------------------|--------------------------------|-----|
| 5                              | 31                      | 35                      | 60                      | 57                      | 34                      | 8                      | 30                             | 260 |
| 19                             | 9                       | 53                      | 46                      | 47                      | 56                      | 18                     | 12                             | 260 |
| 16                             | 22                      | 42                      | 39                      | 52                      | 61                      | 27                     | 1                              | 260 |
| 63                             | 37                      | 25                      | 24                      | 3                       | 14                      | 44                     | 50                             | 260 |
| 26                             | 4                       | 64                      | 49                      | 38                      | 43                      | 13                     | 23                             | 260 |
| 41                             | 51                      | 15                      | $\overline{2}$          | 21                      | 28                      | 62                     | 40                             | 260 |
| 54                             | 48                      | 20                      | 11                      | 10                      | 17                      | 55                     | 45                             | 260 |
| 36                             | 58                      | 6                       | 29                      | 32                      | 7                       | 33                     | 59                             | 260 |
| <b>GO</b><br>$\mathbf{\Omega}$ | 60<br>$\mathbf{\Omega}$ | 60<br>$\mathbf{\Omega}$ | 60<br>$\mathbf{\Omega}$ | 60<br>$\mathbf{\Omega}$ | စိ<br>$\mathbf{\Omega}$ | 8<br>$\mathbf{\Omega}$ | <b>GO</b><br>$\mathbf{\Omega}$ | 260 |

Elevando al quadrato  $(x^2)$  ogni valore all'interno di ogni casella, si ottiene il quadrato magico, sempre di ordine «n = 8» con costante magica «M(8) = 11 180»; diagramma «**y**».

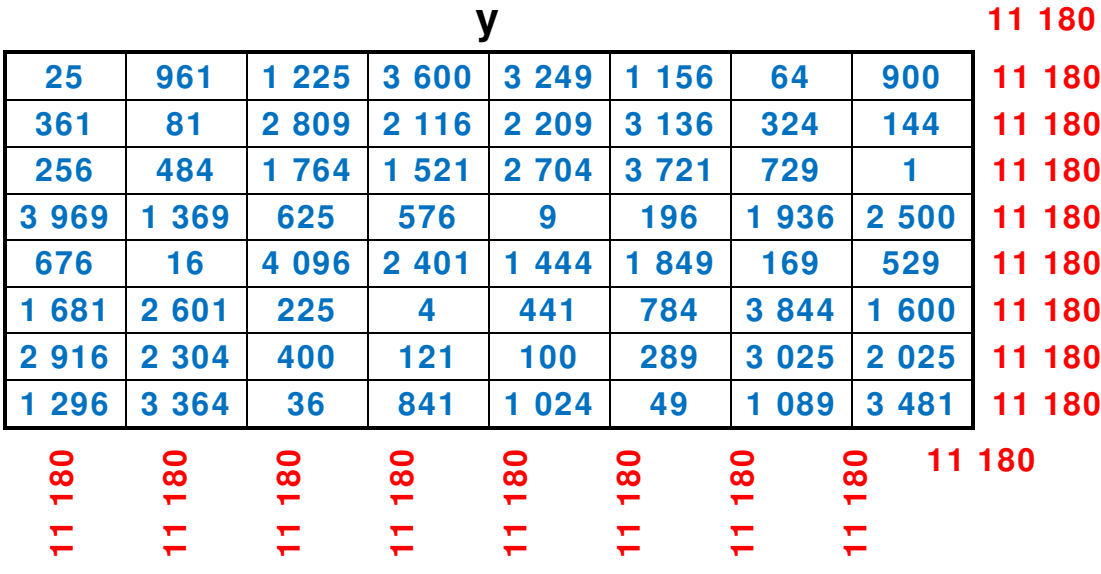

## Quadrati magici imperfetti

#### Premessa

I quadrati magici imperfetti (o non normali) non sono costituiti da una serie di numeri naturali da «1» a «n<sup>2</sup>», come il caso dei quadrati magici normali, ma stabilito il primo numero, la successione della serie avviene o in progressione ben definita.

## Progressione aritmetica

I quadrati magici imperfetti di questa specie sono composti da una serie di numeri naturali, con un numero iniziale « $a_1$ », che prosegue con un passo regolare « $d$ » (step per chi ama i termini inglesi), in modo tale che la differenza fra un numero ed il precedente è una costante.

## **Esempio**

Consideriamo la serie: 2, 5, 8, . . . 68, 71, 74.

In questo caso possiamo costatare che siamo in presenza di una **progressione aritmetica** in cui ogni numero «k-esimo» è uguale al precedente più il passo «d»: in termini matematici:  $a_k = a_{k-1} + d$ .

Possiamo, pertanto, trovare una formula generale per generare tutti i termini della nostra progressione aritmetica:  $ak = a_1 + d \bullet (k - 1)$ .

Sapendo che:  $a_1 = 2$ ,  $d = 3$ . Si ha:  $a_1 = 2$  $a_2 = a_1 + d \bullet (k - 1) = 2 + 3 \bullet (2 - 1) = 5$  $a_3 = 2 + 3 \cdot (3 - 1) = 8$  $a_{23} = 2 + 3 \cdot (23 - 1) = 68$  $a_{24} = 2 + 3 \cdot (24 - 1) = 71$  $a_{25} = 2 + 3 \cdot (24 - 1) = 74$ 

Nel caso dei quadrati magici imperfetti in progressione aritmetica di ordine «n», la costante magica «M'(n)» si ottiene con la:

$$
\mathsf{M'}_{(n)} = \frac{\mathsf{n} \bullet (n^2 - 1)}{2} \bullet a_2 - \frac{\mathsf{n} \bullet (n^2 - 3)}{2} \bullet a_1
$$

**In cui**: a<sub>1</sub> è il primo numero della serie (nel nostro esempio a<sub>1</sub> = 2) – a<sub>2</sub> è il secondo numero della serie (nel nostro esempio  $a_2 = 5$ )

In alternativa possiamo applicare la:

$$
\mathsf{M'}_{(n)} = \frac{\mathsf{n}}{2} \bullet [2 \bullet \mathsf{a}_1 + \mathsf{d} \bullet (\mathsf{n}^2 - 1)]
$$

Nel nostro esempio, con un quadrato magico imperfetto di ordine «n =  $5$ », avremmo:

Costante magica: M'<sub>(5)</sub> =  $\frac{5 \cdot (5^2 - 1)}{2}$  $\overline{\mathbf{c}}$ • 5 –  $\frac{5 \cdot (5^2 - 3)}{2}$  $\overline{\mathbf{c}}$  $\bullet$  2 = 300 - 110 = 190 Costante magica: M' $_{(5)} = \frac{5}{2}$  $\overline{\mathbf{c}}$ •  $[2 \cdot 2 + 3 \cdot (5^2 - 1)] = 190$ 

Il quadrato magico imperfetto è riportato nello schema «**a**».

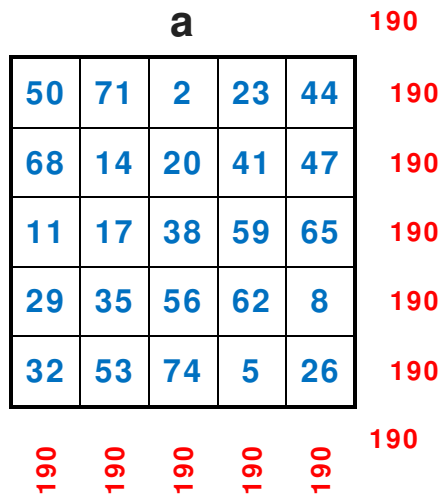

## Progressione geometrica

I quadrati magici imperfetti di questa specie sono composti da una serie di numeri naturali, con un numero iniziale « $a_1$ », che prosegue con un passo regolare «q» (step per chi ama i termini inglesi), in modo tale che il rapporto fra un numero ed il precedente è una costante.

#### **Esempio**

Consideriamo la serie: 2, 4, 8, . . . 128, 256, 512.

In questo caso possiamo costatare che siamo in presenza di una **progressione geometrica** in cui ogni numero «k-esimo» è uguale al precedente moltiplicato il passo «q»: in termini matematici:  $a_k = a_{k-1} \bullet q$ .

Possiamo, pertanto, trovare una formula generale per generare tutti i termini della nostra progressione aritmetica: ak = a<sub>1</sub> • q<sup>(k - 1)</sup>.

Sapendo che:  $a_1 = 2$ ,  $q = 2$ 

Si ha:  $a_1 = 2$  $a_2 = a_1 \cdot q^{(k-1)} = 2 \cdot 2^{(2-1)} = 4$  $a_3 = 2 \cdot 2^{(3-1)} = 8$  $a_7 = 2 \cdot 2^{(7-1)} = 128$  $a_8 = 2 \cdot 2^{(8-1)} = 256$  $a_9 = 2 \cdot 2^{(9-1)} = 512$ 

Nel caso dei quadrati magici imperfetti in progressione geometrica di ordine «n», la costante magica «M'(n)» si ottiene con la:

$$
M'(n) = \frac{a_2 \frac{n \cdot (n^2 - 1)}{2}}{a_1 \frac{n \cdot (n^2 - 3)}{2}}
$$

**In cui**:  $a_1$  è il primo numero della serie (nel nostro esempio  $a_1 = 2$ ) –  $a_2$  è il secondo numero della serie (nel nostro esempio  $a_2 = 5$ )

In alternativa possiamo applicare la:

$$
M'(n) = a_1^n \cdot q^{\left[\frac{n \cdot (n^2 - 1)}{2}\right]}
$$

Adesso, per contro, la costante magica non indica la somma dei numeri che sono in ogni e righe e colonne e diagonali, bensì i loro prodotti.

Nel nostro esempio, con un quadrato magico imperfetto di ordine «n = 3», avremmo:

\n Costante magica: 
$$
M'(3) = \frac{4^{\frac{3 \cdot (3^2 - 1)}{2}}}{2^{\frac{3 \cdot (3^2 - 3)}{2}}} = \frac{4^{12}}{2^9} = \frac{16777216}{512} = 32768
$$
\n

\n\n
$$
[3 \cdot (3^2 - 1)]
$$
\n

Costante magica: M'<sub>(3)</sub> = 2<sup>3</sup> • 2<sup>[3•(3<sup>2</sup>-1)]</sup>  $\frac{1}{2}$  = 8 • 2<sup>12</sup> = 8 • 4 096 = 32 768

Il quadrato magico imperfetto è riportato nello schema «**b**».

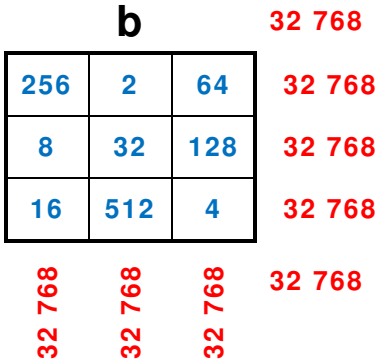

## Numeri relativi

Consideriamo una serie di **numeri relativi** in progressione aritmetica, con passo regolare di « $d = 2$ »:

$$
-7, -5, -3, -1, 1, 3, 5, 7, 9
$$

Costruiamo, ora, un *quadrato magico imperfetto* di ordine  $(n = 3)$ .

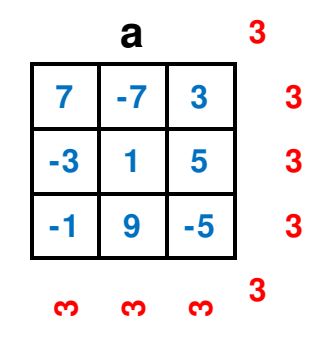

## Numeri razionali

Consideriamo una serie di **numeri razionali** in progressione aritmetica, con passo regolare di «d =  $\frac{3}{5}$ »:

$$
-\frac{4}{5}
$$
,  $-\frac{1}{5}$ ,  $\frac{2}{5}$ , 1,  $\frac{8}{5}$ ,  $\frac{11}{5}$ ,  $\frac{14}{5}$ ,  $\frac{17}{5}$ , 4

Costruiamo, ora, un quadrato magico imperfetto di ordine  $(n = 3)$ .

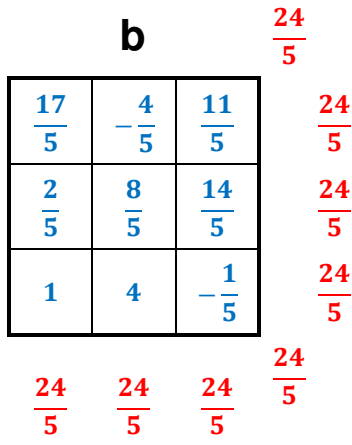

## Numeri irrazionali

Consideriamo una serie di **numeri irrazionali** in progressione aritmetica, con passo regolare di «d =  $\sqrt{5}$  -  $\sqrt{2}$ »:

 $\sqrt{2}$ ,  $\sqrt{5}$ ,  $2\sqrt{5}-\sqrt{2}$ ,  $3\sqrt{5}-2\sqrt{2}$ ,  $4\sqrt{5}-3\sqrt{2}$ ,  $5\sqrt{5}-4\sqrt{2}$ ,  $6\sqrt{5}-5\sqrt{2}$ ,  $7\sqrt{5}-6\sqrt{2}$ ,  $8\sqrt{5}-7\sqrt{2}$ Costruiamo, ora, un quadrato magico imperfetto di ordine (n = 3).

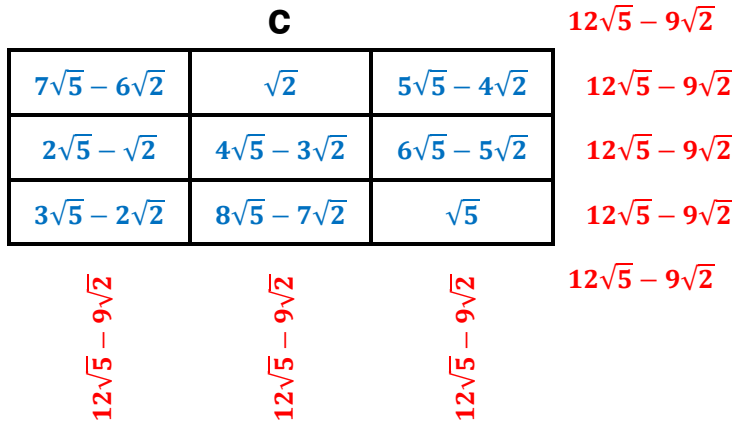

## Numeri complessi

Consideriamo una serie di **numeri complessi** in progressione aritmetica, con passo regolare di « $d = 2-5i$ »:

3+2i, 5-3i, 7-8i, 9-13i, 11-18i, 13-23i, 15-28i, 17-33i, 19-38i Costruiamo, ora, un quadrato magico imperfetto di ordine (n = 3).

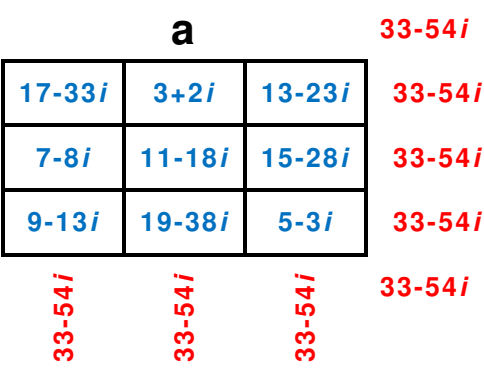

## Quadrati alfamagici

## Premessa

Si dicono **quadrati alfamagici** quei quadrati magici all'apparenza normali, ma che godono della proprietà particolare per la quale se ai numeri scritti in cifre si sostituiscono quelli scritti in lettere, si contano poi i caratteri di ogni casella e si scrivono i nuovi numeri ottenuti, si produrrà un nuovo quadrato sempre magico e dello stesso ordine di quello di partenza.

## Utilizzando la lingua italiana

Facciamo un esempio con un quadrato magico di ordine «n = 3» con costante magica «M(3) = 381»; diagramma «**a**».

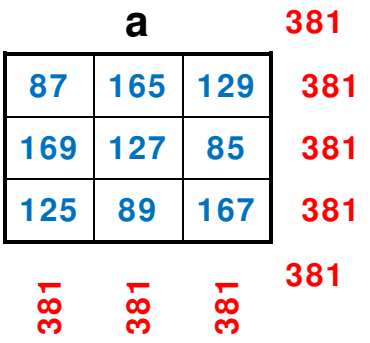

Se, in ogni casella, si sostituiscono gli stessi valori scritti in lettere, si ottiene la griglia (3 x 3); diagramma «**b**».

**b** 

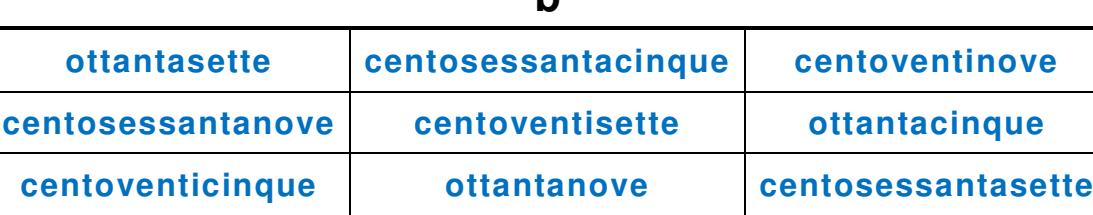

Contando i caratteri all'interno di ogni casella ed inserendo i numeri, così ottenuti, nella corrispondente casella, si ottiene un altro quadrato magico sempre di ordine «n = 3» con costante magica «M(3) = 45»; diagramma «**c**».

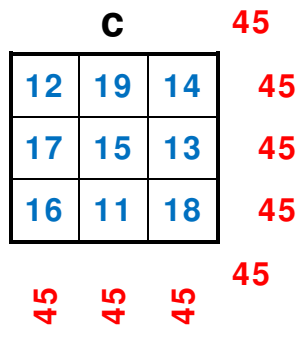

Per non spezzare lo schema che segue, sono saltato direttamente all'altra pagina.

## Per essere internazionali

Per chi ama la lingua inglese, ecco un altro esempio con un quadrato magico di ordine «n = 3» con costante magica «M(3) = 45»; diagramma «**a**»..

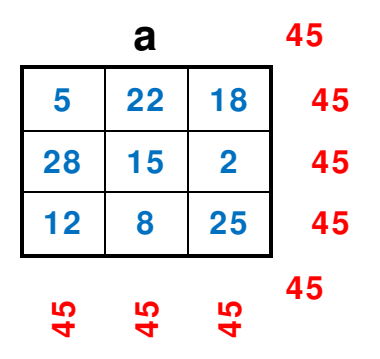

Se, in ogni casella, si sostituiscono gli stessi valori scritti in lettere (in **King english**), si ottiene la griglia (3 x 3); diagramma «**b**».

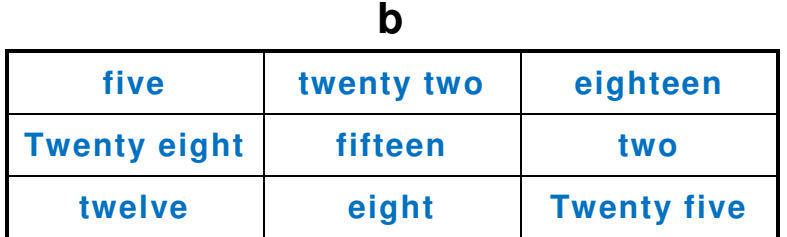

Contando i caratteri all'interno di ogni casella (gli spazi non vengono contati) ed inserendo i numeri, così ottenuti, nella corrispondente casella, si ottiene un altro quadrato magico sempre di ordine «n = 3» con costante magica «M(3) = 21»; diagramma «**c**».

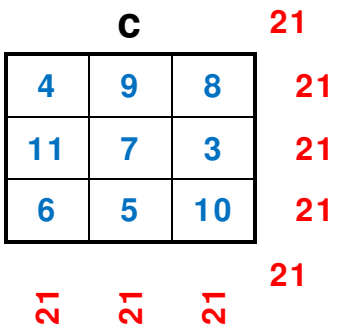

## Premessa

Si definisce **quadrato antimagico** di ordine «n» (intero positivo) uno schieramento degli interi da 1 a «n²» in una matrice «n × n» tale che le somme ottenute dalle sue «n» righe, dalle sue «n» colonne e dalle sue due diagonali formano una sequenza di «2n + 2» interi consecutivi.

I quadrati antimagici più ridotti sono i due seguenti e «**a**» e «**b**» di ordine «n = 4».

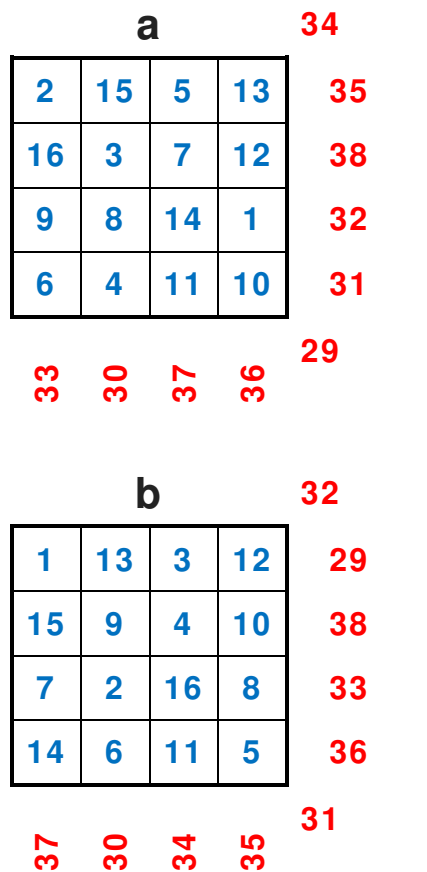

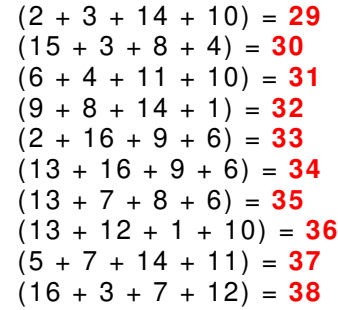

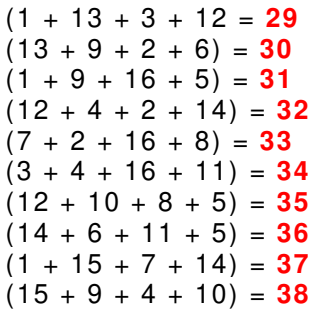

## Premessa

Ignorando il vincolo che i numeri contenuti nel quadrato e debbano essere consecutivi e debbano partire da «1», si possono elaborare diverse varianti sul tema dei quadrati magici.

I quadrati magici moltiplicativi sono magici rispetto alla moltiplicazione anziché rispetto all'addizione, ovvero, i prodotti dei numeri e di ogni riga e di ogni colonna e di ogni diagonale sono uguali; il più piccolo *quadrato magico moltiplicativo* è di ordine ( $n = 3$ ) ed ha costante magica  $\text{Mm}_{(3)} = 216$ :

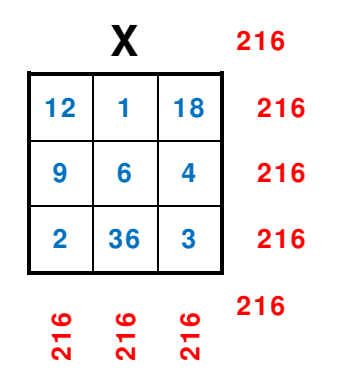

## Definizione

Un **quadrato latino** di ordine «n» è una griglia quadrata di «n x n» caselle nella quale compaiono «n» simboli diversi e che soddisfa le seguenti condizioni:

- 1) in ogni cella della griglia compare un simbolo
- 2) ed in ogni riga ed in ogni colonna, ciascun simbolo compare una volta sola.

Come simboli, si usano di solito gli interi da «1» a «n», ma non vi sono limiti alla fantasia..

|              | $2 \mid 3$  |  | ے خ | $\overline{\phantom{a}}$ | $\dot{\boldsymbol{\Sigma}}$ |
|--------------|-------------|--|-----|--------------------------|-----------------------------|
| $\mathbf{3}$ | $1 \quad 2$ |  | خ   | さ                        | ض<br>                       |
| 2            | C           |  | ۔ض  | غ                        | $\dot{\tau}$                |

## Esempi di quadrati latini

Il numero dei quadrati latini, che è possibile comporre, cresce in modo impressionante all'auomentare del numero «n».

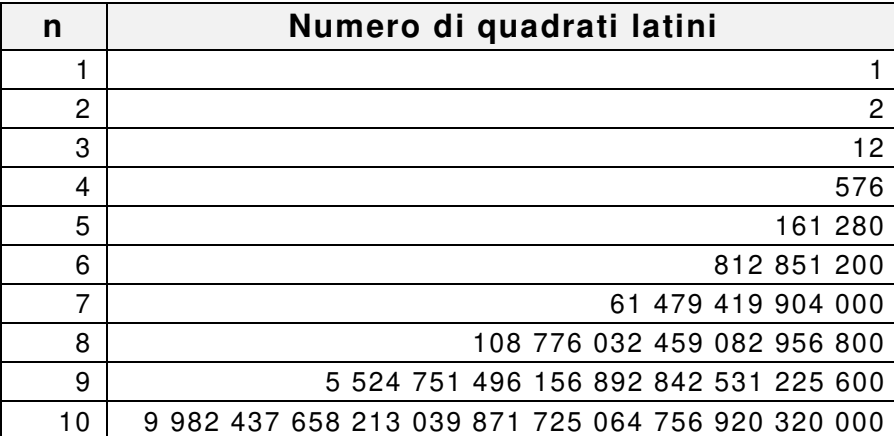

# Quadrati greco-latini

## Definizione

Un **quadrato greco-latino** di ordine «n» è una sovrapposizione (intesa come prodotto cartesiano ordinato) di due quadrati latini di ordine «n», formati da due insiemi diversi di simboli e «S1» e «S2» che soddisfa la seguente condizione:

1) ciascuna coppia ordinata di simboli compare una sola volta nel quadrato (ovvero ciascun simbolo del primo insieme deve essere accoppiato con ciascun simbolo del secondo insieme).

Se gli insiemi e « $S_1$ » e « $S_2$ » sono formati da n simboli allora le coppie possibili, e ordinate e distinte, sono «n x n =  $n^2$ ».

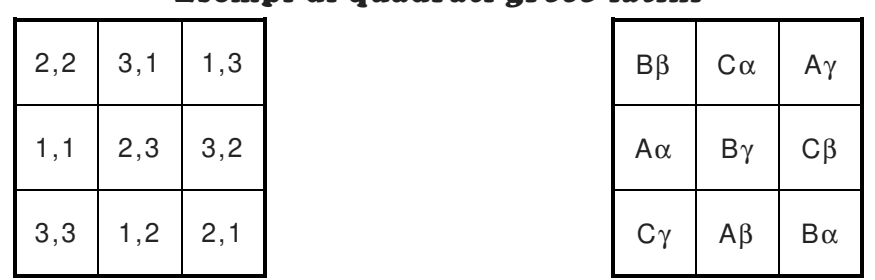

## Esempi di quadrati greco-latini

## Come ottenere un quadrato greco-latino

Per costruire un quadrato greco-latino si può partire da due distinti quadrati latini per poi, successivamente, sovrapporli; due quadrati latini che, sovrapposti, danno origine ad un quadrato greco-Latino si dicono **ortogonali**.

Partiamo dai due *quadrati latini* rappresentati nei due schemi sottostanti e «1°» e «2°»; il primo contenente cinque differenti lettere italiche e «A» e «B» e «C» e «D» e «E», il secondo contenente cinque differenti lettere greche e «α» e «β» e «γ» e «δ» e «ε».

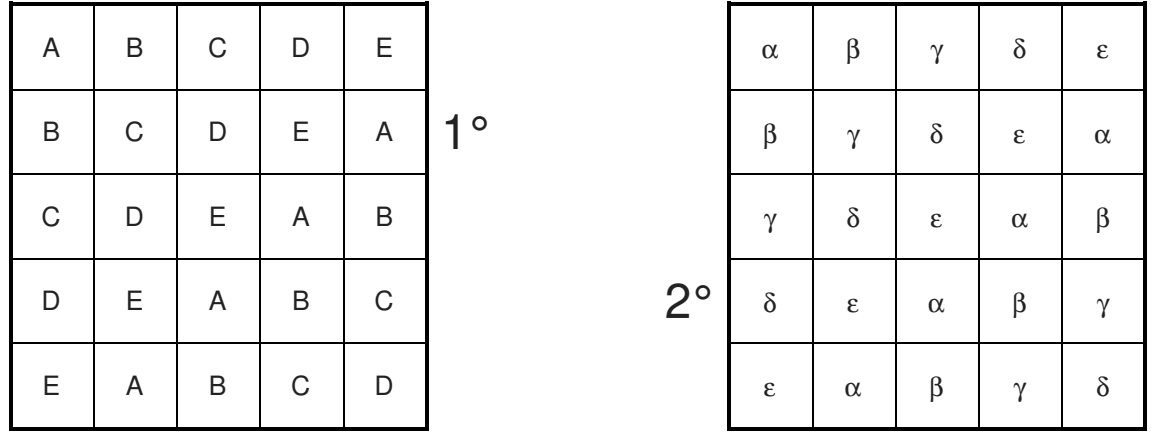

Unendo (sovrapponendo) i due quadrati latini, rappresentati negli schemi e «1°» e «2°», si ottiene il seguente quadrato greco-latino rappresentato nello schema «3°».

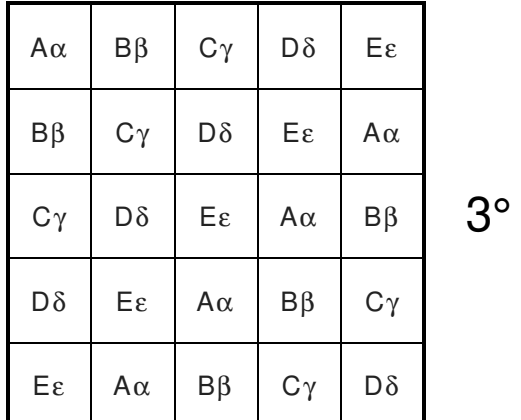

## Un'applicazione pratica

## «Il problema e degli aspirapolvere e delle casalinghe»

Bisogna collaudare «5» modelli diversi di aspirapolvere per scoprire qual'è il migliore; si vuole che tutti gli aspirapolvere siano provati da «5» casalinghe, le quali daranno il loro giudizio su ciascuno di essi.

Ciascun aspirapolvere deve essere utilizzato da ciascuna casalinga per il periodo di una settimana; è possibile organizzare le prove in modo da avere i risultati nel giro di «5» settimane, come?

Per risolvere il quesito basta ricondursi al problema equivalente di costruire un quadrato greco-latino di ordine  $(n = 5)$ ; identificheremo e gli aspirapolvere con le lettere e «A» e «B» e «C» e «D» e «E», le collaudatrici con i numeri e «1» e «2» e «3» e «4» e «5».

A questo punto costruiamo due quadrati latini ortogonali: quello degli aspirapolvere «**A**», quello delle casalinghe «**C**»

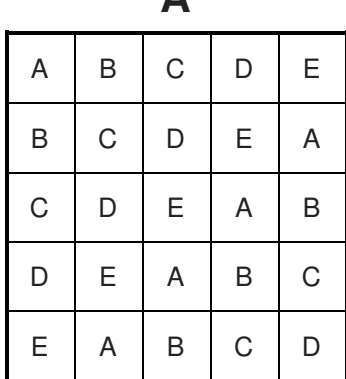

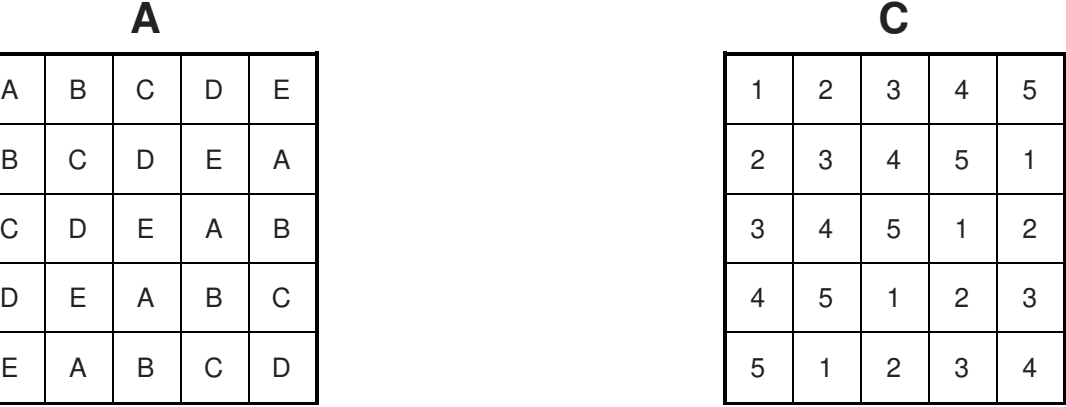

A questo punto, sarà sufficiente sovrapporli per ottenere il quadrato greco-latino, visualizzato nel diagramma «**AC**», che indica la possibile distribuzione, nel corso delle cinque settimane (vedi le righe) degli aspirapolvere alle casalinghe.

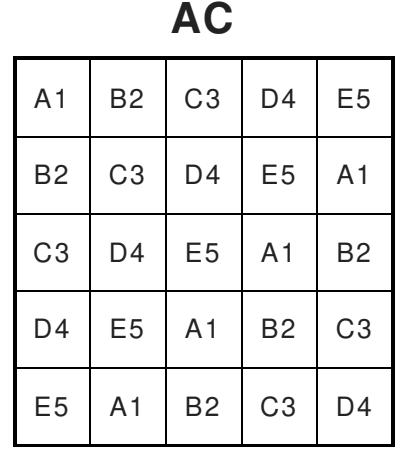

## Curiosità sui quadrati latini

Permutando tra loro o due righe o due colonne in un *quadrato latino* quello che si ottiene è un altro quadrato latino; più precisamente due quadrati latini si dicono isotopici (o isotopi) se possono essere ottenuti l'uno dall'altro mediante permutazione o delle righe o delle colonne; si dimostra che l'isotopia è una relazione di equivalenza.

Il popolare gioco del **Sodoku** si basa su un quadrato latino e di ordine (n = 9) e di «81» caselle, con una griglia di (9 x 9).

Il numero di quadrati latini, di ordine  $(n = 9)$ , ottenibili è:

5 524 751 496 156 892 842 531 225 600 (poco meno di 5,525 • 10<sup>27</sup>).

#### Uno strano quadrato greco-latino

Nel novembre del 1959, la copertina dello **Scientific American** riproduceva una pittura ad olio, eseguite dall'artista **Emi Kasai** del corpo redazionale, raffigurante il quadrato greco-latino di ordine «10» simile a quello riprodotto qui sotto il quale mostra il tappeto, a punto ago, realizzato nel 1960 dalla signora **Karl Wihtol** di **Middletown**, nel New Jersey, che ha copiato il disegno della copertina.

I colori interni di ogni casella formano un quadrato latino, i colori esterni ne formano un altro; in ogni e riga e colonna ogni colore compare una sola volta come coppia sia come colore interno sia come colore esterno.

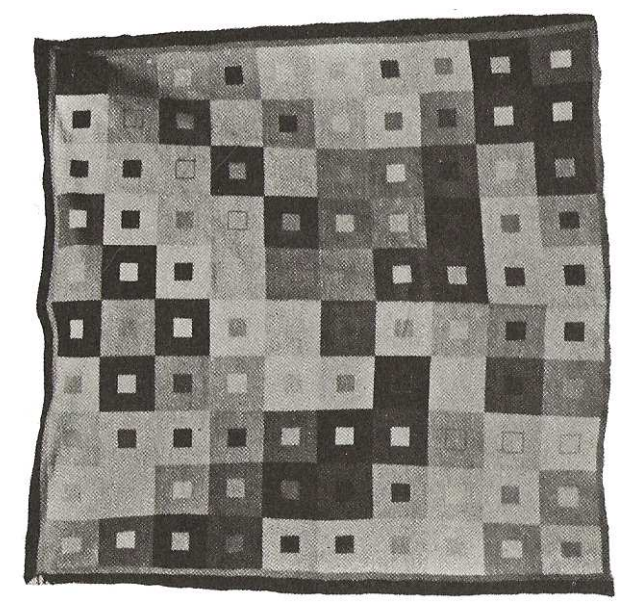

Se attribuiamo ad ognuno dei dieci colori che compongono l'opera un numero dallo zero «0» al nove «9», ad ogni casella possiamo attribuire un numero; la prima cifra (quella delle decine) designa il colore interno), la seconda cifra (quella delle unità) designa il colore esterno.

Il quadrato greco-latino, sopra raffigurato può, pertanto, essere rappresentato, mediante numeri, dalla matrice di ordine «n = 10» mostrata quì a presso.

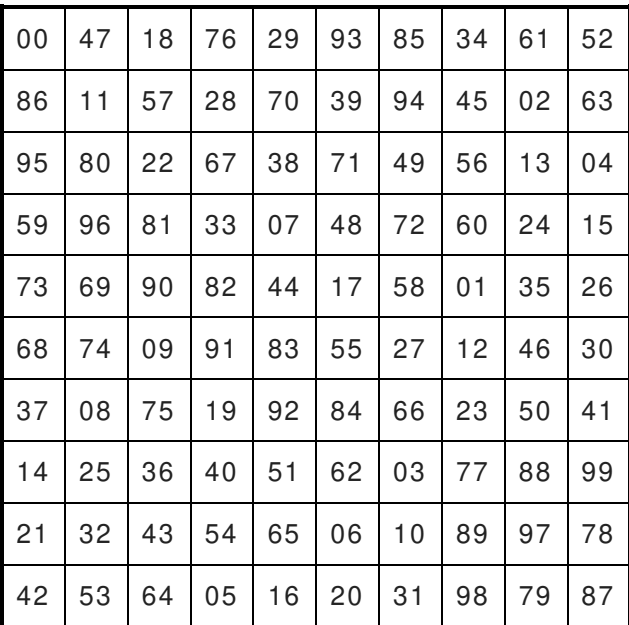

Questo quadrato contraddice l'**ipotesi di Eulero** che affermava che è impossibile costruire un quadrato greco-latino di ordine «10» ( $n = 10$ ), ed in generale la stessa impossibilità si estendeva a tutti i quadrati in cui «n» è un numero non completamente pari.

L'ipotesi di Eulero è falsa per tutti i valori di «n =  $4 \cdot k + 2$ », in cui sia «n > 6».

Nella fattispecie, per « $k = 2$ » si avrebbe « $n = 4 \cdot 2 + 2 = 10$ »

**Precisazioni** 

**Leonhard Euler** (1707 – 1783), **Eulero** in italiano, fu un e fisico e matematico svizzero. I numeri non completamente pari sono quelli non divisibili per quattro (4).

## Un quadrato greco-letino costruito con le carte

Lo schema sottostante mostra un modo di sistemare le sedici carte da gioco più alte in modo tale che nessun o valore o colore compaia due volte sia in una qualsiasi e riga e colonna sia nelle due diagonali principali.

Da notare che e le quattro carte ad ogni angolo e le quattro carte centrali, formano anch'esse dei gruppi in cui sono presenti tutti e i valori e i colori.

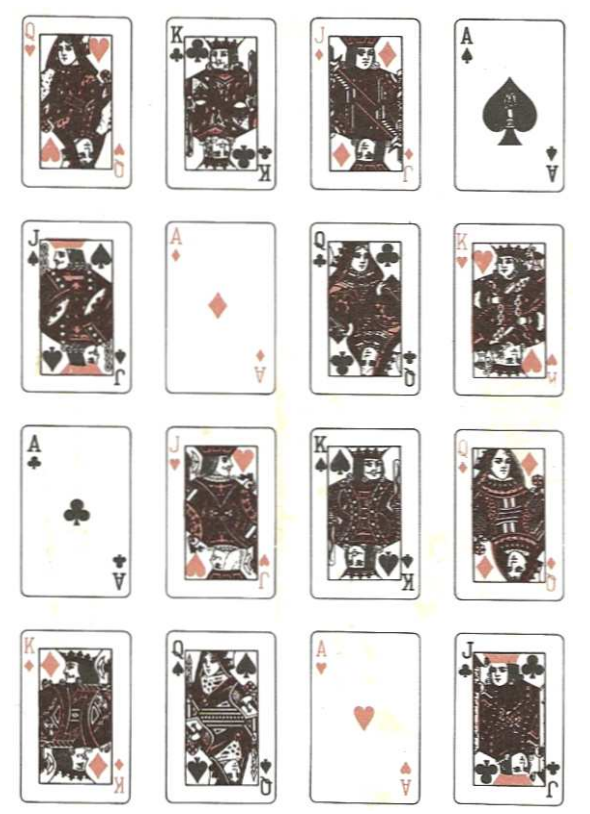

## Premessa

Oltre ai quadrati magici si possono costruire anche dei rettangoli magici nei quali il numero della righe è differente dal numero delle colonne; ambedue presentano una costante magica anche se diversa fra le riche e le colonne.

Facciamo un esempio.

In un rettangolo di (3 righe x 5 colonne) vi sono «15» caselle «3 • 5 = 15», come nello schema «**a**».

La somma della serie dei numeri naturali «1 ÷ 15» è data da:

$$
S(n) = 1 + 2 + \ldots + 14 + 15 = \sum_{1}^{15} = \frac{15 \cdot (15 + 1)}{2} = 120
$$

La costante magica  $M_{(3)}$  di ognuna delle tre righe dovrà essere:

$$
M_{(3)} = \frac{120}{3} = 40
$$

La costante magica  $M_{(5)}$  di ognuna delle cinque colonne dovrà essere:

$$
\mathsf{M}_{(5)} = \frac{120}{5} = 24
$$

Ovviamente le due diagonali non esistono.

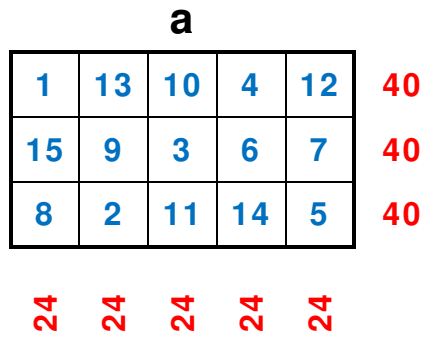

## Premessa

Un **esagono magico** di ordine «n» è una disposizione di numeri tra loro distinti in una tabella esagonale composta da «n» celle per ogni lato, in modo che la somma dei numeri in ciascuna delle tre direzioni possibili), abbia come somma la stessa costante magica.

Un **esagono magico puro** (o normale) ha il vincolo ulteriore di dover usare gli interi consecutivi da «1» a «3n² − 3n + 1» che è anche il numero delle celle.

Esaminiamo il primo esagono non banale, quello di ordine «n = 2» (schema [sc. 1]); l'esagono è costituito da «7» celle, ma non è in alcun modo possibile inserire nelle celle stesse i numeri da «1» a «7» in maniera tale da renderlo magico.

Le righe da considerare sono, infatti, tre, ma la somma dei primi «7» numeri interi equivale a « $(7•8)$ /<sub>2</sub> = 28», che non è divisibile per il numero delle righe orizzontali uguali a «3».

Costante magica: M<sub>(3)</sub> =  $\frac{28}{3}$  $\frac{26}{3} = 9, \overline{3}$ 

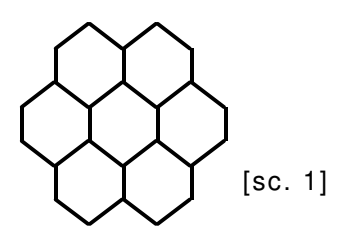

## Esagono magico di ordine «n = 3»

Per poter ottenere esagoni magici puri occorre, pertanto, passare al successivo esagono, di ordine «n = 3», questo esagono magico puro è composto da «3 • n² − 3 • n + 1 = 19» celle ripartite su «f<sub>(5)</sub> = 2 • n - 1 = 2 • 3 - 1 = 5» file; si deve, quindi usare la serie degli interi consecutivi «1 ÷ 19» la cui somma vale «S $_{(19)}$  =  $^{19\text{ } \bullet\text{ }20}/_{2}$  = 190» e, quindi, stavolta la costante magica è «  $M_{(3)} = 38$ », che è un numero divisibile esattamente per «5», per cui un esagono magico di ordine «n =  $3$ » è teoricamente possibile, ed in effetti esiste realmente.

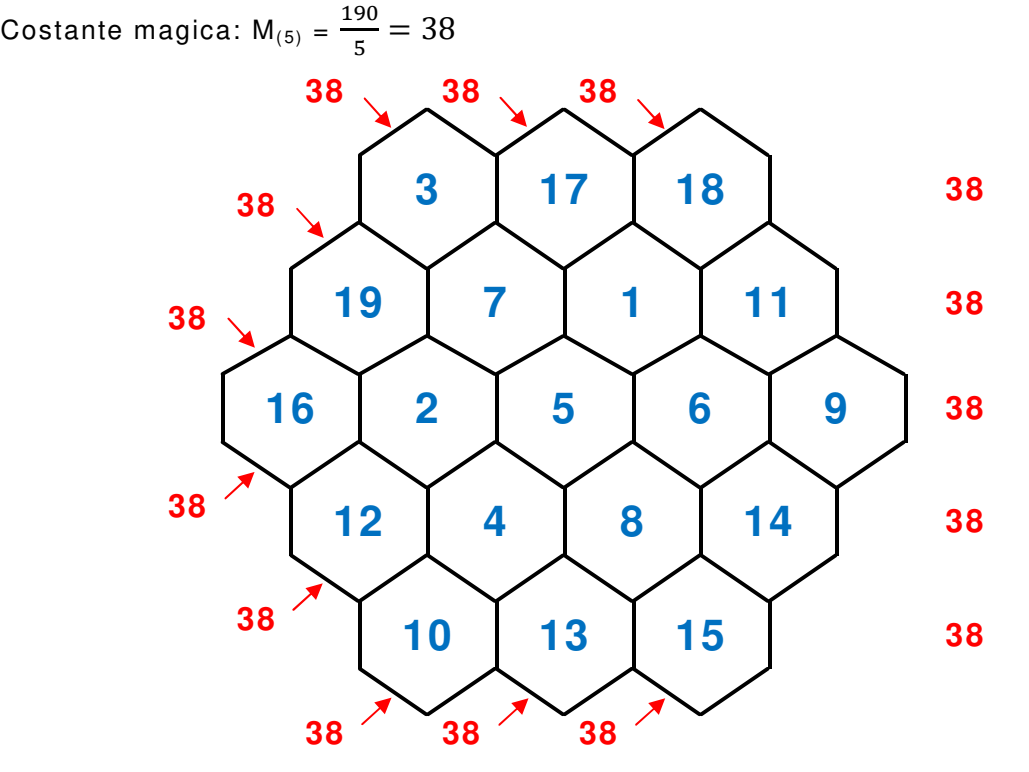

Si può evidenziare una prima, significativa differenza rispetto ai quadrati magici; quest'ultimi hanno lo stesso numero di celle lungo le sue due direzioni, e le righe e le colonne, mentre nel caso dell'esagono magico sono differenti.

Ad esempio, l'esagono di ordine « $n = 3$ » è composto da «19» celle, ripartite in « $5$ » file orizzontali che hanno, considerate dall'alto al basso: 3, 4, 5, 4, 3, celle ciascuna.

L'esagono magico di ordine «n = 3» è un "prodotto" piuttosto recente: il primo a trattarlo è stato l'architetto tedesco **Ernst von Haselberg** (1827 – 1905), nel 1887; successivamente, è stato pubblicato più volte in diverse opere che trattano di matematica ricreativa.

[vedere anche: Approfondimenti – **Seconde precisazioni**, pagina 61]

l'esagono di ordine «n = 4» è composto da 37 celle, ripartite in sette file che hanno 4, 5, 6, 7, 6, 5 e 4 celle ciascuna; attenzione, però, ho parlato semplicemente di **esagono** e non di **esagono magico**.

## Premessa

In matematica si definisce, **stella magica** ad «n» punte, un poligono stellato, avente come simbolo di Schläfli {<sup>n</sup>/<sub>2</sub>} con gli «n» vertici e le «n» intersezioni degli «n» lati munite di «2 • n» interi tale che le somme dei «4» numeri su ciascun lato coincidano; il valore di queste somme si dice costante magica o somma magica della stella.

#### **Osservazioni**

Per maggiori informazioni sul **simbolo di Schläfli** vedere: **La notazione di Schläfli** nella Dispensa dello stesso Autore Antiche matematiche, a pagina 68.

Si dice inoltre **stella magica normale** una tale configurazione che sia munita degli interi consecutivi da «1 a 2 • n»; la costante magica delle stelle magiche ad «n» punte è:

$$
\mathsf{M(n)} = \tfrac{1}{n} \bullet 2 \bullet \tfrac{2 \bullet n \bullet (2 \bullet n + 1)}{2} = 4 \bullet n + 2
$$

Infatti, i «2 • n» interi della stella magica sono interi consecutivi, quindi la loro somma corrisponde al «2n-esimo» numero triangolare, che è chiaramente dato da «<sup>2 • n (2 • n + 1)</sup>/<sub>2</sub>».

Moltiplicando per «n» la costante magica, ogni numero viene considerato due volte, e quindi la somma di tutti i numeri viene raddoppiata; da ciò si arriva facilmente alla formula sopra descritta.

Si verifica facilmente che non si riesce a costruire alcuna stella magica con meno di «6» punte; pertanto, le stelle magiche più semplici hanno «6» punte.

Per alcuni valori particolari di «n», si usano anche termini come o esagramma magico « $n = 6$ » o *ettagramma magico* « $n = 7$ », eccetera.

Nella stella di ordine «n = 6» (l'ordine di questo tipo di stella è dato dal numero «n» delle punte) rappresentata nello schema [Sc. 01], si ha:

$$
M_{(6)} = 4 \bullet n + 2 = 4 \bullet 6 + 2 = 26
$$

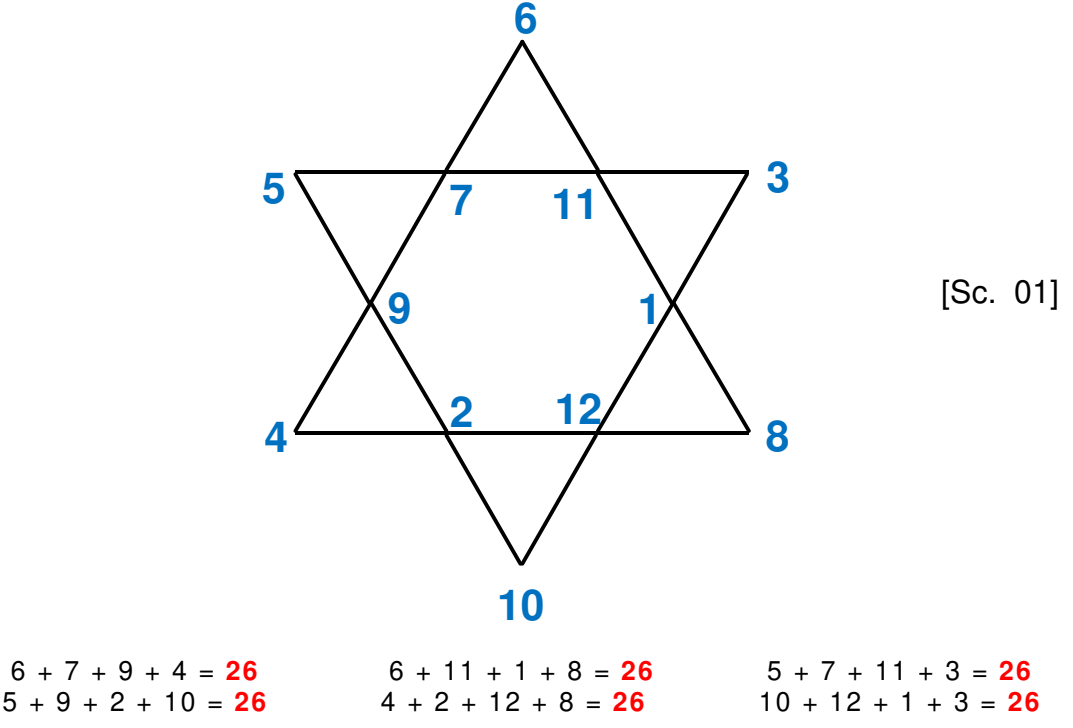

Ammette «80» soluzioni.

#### Una stella magica di ordine «n = 7»

Un esagramma magico, è formato da «14» fra e spigoli ed intersezioni; la somma dei numeri che compongono la serie e:  $\frac{x^{14} \cdot ^{15}}{2} = 105$ ».

La costante magica, per l'ordine « $n = 7$ », è:

$$
M_{(7)} = 4 \cdot n + 2 = 4 \cdot 7 + 2 = 30
$$

Questa stella magica può essere tracciata con un unico tratto continuo di penna. Ha «72» soluzioni.

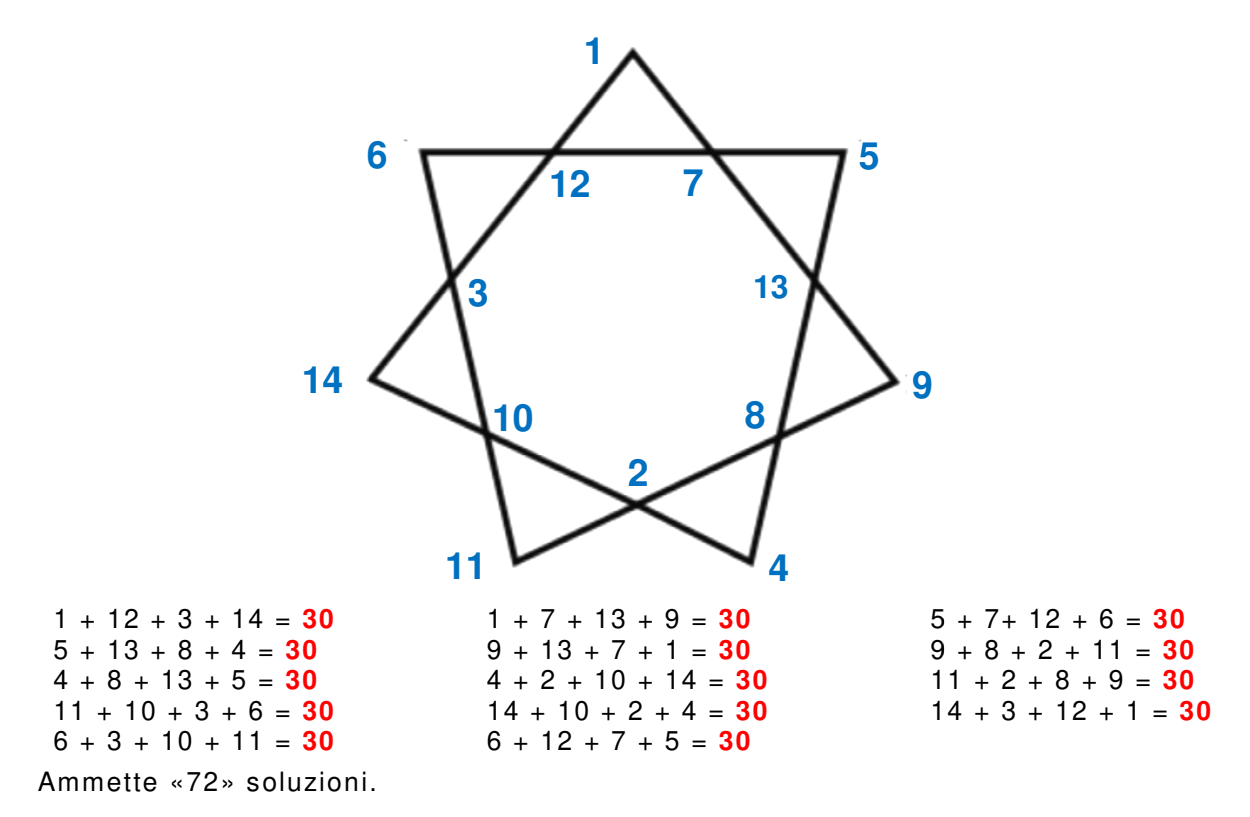

## Altri tipi di stelle magiche

La stella magica rappresentata nello schema [Sc. 02] dovrebbe essere definita più precisamente **stella pseudo-magica magica** perché ha più di una costante magica.

Anche in questo tipo di stella, si verifica facilmente che non si riesce a costruire alcuna stella magica con meno «6» punte; pertanto, anche in questo caso, le stelle magiche più semplici hanno «6» punte.

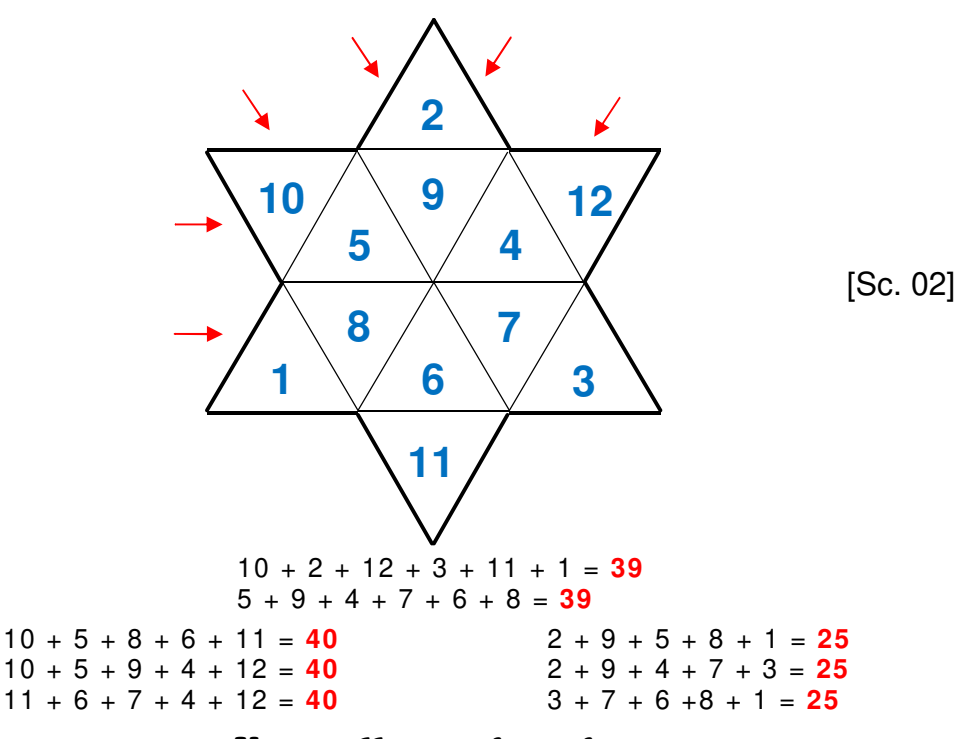

## Una stella quasi-magica

Le stelle *quasi-magiche* sono così chiamate perché non è possibile formarle con i numeri da «1» a «10»; è, infatti, necessario utilizzare i numeri da «1» a «12» omettendo, nell'esempio presentato, ed il «7» e l'«11».

Esiste, inoltre, una variante in cui si omettono i numeri e «2» e «6 6».

Sempre nell'esempio presentato nello schema sottostante, la somma magica è «24».

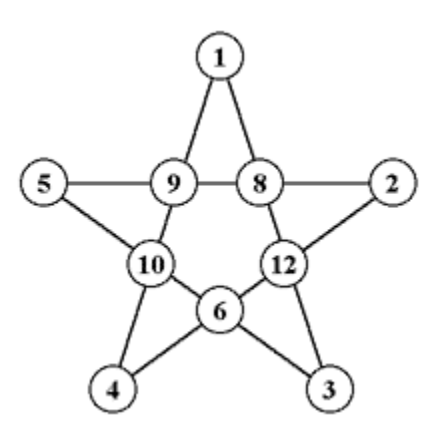

## Premessa

Il **quadrato di Sator** è una celebre iscrizione a forma di griglia quadrata di tipo letterale di ordine «n = 5» (5 x 5) su cui sono incise le parole: SATOR, AREPO, TENET, OPERA, ROTAS, disposte in modo tale da formare una scritta doppiamente palindroma; ossia leggibile indifferentemente e da sinistra e da destra e dall'alto e dal basso.

Questo quadrato è visibile su moltissimi monumenti di tutta Europa, dalle rovine di **Cirencester** (**Inghilterra**) all'**Oppède** (**Francia**) al **Santiago di Compostela** (**Spagna**); in **Italia** il quadrato **del Sator** si trova, fra le altre località, su un lato e del **Duomo di Siena** (SI), (Toscana) e nel monastero **Certosa di Trisulti** (FR), (Lazio).

Quello e più celebre e più antico fu rivenuto nel 1925, inciso su una colonna degli scavi di **Pompei**; da qui il nome di **latercolo pompeaiano** con cui è spesso citato il **quadrato di Sator**; il reperto risalirebbe, pertanto, a circa duemila anni fa (Pompei fu sepolta dall'eruzione del Vesuvio nel 79 d.C.).

Il significato della frase riportata da questo quadrato è di dubbia interpretazione; alcuni studiosi hanno proposto una interpretazione letterale del tipo "**il seminatore Arepo** (nome proprio) **tiene con cura le ruote**", ma altri ritengono molto più probabile che il seminatore di cui si parla sia un riferimento religioso al **Creatore**.

È stata, pertanto avanzata, oltre a svariate altre interpretazioni, anche l'ipotesi che il reale significato possa essere "**Dio dirige e giudica l'intero universo**"

Il **Quadrato del Sator** sarebbe diventato, nel Medioevo, una sorta di sigillo dei **Cavalieri Templari**.

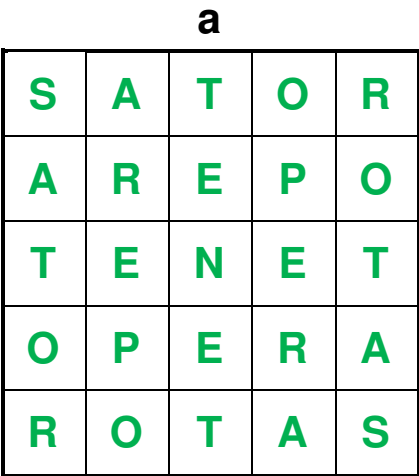

Nel **libro di Abramelin** vi sono presenti diversi altri **quadrati magici cabalistici**, fra i quali uno particolarmente simile al precedente (capitolo XIX, pentacolo 9).

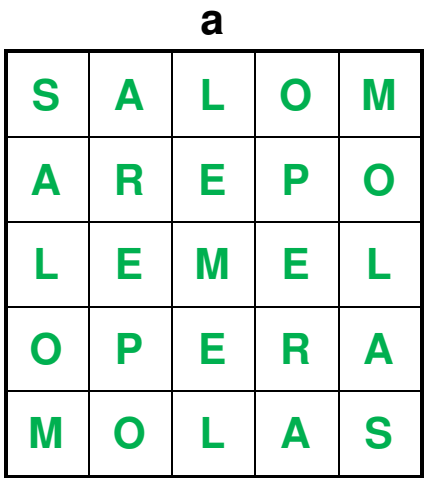

## Premessa

In matematica, un **cubo magico** è l'equivalente tridimensionale di un quadrato magico.

Un **cubo magico normale** è un cubo magico in cui la costante magica può essere trovata come somma dei numeri sia e di ogni riga e di ogni colonna e delle quattro diagonali maggiori sia di ogni altra diagonale interna del cubo; se, per contro, la somma dei numeri delle diagonali interne del cubo non corrisponde alla costante magica.in caso contrario, viene chiamato **cubo magico semi-normale** o **cubo di Andrews**.

La formula che consente di trovare la costante magica « $M_{3(n)}$ » nelle tre dimensioni, di un cubo magico di ordine «n», se esso è costituito da tutti i numeri da «1 a n<sup>3</sup>», è:

Costante magica:  $M_{3(n)} = \frac{n \cdot (n^3 + 1)}{2}$  $\overline{\mathbf{c}}$ 

Se, in più, anche la somma dei numeri di ogni diagonale interna corrisponde alla costante magica del cubo, esso viene chiamato cubo magico normale;

## L'ipercubo W. T. – C. B.

Il matematico tedesco **Walter Trump** e l'informatico francese **Christian Boyer**, hanno trovato il cubo magico normale di ordine «n =  $5$ » (5 x 5 x 5), il più piccolo dei cubi magici, tormento per più di un secolo, dei matematici i quali erano arrivati persino a dubitare della sua esistenza.

Costante magica:  $M_{3(5)} = \frac{5 \cdot (5^3 + 1)}{2}$  $\frac{1}{2}$  = 315

## Rappresentazione bidimensionale dei cinque strati del Cubo magico normale di matrice (5 x 5 x 5).

La grigia «**a**» è quella superiore, e procedendo verso il basso si trovano in successione, l'una esattamente sotto l'altra, le griglie e «**b**» e «**c**» e «**d**» e «**e**».

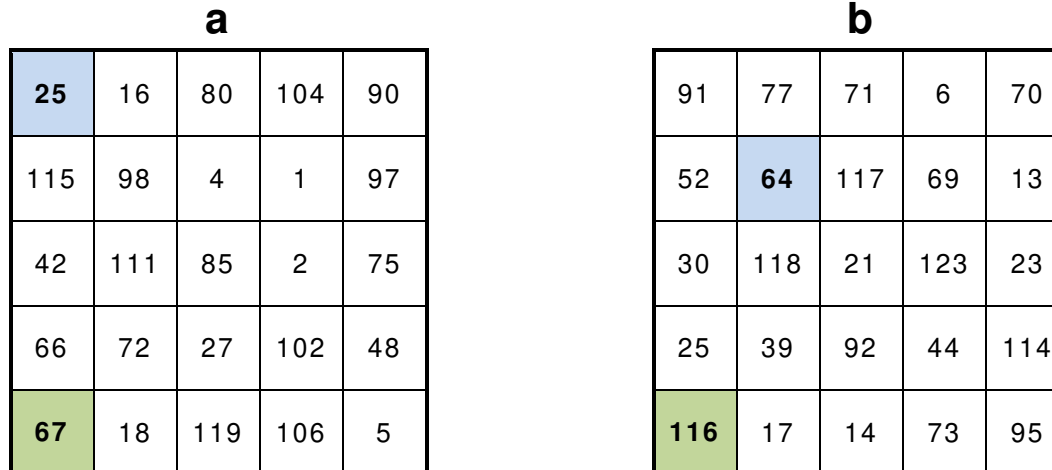

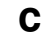

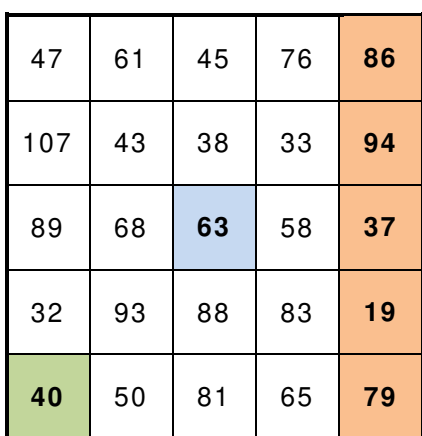

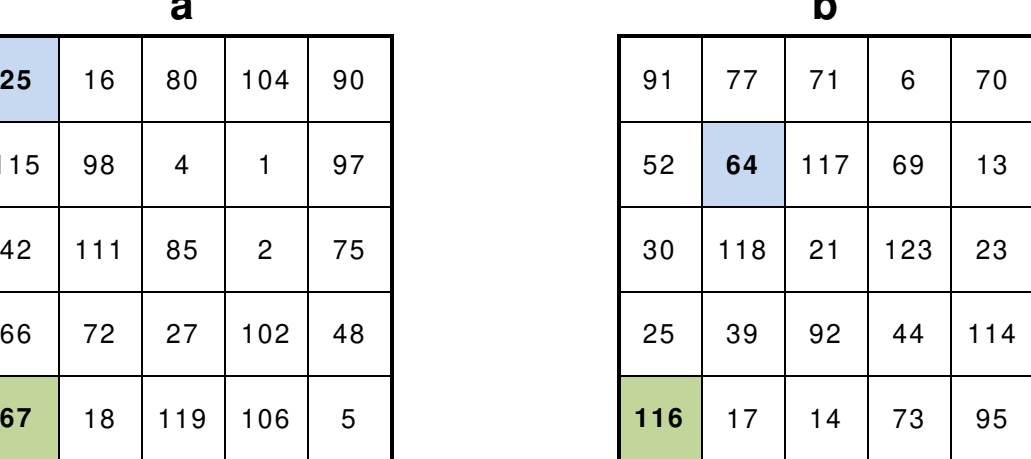

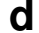

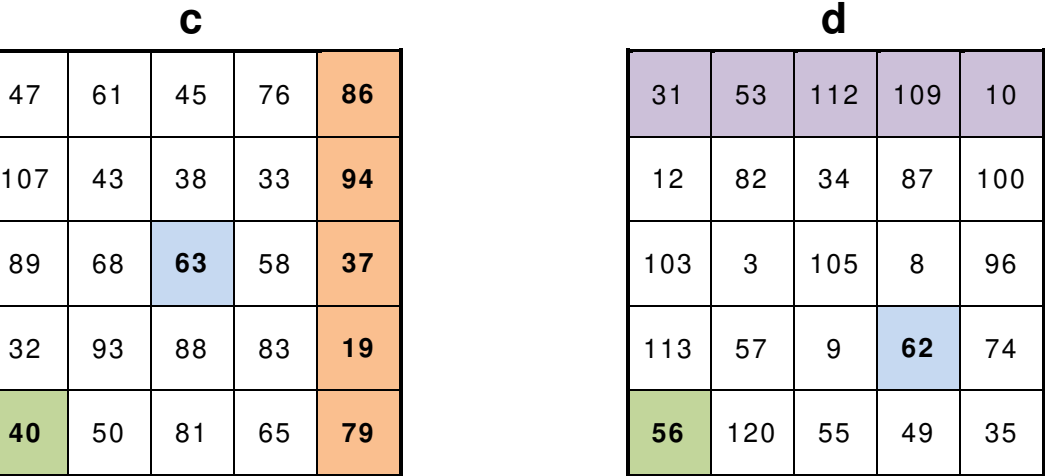

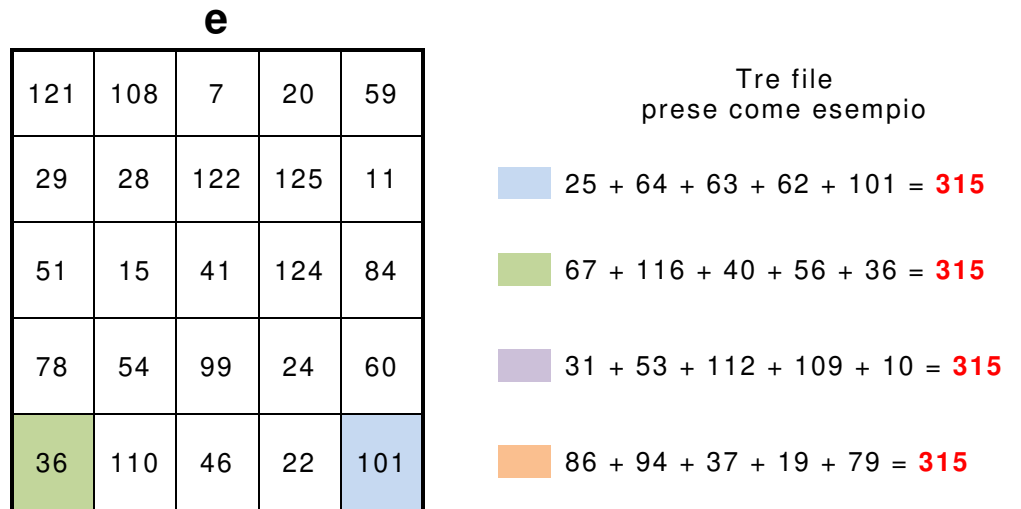

Come nel caso dei quadrati magici, un cubo P-multimagico è tale che, elevando tutti i suoi numeri ad una potenza « $1 \le k \le P$ », esso rimanga magico.

In particolare, un *cubo bimagico* rimane magico se si elevano tutti i suoi numeri al quadrato, un cubo trimagico rimane magico se si elevano tutti i suoi numeri al quadrato o al cubo, un cubo tetramagico rimane magico se si elevano tutti i suoi numeri alla seconda, terza o quarta potenza.

| Ordine | <b>Esiste</b>                                                | <b>Smentito</b><br>o scoperto da              | Data              |  |  |  |
|--------|--------------------------------------------------------------|-----------------------------------------------|-------------------|--|--|--|
| 3      | no                                                           | John Hendricks *                              | 1972              |  |  |  |
| 4      | no                                                           | <b>Richard Schroeppel</b>                     | 1972              |  |  |  |
| 5      | si                                                           | <b>Walter Trump</b><br><b>Christian Boyer</b> | Novembre<br>2003  |  |  |  |
| 6      | si                                                           | <b>Walter Trump</b>                           | Settembre<br>2003 |  |  |  |
| 7      | Andrew H. Frost<br>si                                        |                                               | 1866              |  |  |  |
| 8      | si<br>Gustavus Frankenstein                                  |                                               | 1875              |  |  |  |
| N > 8  | Sono state trovate soluzioni singole da diver-<br>si autori. |                                               |                   |  |  |  |
| 2K > 4 | si                                                           | Soluzione generale di<br>Mitsutoshi Nakamura  | Giugno<br>2004    |  |  |  |

Cronologia dei cubi magici normali

\* probabilmente la prima confutazione era già stata fatta prima

Quando il e pittore e matematico tedesco **Gustavus Frankenstein** (1828 – 1893), scoprì il primo cubo magico di ordine «n =  $8$ », con somma costante «2052», scrisse in proposito: Questa scoperta mi ha dato una soddisfazione superiore a quella che avrei provato se avessi scoperto una miniera d'oro nel mio giardino.

Sono stati scoperti anche diversi altri *cubi magici normali* di ordine e «n = 9» e «n = 11» e «n =  $12$ », mentre non si conosce alcun *cubo normale* di ordine «n =  $10$ », e non si sa nemmeno se esista; è' stato, invece, dimostrato che non esistono cubi magi normali di ordine e «n =  $2$ » e «n =  $3$ » e di «n =  $4$ ».

In seguito si estese la ricerca a **ipercubi** di dimensione «m» ed ordine «n», ognuno composto da «n<sup>m</sup>» numeri interi.

## Curiosità

## Lo Shu

Il **quadrato Lo Shu** è un quadrato magico normale di ordine «n = 3», cioè una matrice di  $(3 \times 3)$  contenente tutti gli interi da «1 ÷ 9», senza ripetizioni, disposti in modo tale che sommando i numeri sulle diverse e righe e colonne e diagonali si ottenga sempre lo stesso valore, che deve essere «<sup> $(1 + 2 + \ldots + 8 + 9) / 3 = 15$ ».</sup>

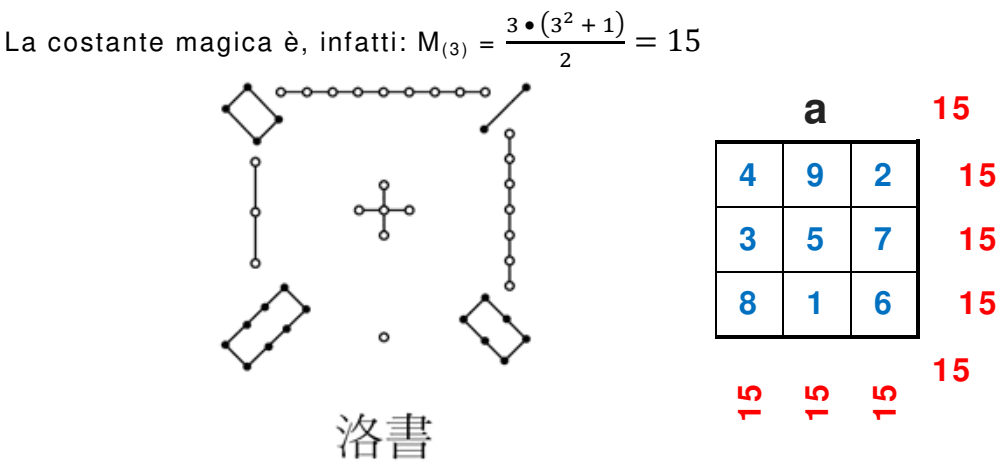

## Qualche particolarità

 La semisomma dei numeri simmetrici, rispetto alla casella centrale dà «5», come il numero centrale del quadrato magico

Ad esempio:

$$
\frac{1+9}{2} = 5, \qquad \frac{8+2}{2} = 5, \qquad \frac{3+7}{2} = 5, \qquad \frac{4+6}{2} = 5
$$

Se si moltiplica il numero centrale «5» per l'ordine del quadrato, cioè (n = 3), si ottiene il valore della somma costante, cioè «15»:

$$
5 \bullet 3 = 15
$$

 Il numero centrale moltiplicato per l'ordine, elevato al quadrato, è uguale alla somma totale dei numeri che compongono il quadrato magico:

$$
1 + 2 + 3 + 4 + 5 + 6 + 7 + 8 + 9 = \frac{9 \cdot 10}{2} = 45
$$

Nativo della Cina, sulla sua origine sono fiorite svariate leggende, una delle quali rimanda al 16° secolo a.C., durante la **dinastia Shang** (商朝**<sup>T</sup>** , Sh*ā*ngcháo**<sup>P</sup>** ); in quel periodo, le copiose piogge che cadevano sui monti avrebbero provocato disastrose piene del fiume **Giallo** (黃河 $^{\text{I}},$  黄河 $^{\text{S}}$ ), causate, così si credeva, dall'ira del dio del fiume, che distruggevano e abitazioni e raccolti.

Narra, sempre la leggenda riportata in un libro intitolato **Yih King**, che la popolazione compì diversi sacrifici al dio per far cessare i disastrosi eventi, ma dopo ogni sacrificio dal fiume emergeva una tartaruga che sembrava sdegnare le offerte, indizio evidente che il dio fiume le rifiutava, mentre la sua furia non si placava.

Solo dopo vari tentativi un bambino si accorse che quella tartaruga aveva sul carapace dei strani segni e, pertanto, un pescatore venne incaricato e di catturare la tartaruga e di portarla ai saggi del villaggio.

Questi si accorsero subito che sul guscio non vi erano dei semplici segni, ma vi erano dei simboli che indicavano dei numeri disposti all'interno di una griglia quadrata di (3 x 3) in modo tale che i numeri collocati e sulle tre righe e sulle tre colonne e sulle due diagonali davano sempre lo stesso risultato; il «15».

Quei numeri formavano, in ultima analisi, un quadrato magico normale e questo significava che il dio richiedeva proprio un sacrificio di «15 entità», infatti, una volta adempiuto al suo volere, le piene cessarono; fu così che questo particolare quadrato magico venne chiamato **Lo Shu**.

Questa configurazione è stata considerata un simbolo dell'armonia universale: i numeri da «1» (l'inizio di tutte le cose) a «9» (il completamento) sono considerati bene auguranti, soprattutto il «5» centrale.

La costante magica «15» si interpreta come la durata di ciascuno dei «24 cicli» dell'anno solare cinese; l'alternarsi dei numeri e pari e dispari sulle caselle periferiche si interpreta come l'alternarsi armonioso e di **yang** e di **yin**.

Nell'antica Cina ci si ispirava a questo quadrato per progettare e templi e città, suddivise in settori di (3 • 3).

## Una costruzione del «Lo Shu»

Esiste un altro modo semplice, oltre a quello presentato nel **II primo metodo**, a pagina 4, per costruire un quadrato magico normale di ordine «n = 3»; lo presento solo ora perché non è un metodo risolutivo generale, ma vale soltanto per quadrati magici normali di ordine  $(n = 3)$ .

**a**) In una griglia (3 x 3) si scrivono i numeri, uno per casella, in modo ordinato e da destra a sinistra e dal basso all'alto.

#### **Osservazioni**

Ho utilizzato il procedimento e da destra a sinistra e dal basso all'alto, e non quello forse più naturale e da sinistra a destra e dall'alto al basso, perché in questo modo ottengo il quadrato magico normale **Lo Shu**.

**b**) Si spostano tutti i numeri nella casella adiacente simulando una rotazione oraria con perno sul numero centrale «5» che resta fermo.

**c**) Si inverte la posizione dei numeri posti agli estremi di ognuna delle due diagonali e la «6, 5, 4» e la «8, 5, 2»; il «**6**» si scambia col «**4**», mentre l'«**8**» si scambia col «**2**».

**d**) Si ottiene, infine, un quadrato magico normale di ordine «n = 3» che presenta come disposizione equivalente quella di **Lo Shu**.

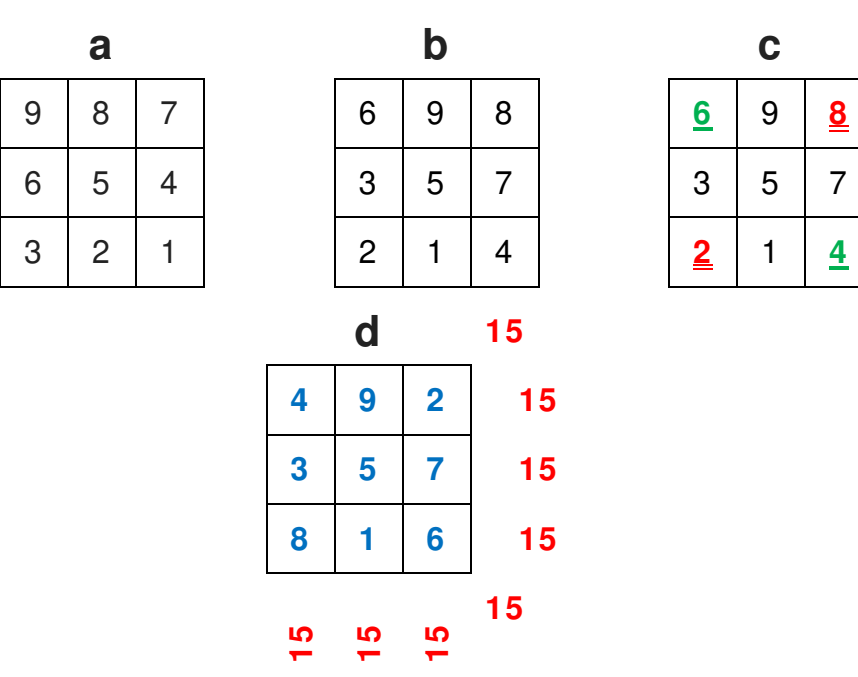

**Lo Shu** è utilizzato, dal 1982, quale simbolo della professione ragionieristica; stilizzato con forature analoghe a quelle in uso nelle prime schede perforate dei calcolatori elettronici ed iscritto in una forma circolare.

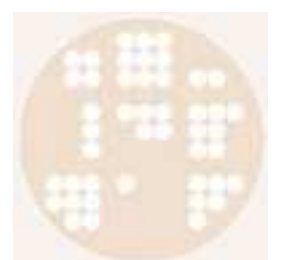

#### **Osservazioni**

**Ragionieristico** è un orribile termine, che purtroppo si trova nei dizionari, che significa: relativo od alla ragioneria od ai ragionieri.

Le proprietà più interessanti del **Lo Shu** sono collegate alla teoria dello **Yin-Yang**, secondo la quale ogni cosa deriva dall'armoniosa opposizione di due originali forze cosmiche, lo **Yin** e lo **Yang**, rappresentate da migliaia di anni nella forma circolare dell'antica saggezza.

**Yang**, per i cinesi, è la forza maschile, sorgente di calore, di luce e di vita, sotto l'influenza del Sole; **Yin** è invece la forza femminile, che si sviluppa al buio, al freddo e nell'immobilit´a, sotto l'influenza della Luna.

Nel **Lo Shu** i numeri pari rappresentano l'elemento maschile yang, men-

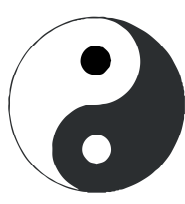

tre i numeri dispari rappresentano l'elemento femminile yin. Il numero 5 rappresenta la Terra e gli altri numeri rappresentano e i punti cardinali e le stagioni.

Si riporta, inoltre, una tabella in cui sono riportati alcuni dei collegamenti, stabiliti nell'antica Cina, con i numeri dello **Shu**.

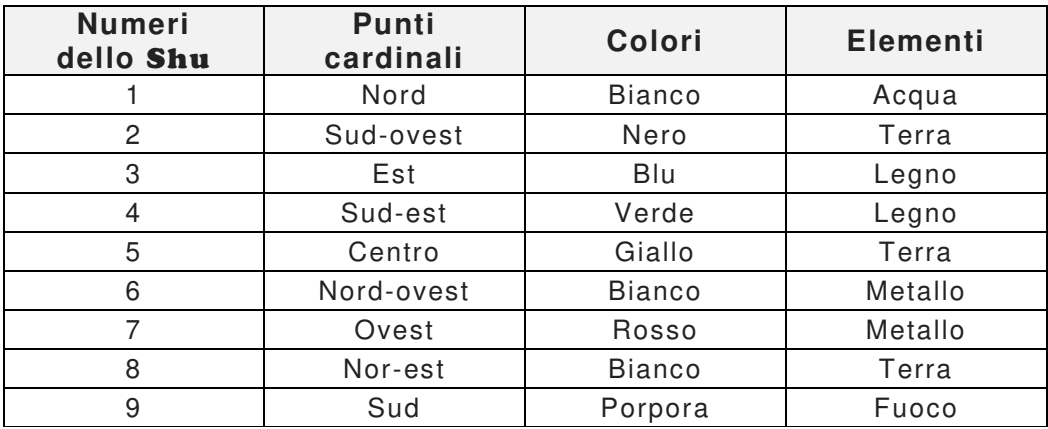

## Ancora sul quadrato magico normale  $(n = 3)$

Sappiamo che la costante magica è  $M_{(3)} = 15$ .

Sappiamo che dobbiamo utilizzare la successione di numeri che va da «1» a «9».

Costatato che ed ogni riga ed ogni colonna ed ogni diagonale è costituita da tre cifre, troviamo tutte le terne la cui somma è «15»:

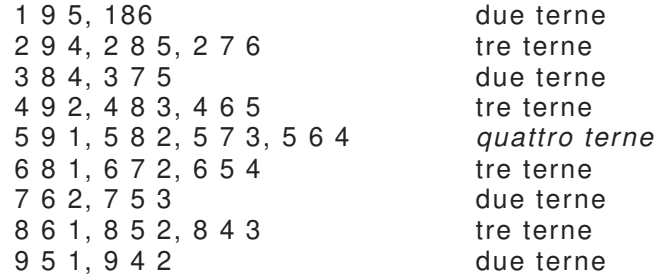

Dallo schema «**a**» che nella griglia (3 x 3) vi sono quattro terne e che l'unica cifra presente nel gruppo di quattro terne è la cifra «5»; quest'ultima deve pertanto occupare la casella centrale.

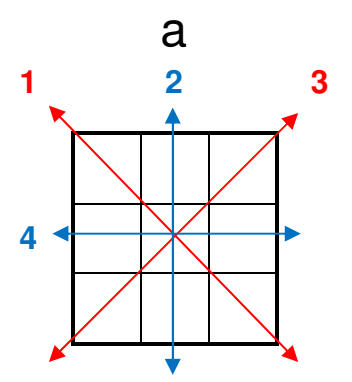

Sappiamo che abbiamo quattro coppie di numeri la cui somma è «10»; due composte da cifre pari e «1 - 9» e «3 - 7», due composte da cifre dispari e «2 - 8» e «4 - 6».

A prima vista, e solo a prima vista, ci si presentano due possibilità: posizionare e le cifre dispari «**D**» nelle caselle di spigolo e le cifre pari «**P**» nelle caselle mediane (schema «**b**»), posizionare e le cifre pari nelle caselle di spigolo e le cifre dispari nelle caselle mediane (schema «**c**»).

Le cifre di ogni copia, sia essa composte da cifre pari sia essa composta da cifre dispari, deve, devono essere inserite nelle caselle che si trovano in posizione opposta rispetto alla casella dove è presente la cifra «5»

Analizzando lo schema «b», si può, però, notare che sia nelle righe più esterne sia nelle colonne più esterne vi sarebbero due cifre dispari ed una cifra pari che sommate non possono mai fornire un numero dispari qual'è la costate magica pari a  $M_{(3)} = 15$ .

Lo schema corretto è, pertanto, quello «**c**» in cui le cifre dispari «**D**» sono posizionate nelle caselle di spigolo e le cifre pari «**P**» sono posizionate nelle caselle mediane.

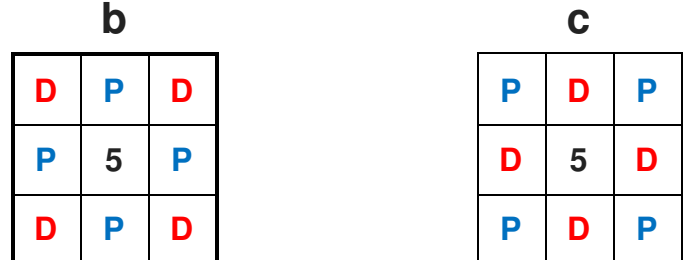

Da notare che, sempre perché non vi siano mai due cifre dispari o nella stessa riga o nella stessa colonna o nella stessa diagonale (nel qual caso la somma delle proprie cifre darebbe un numero pari), le cifre dispari devono essere poste nelle caselle centrali e delle righe e delle colonne esterne in modo da formare, con la casella centrale in cui è presente il «5», una croce.

Le cifre pari, pertanto, devono essere poste nelle caselle d'angolo come indicato nello schema «**c**».

Negli schemi e «1°» e «2°» e «3°» e «4°» sono state evidenziate, in altrettanti esempi, e in rosso e in verde, o le righe o le colonne o le diagonali nelle quali la somma delle loro cifre, nel caso non si posizionassero tutte le cifre pari nelle caselle d'angolo, darebbe un numero pari.

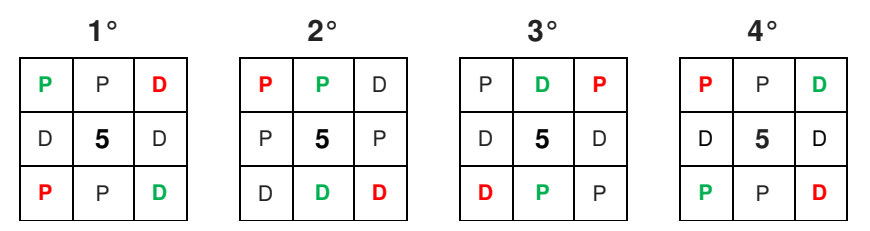

Una volta stabilita la posizione delle cifre e pari e dispari possiamo procedere speditamente inserendo le cifre pari, di ogni coppia la cui somma è uguale a «10», nelle caselle diametralmente opposte alla casella in cui vi è il «**5**».

Terminiamo posizionando le cifre dispari in modo tale che la somma delle cifre all'interno delle caselle e di ogni riga e di ogni colonna sia uguale a «15».

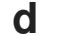

**4 D 2** Si può invertire o il «4» con il «6» o l'«8» con il «2».

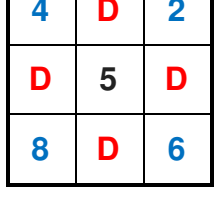

**d c 4 9 2 D** | 5 | **D** |

**8 D** 6 **B Exerc Exercise Exercise B B EXECU EXECU EXECU EXECU EXECU EXECU EXECU EXECU EXECU EXECU EXECU EXECU EXECU EXECU EXECU EXECU EXECU EXECU EXECU EXECU EXECU** vincolata

## Inoltre

Successivamente all'avanzamento degli strumenti matematici a nostra disposizione, sono state trovate numerose proprietà e particolarità legate ai quadrati magici; elenchiamo qui di seguito quelle più interessanti.

A meno di considerare uguali i quadrati magici normali che sono ottenibili l'uno dall'altro tramite rotazioni e riflessioni (applicando cioè una relazione di equivalenza nell'insieme dei quadrati magici normali), sappiamo che esistono solo:

- a) un solo quadrato di ordine «n =  $1$ » (costituito solamente dal numero 1!).
- b) nessun quadrato di ordine « $n = 2$ ».
- c) solamente un quadrato di ordine « $n = 3$ ».
- d) i quadrati di ordine «n = 4» sono «880», determinati nel **XVII** secolo dl matematico francese **Bernard Frénicle de Bessy** (1605 – 1675).
- e) i quadrati di ordine «n = 5» sono «275 305 224», elencati utilizzando moderni metodi di calcolo nel 1973

## **Osservazioni**

Per rimanere nell'ambito della cabala e della numerologia, è interessante notare che la somma dei numeri interni di un *quadrato magico normale* di ordine «n = 6» è pari a «<sup>36 • (36 + 1)<sub>/2</sub> = 666»,</sup> numero diabolico per eccellenza, noto come **numero della bestia**.

**56**

Nel 2001 è stato presentato il primo esempio di quadrato pentamagico; esso ha ordine «n = 1 024»; non si conoscono esempi di quadrati esamagici, o in generale di quadrati multimagici relativi a «k > 5».

Il matematico francese **Bernard Frénicle de Bessy** (1605 circa – 1675), amico del e filosofo e matematico francese **René Descartes** (1596 – 1650) noto come **Cartesio** (**Renato Cartesio** in italiano, **Renatus Cartesius** in latino) e del e matematico e magistrato francese **Pierre de Fermat** (1601 – 1665), riuscì a calcolare il numero dei quadrati magici normali di ordine «n = 4» in « $N_{(4)}$  = 880».

Si dovette invece attendere l'avvento del computer per allargare l'indagine a quadrati magici di ordine superiore e scoprire così, nel 1973, che i quadrati magici di ordine «n =  $5$ » sono « $N_{(5)}$  = 275 305 224».

Ancora oggi non è noto il numero preciso dei quadrati magici di ordine « $n = 6$ », ma secondo le più recenti indagini, dovrebbero essere circa «N $_{(6)}$  = (1,774 5  $\pm$  0,001 6) • 10 $^{19}$ ».

Resta comunque da risolvere il problema più generale: trovare la regola che consenta di determinare il numero di quadrati magici di un dato ordine.

Impossibile, per ora, anche solo immaginare quanti quadrati unici possano essere costruiti in un quadrato di ordine «n = 7».

L'alchimista e astrologo e esoterista e filosofo tedesco Heinrich **Cornelio Agrippa** di **Nettesheim** (1486–1535), nella sua opera più celebre, il **De Occulta Philosophia**, presenta un compendio delle conoscenze indispensabili al mago rinascimentale, fortemente influenzata e dal neoplatonismo e dall'astrologia e dalla Kabbalah, con velleità operative e cerimoniali.

L'opera fu scritta con la revisione del dotto e abate e esoterista e storico e scrittore e lessicografo e astrologo e umanista e crittografo e occultista tedesco **Giovanni Tritemio**  (1462 – 1516), dal latino **Johannes Trithemius**, pseudonimo umanista di **Johann Heidenberg**; per **Agrippa**, la matematica è arte magica per eccellenza.

Nel manoscritto del 1510 non compaiono tuttavia i quadrati magici, che saranno inseriti solo più tardi, nel lungo periodo di revisione dell'opera che precedette l'edizione a stampa del 1533.

Nell'edizione del 1533 i quadrati magici compaiono nel secondo libro, dedicato alla magia celeste, cioè al potere delle stelle e dei pianeti; **Agrippa** fornisce la descrizione in chiave planetaria, di ogni quadrato magico, secondo il seguente schema, definendoli: tavole sacre dei pianeti e dotate di grandi virtù, poiché rappresentano la ragione divina, o forma dei numeri celesti.

Ordine «n = 3»: quadrato di Saturno Ordine «n = 4»: quadrato di Giove Ordine «n = 5»: quadrato di Marte Ordine «n = 6»: quadrato del Sole Ordine «n = 7»: quadrato di Venere Ordine «n = 8»: quadrato di Mercurio Ordine «n = 9»: quadrato della Luna.

## **Osservazioni**

A quel tempo era in auge la teoria eliocentrica che vedeva la Terra al centro dell'universo; inoltre, si conoscevano soltanto cinque pianeti oltre la Terra: mercurio, venere, marte, giove, saturno.

## Un quadrato magico cinese

In India è stata ritrovata una griglia del 1600 dall'aspetto familiare.

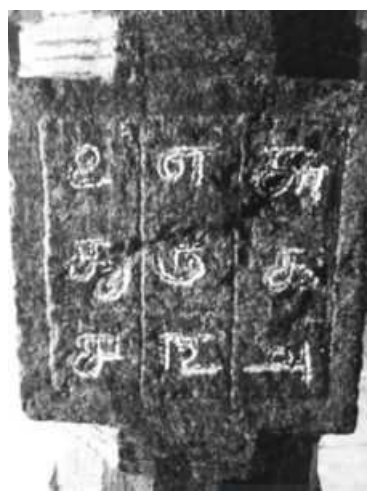

**L'**archeologo **Narayanamoorthy** ha scoperto che gli indiani del **XVII** secolo sapevano costruire quelli che ora chiamiamo **quadrati magici**.

All'interno di «9 celle» erano stati inseriti i numeri da «1» a «9» nell'antica lingua Tamil**,** i quali, se sommati in qualsiasi direzione, danno come risultato «15».

Secondo le credenze indù, ogni dio ha un numero e il numero del dio e della guerra e della vittoria **Lord Murugan**, noto anche come Kartikeya (che si pronuncia: Kaarrttih-Ken- Yuw), a cui il tempio è dedicato, è il numero «6», proprio la somma delle cifre che compongono il «15».

Non chiedetemi come erano posizionate le nove cifre.

A destra la statua di **Lord Muru-**

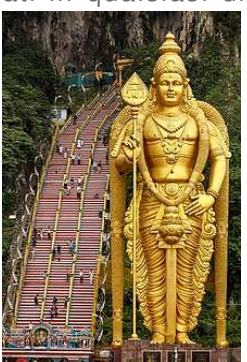

 $\mathsf{gan}$  (in lingua Tamil: முருகன் சிலை); Bahasa Malaysia: Tugu Dewa Murugga, rappresenta **Kartikeya**, è la statua più alta di una divinità indù in Malesia.

## Premessa

Disegnamo su un foglio lo schema vuoto di una griglia quadrata, di dimensioni a scelta; ad esempio di ordine «n =  $7$ »; una matrice di  $(7 \times 7)$ .

Consideriamo una serie di numeri naturali composta da «k» numeri «k = 2 • n»: nel nostro esempio dall'«1» al «14».

A ciascuna riga e a ciascuna colonna di tale matrice, attribuiamo uno dei numeri interi della serie il maniera arbitraria, stando attenti ad utilizzare tutti numeri diversi tra loro.

Ipotizziamo di attribuire alle ascisse i valori: 8, 5, 1, 14, 2, 3, 6, indicandoli sopra le caselle superiori di ogni colonna.

Ipotizziamo di attribuire alle ordinate i valori: 13, 10, 7, 11, 9, 12, 4, indicandoli a desta delle caselle più a sinistra di ogni riga.

Calcoliamo la somma «k» di tutti gli «n» numeri della serie «1 ÷ 14»:

k = 1 + 2 + 3 + 4 + 5 + 6 + 7 + 8 + 9 + 10 + 11 + 12 + 13 + 14 =  $14 \cdot (14 + 1)$  $\frac{14+1}{2}$  = 105

Riportiamo, infine, in ciascuna casella della griglia un numero uguale alla somma dei due valori attribuiti alla relativa riga e alla relativa colonna.

A questo punto siete pronti per esibirvi.

## Modalità di esecuzione

**b**) Fai scegliere, a qualcuno, una casella qualsiasi della griglia; evidenziala in qualche modo, e poi elimina (segna come eliminate) tutte le altre caselle e nella stessa riga e nella stessa colonna.

Ad esempio, se la casella scelta dovesse essere la « $a_{26}$ », che contiene il valore «13», la dovresti evidenziare e poi dovresti eliminare le caselle:  $a_{16}$ ,  $a_{21}$ ,  $a_{22}$ ,  $a_{23}$ ,  $a_{24}$ ,  $a_{25}$ ,  $a_{27}$ ,  $a_{36}$ ,  $a_{46}$ ,  $a_{56}$ ,  $a_{66}$ ,  $a_{67}$ , che contengono rispettivamente i numeri «16», «18», «15», «11», «24», «12», «16», «10», «14», «12», «15», «7».

## **Osservazioni**

In una matrice, «a<sub>26</sub>» significa che il valore considerato si trova nella casella localizzata e nella «2<sup>ª</sup> riga» e nella «6<sup>ª</sup> colonna».

**c**) Chiedi, ora, di scegliere una seconda casella tra quelle rimaste ed esegui lo stesso procedimento di eliminazione delle caselle.

**d**) Ripeti la richiesta altre tre volte «**e**), **f**)», fino a quando rimarrà una sola casella scoperta (non eliminata).

**g**) Evidenzia anche quest'ultima casella.

Esegui, infine, la somma «w» dei sette numeri contenuti nelle caselle evidenziatele; nel nostro esempio: w = «14», «13», «9», «16», «15», «26», «12» = 105.

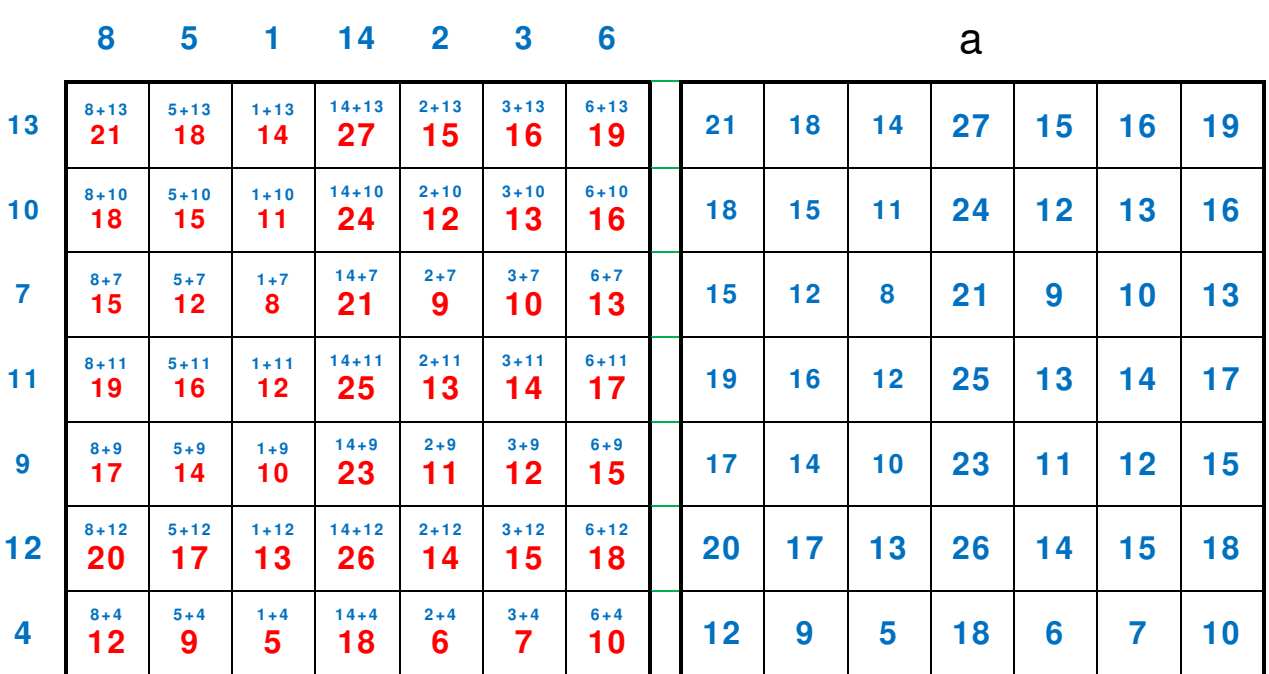

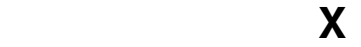

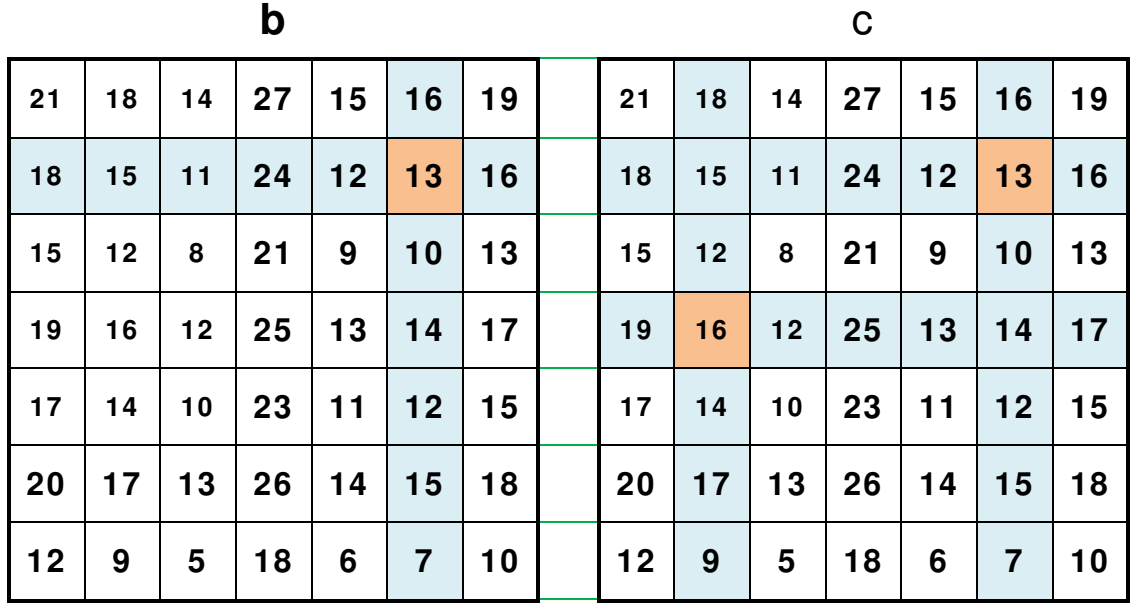

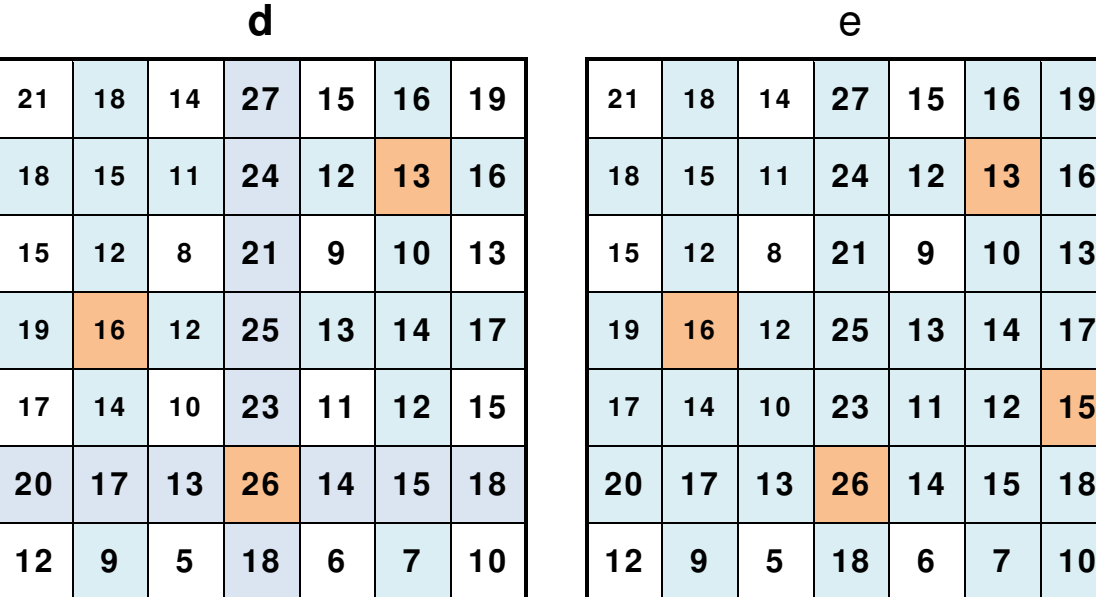

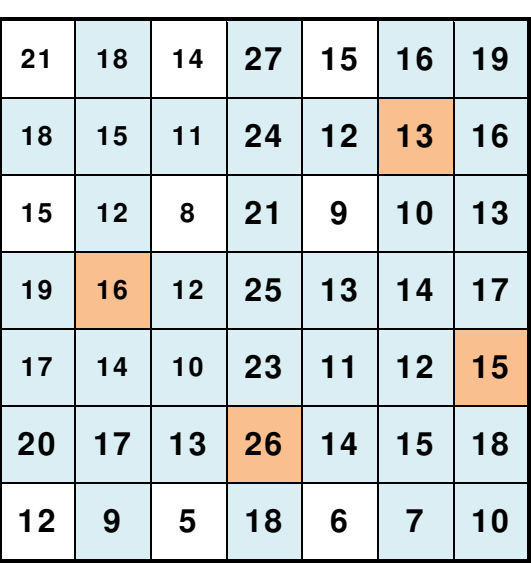

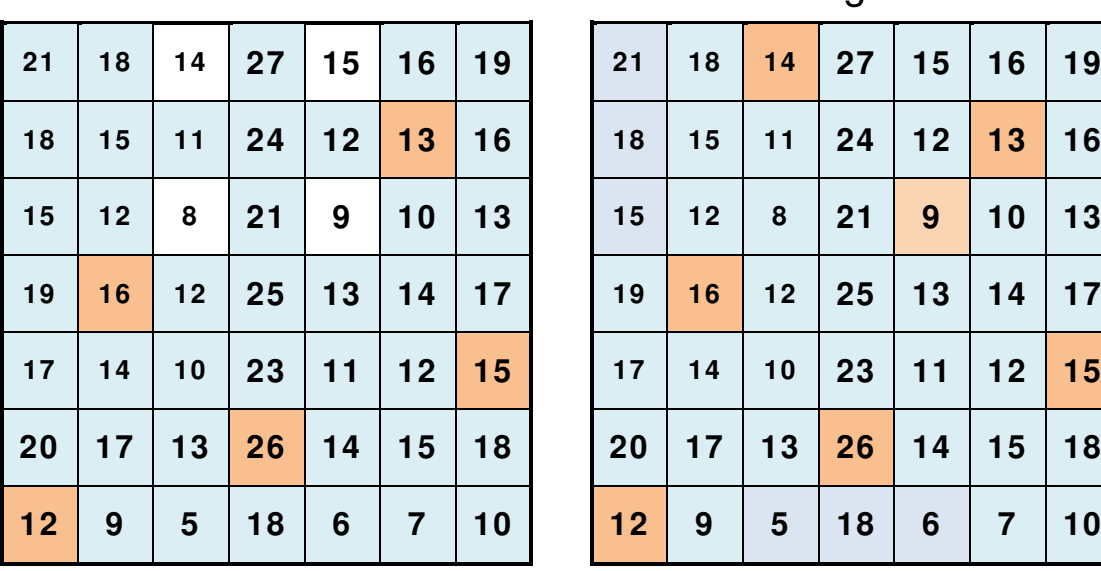

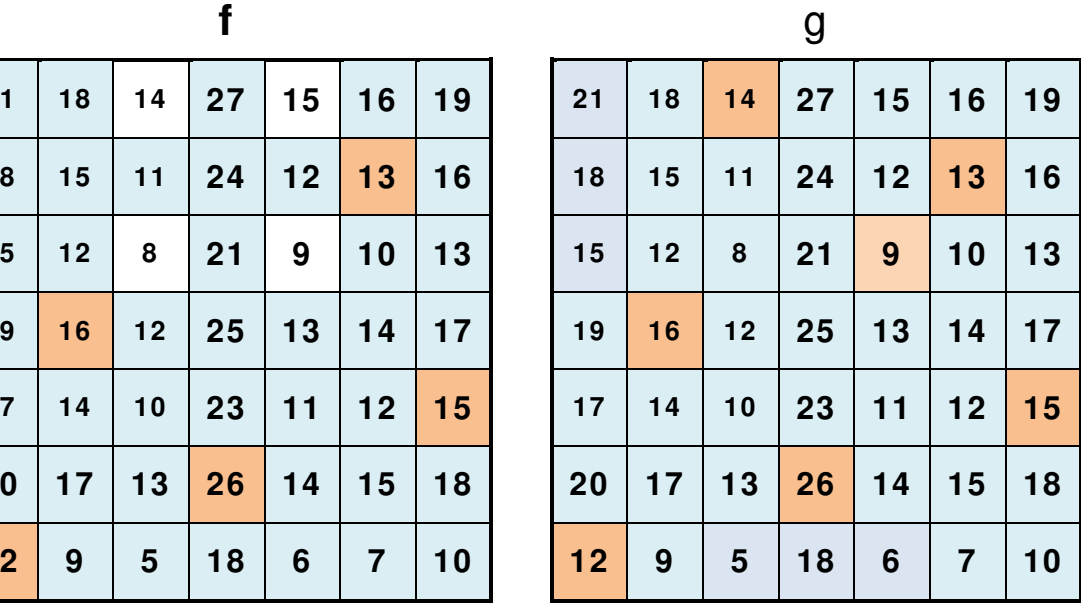

## Considerazioni

Non si può parlare di *quadrato magico* perché non esiste alcuna costante magica « $M_{(n)}$ » ed, inoltre, alcuni numeri sono presenti in più di una casella:

Il 21:  $a_{11}$  (1<sup>a</sup> riga, 1<sup>a</sup> colonna) e  $a_{34}$  (3<sup>a</sup> riga, 4<sup>a</sup> colonna).

Il 18: a<sub>12</sub> (1ª riga, 2ª colonna) e a<sub>21</sub> (2ª riga, 1ª colonna) e a<sub>67</sub> (6ª riga, 7ª colonna) e  $a_{74}$  ( $7^a$  riga,  $4^a$  colonna).

Il 14: a $_{13}$  (1 $^{\rm a}$  riga, 3 $^{\rm a}$  colonna) e a $_{46}$  (4 $^{\rm a}$  riga, 6 $^{\rm a}$  colonna) e a $_{52}$  (5 $^{\rm a}$  riga, 2 $^{\rm a}$  colonna) e  $a_{65}$  (6<sup>a</sup> riga, 5<sup>a</sup> colonna).

Il 15:  $a_{15}$  (1ª riga, 5ª colonna) e  $a_{22}$  (2ª riga, 2ª colonna) e  $a_{31}$  (3ª riga, 1ª colonna) e  $a_{57}$  (5<sup>a</sup> riga, 7<sup>a</sup> colonna) e  $a_{66}$  (6<sup>a</sup> riga, 6<sup>a</sup> colonna).

e cosi via.

Da notare che il valore «k» è uguale al valore «w»; ricordiamo che «k» è la somma di tutti gli «n» numeri della serie «1 ÷ 14» scelta da te, mentre «w» è la somma dei sette numeri contenuti nelle caselle evidenziate, scelte da qualcuno.

Nel caso tu, da semplice osservatore, dovessi vedere la griglia «a» già compilata, potresti ugualmente conoscere quale sarà la somma «w», dei sette numeri contenuti nelle caselle che verranno evidenziate, semplicemente sommando i numeri contenuti nelle caselle che si trovano in una qualsiasi delle due diagonali.

 $S_1 = 21 + 15 + 8 + 25 + 11 + 15 + 10 = 105$ .  $S_2 = 19 + 13 + 9 + 25 + 10 + 17 + 12 = 105$ .

## Un'idea

La particolarità di una matrice costruita nel nodo precedentemente spiegato, potrebbe essere sfruttata per presentare un gioco di pseudo-prestigio.

Tu conosci la somma «k» di tutti gli «n» numeri della serie «1 ÷ 14» scelta da te è pertanto conosci anche la somma «w» dei sette numeri contenuti nelle caselle che andrai ad evidenziare.

Puoi, pertanto, mostrare ad un gruppo di persone una matrice di ordine «n > 3» già compilata, ovviamente senza svelare il procedimento con cui suno stati posizionati i numeri nelle varie caselle (meglio usare una matrice di ordine «n = 7»).

Scrivi un nomero su un foglietto (ovviamente scrivi la somma «w»), inserisci il foglietto un una busta, chidi quest'ultima e consegnala ad una persona qualsiasi da te nominata sul momento: NOTAIO.

Procedi come spiegato in precedenza fino a che hai evidenziato tutte le sette caselle; a questo punto esegui la somma «w» dei numeri presenti al loro interno (ovviamente troverai, come risultato il valore «w» uguale al valore «k»).

Apri la busta, estrai il foglietto e mostra a tutti che, avvalendoti delle tue facoltà paramormali, il valore che avevi scritto sul foglietto coincide proprio con quello «w», somma dei numeri presenti nelle caselle evidenziate (nel nostro esempio: k = w = **105**).

Con una scusa (o pasticciando assai la matrice in modo da renderla non più utilizzabile) fai in modo che nessuno possa ripetere un'ulteriore prova sulla stessa griglia poiché si accorgerebbe subito che, qualsiasi siano le caselle scelte per essere evidenziate, la somma dei numeri presenti al loro interno fornisce sempre il medesimo valore.

## Approfondimenti

## Prime precisazioni

## Quadrati magici normali di ordine doppiamente pari **Il terzo metodo**, pagina 21

Se, per esempio, avessimo una griglia (3 x 3), potremmo individuare la posizione di ogni sua casella assimilando la griglia ad una matrice quadrata del tipo:

> $\overline{ }$  $a_{11}$   $a_{12}$   $a_{13}$  $a_{21}$   $a_{22}$   $a_{23}$  $a_{31}$   $a_{32}$   $a_{33}$ I

Nella quale «a» rappesenta l'elemento (nel nostro caso il numero inserito nella casella), mentre il pedice indica la posizione della casella all'interno della matrice quadrata (nel nostro caso la griglia).

Il primo numero del pedice (indicato genericamente con « $m$ ») indica la riga cui appartiene l'elemento, il secondo numero (indicato genericamente con «n») indica la colonna cui appartiene l'elemento.

## Seconde precisazioni

## Esagoni magici **Esagono magico di ordine «n = 3»**, pagina 37

Si può dimostrare che esistono **esagoni magici puri** solo e per «n = 1» (banale) e per «n =  $3$ »; inoltre, la soluzione di ordine «n =  $3$ » è essenzialmente unica, a meno delle solite e rotazioni e riflessioni.

La costante magica «M» di un *esagono magico puro* si può determinare partendo dalla costatazione che i numeri nell'esagono sono consecutivi, quindi la loro somma è un numero triangolare; per la precisione:

$$
s = \frac{1}{2} \bullet (9 \bullet n^4 - 18 \bullet n^3 + 18 \bullet n^2 - 9 \bullet n)
$$

Visto che le righe possono essere in tre direzioni, ogni numero è contato tre volte, quindi la somma di tutte le righe è «3 • s»; ma ci sono «r = 3 • (2 • n − 1)» righe in un esagono, quindi la somma in ogni riga deve essere:

$$
M = \frac{3 \cdot s}{r} = \frac{(9 \cdot n^4 - 18 \cdot n^3 + 18 \cdot n^2 - 9 \cdot n)}{2 \cdot (2 \cdot n - 1)}
$$

Riscrivendo l'espressione come:

$$
32M = 72 \cdot n^3 - 108 \cdot n^2 + 90 \cdot n - 27 + \frac{5}{2 \cdot n - 1}
$$

Ci si può rendere conto, infine, che la quantità « $5/_{(2\bullet n-1)}$ » deve essere necessariamente un intero; gli unici «n  $\geq 1$ » che soddisfano questa condizione sono e «n = 1» e «n = 3», pertanto, non esiste nessun esagono magico per nessun ordine superiore a  $\alpha$ n = 3».

## Quadrati magici planetari

## Premessa

I quadrati magici planetari, nel simbolismo esoterico, sono definiti in funzione dei numeri rappresentativi di ogni pianeta; in particolare sono distinti in base agli schemi dei primi sette ordini, da «n =  $3$ » a «n =  $9$ ».

Questi schemi vengono sia riprodotti o su sigilli o su clavicole sia raffigurati su pergamene; la corrispondenza, fra i pianeti ed i rispettivi ordini dei quadrati magici normali, è la seguente:

## Saturno ħ

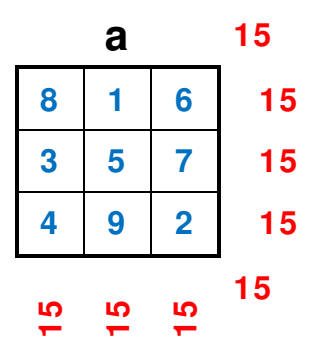

Il quadrato magico normale di **Saturno** è quello di ordine «n = 3» perché «3» è il primo dei numeri attribuiti a questo pianeta (i numeri di Saturno sono: 3, 9, 15, 45), mentre la costante magica « $M_{(3)} = 15$ » è il terzo numero di questo pianeta, schema (a).

Perché funga da talismano, questo schema deve essere o inciso su lamina di piombo o tracciato su pergamena vergine con inchiostro di colore nero; garantisce la protezione dai pericoli più gravi, donando e forza e sicurezza a chi lo indossa.

## Giove <sup>2</sup>

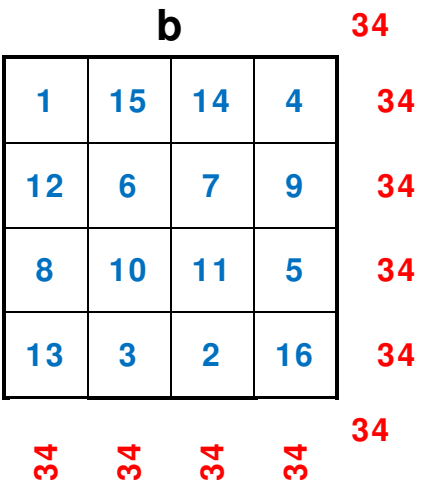

Il quadrato magico normale di **Giove** è quello di ordine «n = 4», mentre la costante magica è «M(4) = 34», schema (**b**).

Perché funga da talismano, questo schema deve essere o inciso su lamina di stagno o tracciato su pergamena vergine con inchiostro di colore blu-celeste; garantisce la protezione dai pericoli mortali, favorisce la vittoria nei processi e propizia e ricchezza ed onori a chi lo indossa.

Marte **o** 

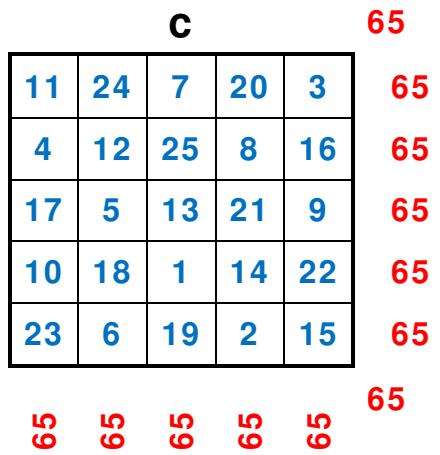

Il quadrato magico normale di **Marte** è quello di ordine «n = 5», mentre la costante magica è «M(5) = 65», schema (**c**).

Perché funga da talismano, questo schema deve essere o inciso su lamina di ferro o tracciato su pergamena vergine con inchiostro di colore rosso; aiuta a guarire dalle malattie e dona forza e protegge dai nemici chi lo indossa.

## Sole A

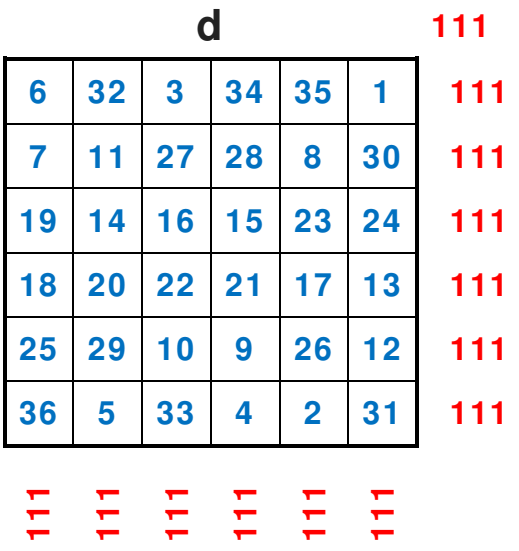

Il quadrato magico normale del **Sole** è quello di ordine «n = 6», mentre la costante magica è «M(6) = 111», schema (**d**).

Perché funga da talismano, questo schema deve essere o inciso su lamina d'oro o tracciato su pergamena vergine con inchiostro di colore o giallo od arancione; dona e fortuna e successo a chi lo indossa.

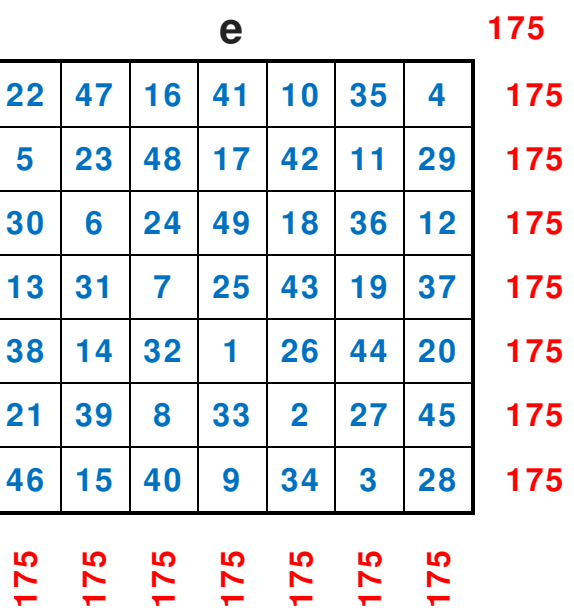

Il quadrato magico normale di **Venere** è quello di ordine «n = 7», mentre la costante magica è «M(7) = 175», schema (**e**).

Perché funga da talismano, questo schema deve essere o inciso su lamina di rame o tracciato su pergamena vergine con inchiostro di colore verde; favorisce le relazioni amorose e porta fortuna nei giochi d'azzardo a chi lo indossa.

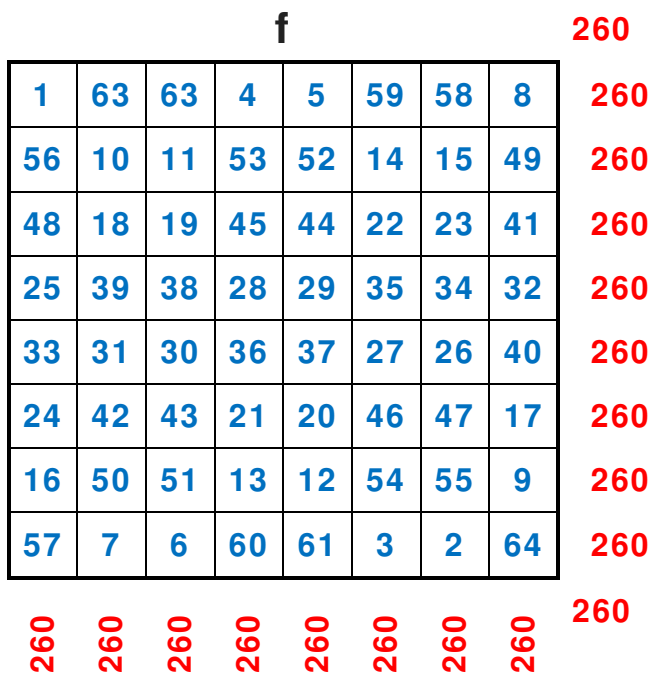

## Mercurio  $\Diamond$

Il quadrato magico normale di **Venere** è quello di ordine «n = 8», mentre la costante magica è « $M_{(8)} = 260$ », schema (**f**).

Perché funga da talismano, questo schema deve essere o inciso su lamina d'argento o tracciato su pergamena vergine con inchiostro di colore porpora; protegge tutte le attività commerciali e rafforza le capacità psichiche di chi lo indossa.

Luna )

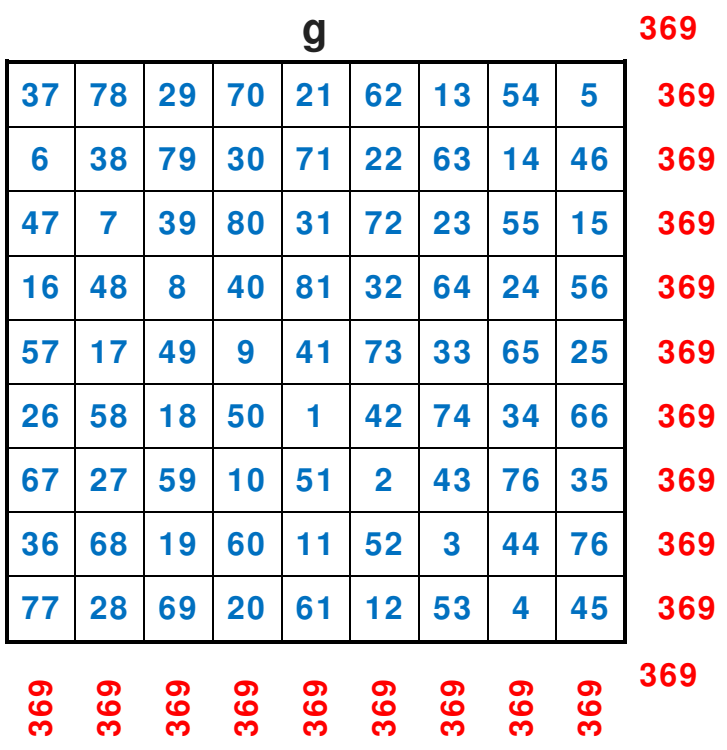

Il quadrato magico normale della **Luna** è quello di ordine «n = 9», mentre la costante magica è «M(9) = 369», schema (**g**).

Perché funga da talismano, questo schema deve essere o inciso su lamina d'argento o tracciato su pergamena vergine con inchiostro di colore grigio; stimola e le capacità artistiche e la creatività di chi lo indossa.

## Un quadrato magico singolare

## Premessa

Presentiamo, appresso, la griglia «**X**» che rappresenta il più piccolo quadrato magico di primi dispari consecutivi possibile; indichiamo, inoltre, i numeri primi utilizzati.

1 – 2 – 3 – 5 – 7 – 11 – 13 – 17 – 19 – 23 – 29 – 31 – 37 – 41 – 43 – 47 – 53 – 59 – 61 – 67 – 71 – 73 – 79 – 83 – 89 – 97 – 101 – 103 – 107 – 109 – 113 – 127 – 131 – 137 – 139 – 149 – 151 – 157 – 163 – 167 – 173 – 179 – 181 – 191 – 193 – 197 – 199 – 211 – 223 – 227 – 229 – 233 – 239 – 241 – 251 – 257 – 263 – 271 – 277 – 281 – 283 – 293 – 307 – 311 – 313 – 317 – 331 – 337 – 347 – 349 – 353 – 359 – 367 – 373 – 379 – 383 – 389 – 397 – 401 – 409 – 419 – 421 – 431 – 433 – 439 – 443 – 449 – 457 – 461 – 463 – 467 – 479 – 487 – 491 – 499 – 503 – 509 – 521 – 523 – 541 – 547 – 557 – 563 – 569 – 571 – 577 – 587 – 593 – 599 – 601 – 607 – 613 – 617 – 619 – 631 – 641 – 643 – 647 – 653 – 659 – 661 – 673 – 677 – 683 – 691 – 701 – 709 – 719 – 727 – 733 – 739 – 743 – 751 – 757 – 761 – 769 – 773 – 787 – 797 – 809 – 811 – 821 – 823 – 827.

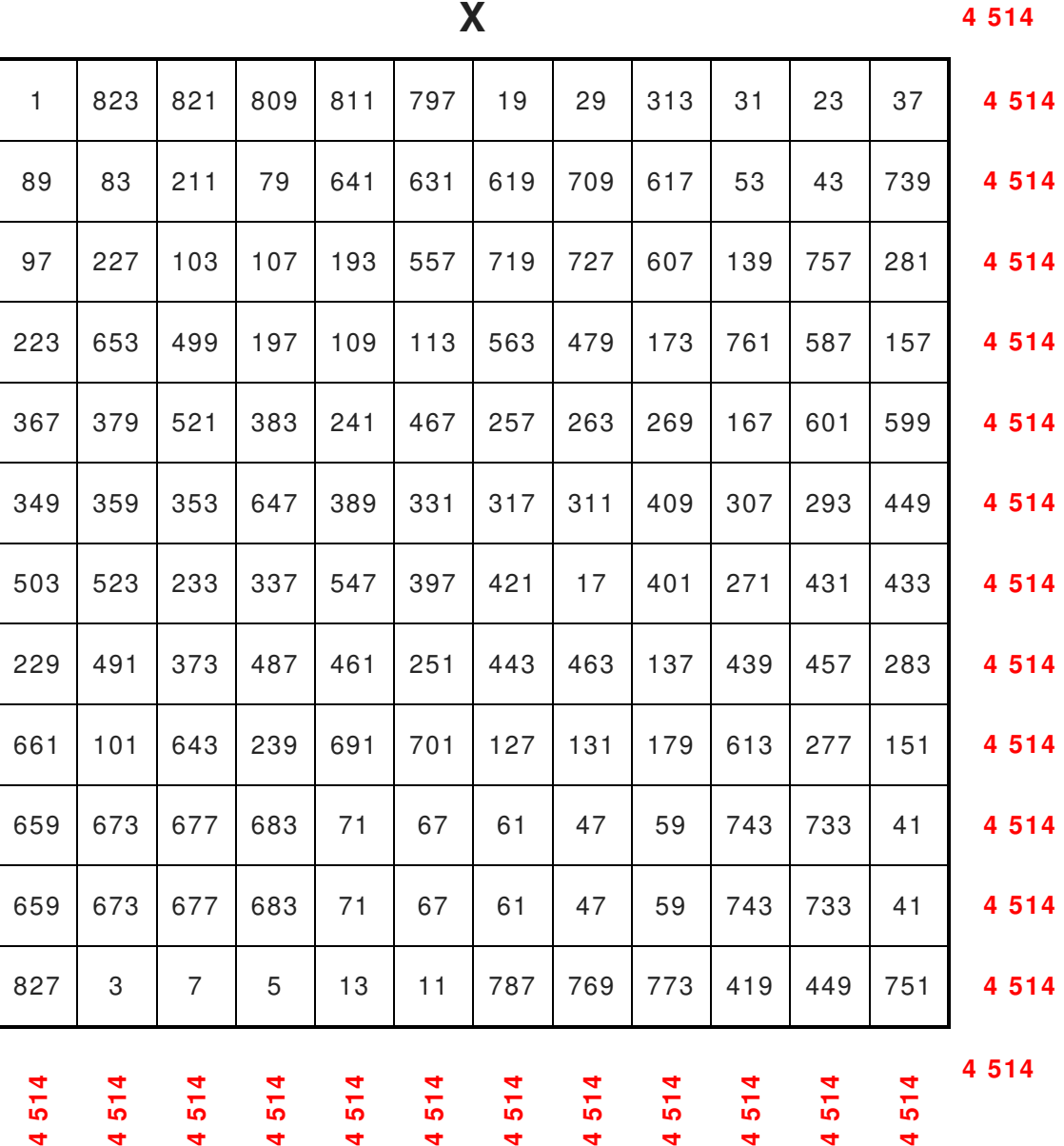

#### **Osservazioni**

I numeri primi sono e sempre e solo dispari.

In verità, il numero «1» non è un *numero primo*, anche se è divisibile solo e per se spesso e per l'unità (come si è soliti definire i numeri primi).

Potremmo, per eliminare qualsiasi ambiguità, utilizzare un'altra definizione: i numeri primi hanno solo due divisori differenti fra loro (il numero uno ha un solo divisore, il numero «1»).

Se considerassimo il numero «1» come un numero primo, molte e delle definizioni e dei teoremi di matematica dovrebbero essere enunciati in modo e più complesso e con molte eccezioni.

#### **Esempi**

Considerare l'uno (1) come un numero primo porterebbe nel **Crivello di Eratostene** a cancellare tutti i numeri successivi in quanto multipli di uno con la conseguenza che tutti i numeri naturali verrebbero considerati composti, eccetto il numero «1».

Oppure, ci sarebbero problemi con il **Teorema fondamentale dell'aritmetica** che afferma che: ogni numero naturale diverso da zero e da «1», o è un numero primo o è il prodotto di fatti primi. Pertanto, se considerassimo «1» come un numero primo, tutti i successivi numeri naturali sa-

rebbero numeri composti, perché «1» sarebbe un fattore primo presente in tutti.

#### **Precisazioni**

**Eratostene di Cirene**, in greco antico: Ἐρα τοσθέ νης, (276 a.C. circa – 194 a.C. circa) fu un **e**  matematico e astronomo e geografo e poeta e filologo e filosofo greco.

Il **crivello di Eratostene** (detto anche setaccio per i numeri primi) è un algoritmo iterativo che permette di determinare tutti i numeri primi minori o uguali a un numero prescelto «n», escludendo, pertanto, tutti i numeri composti.

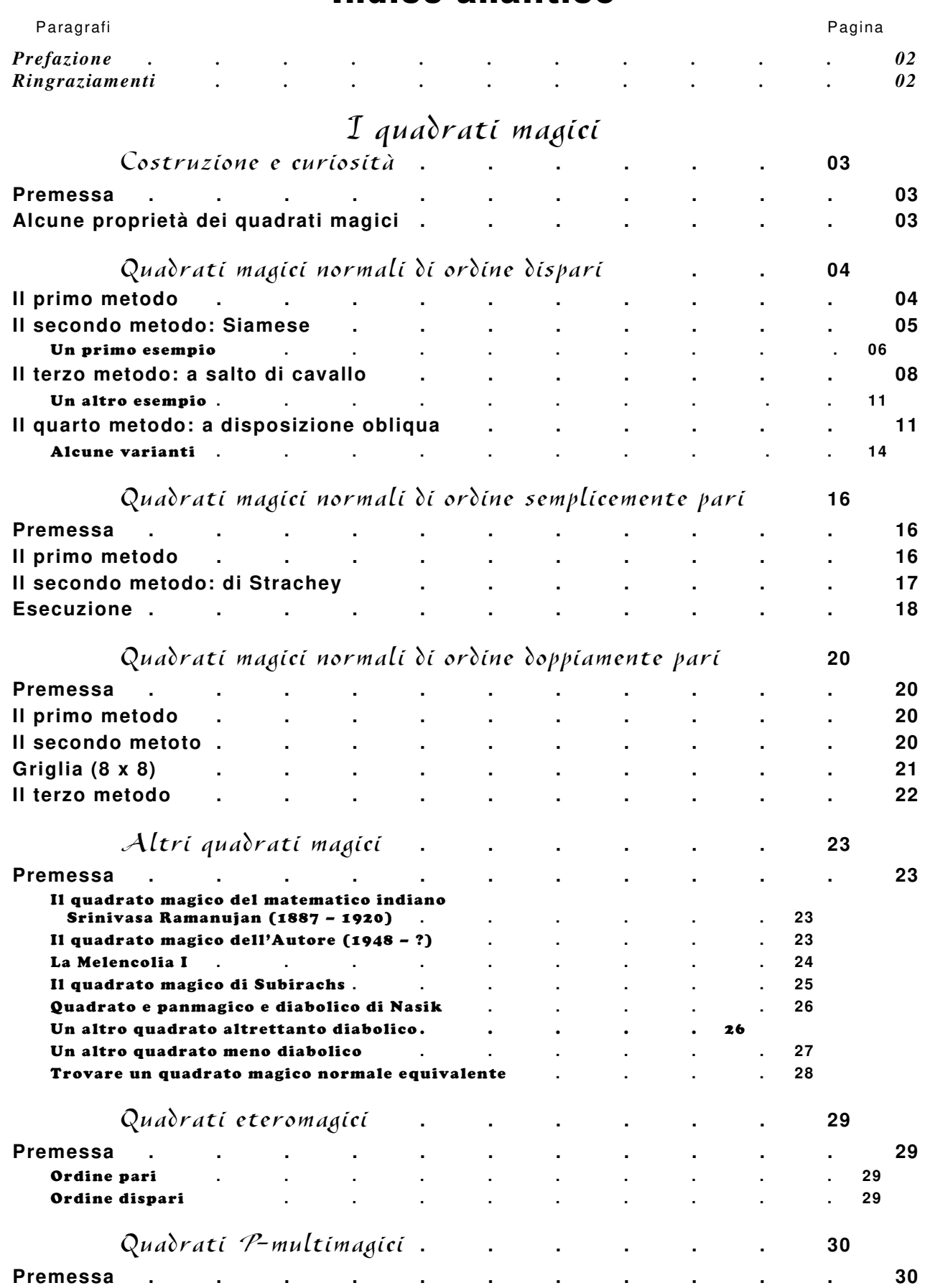

# Indice analitico

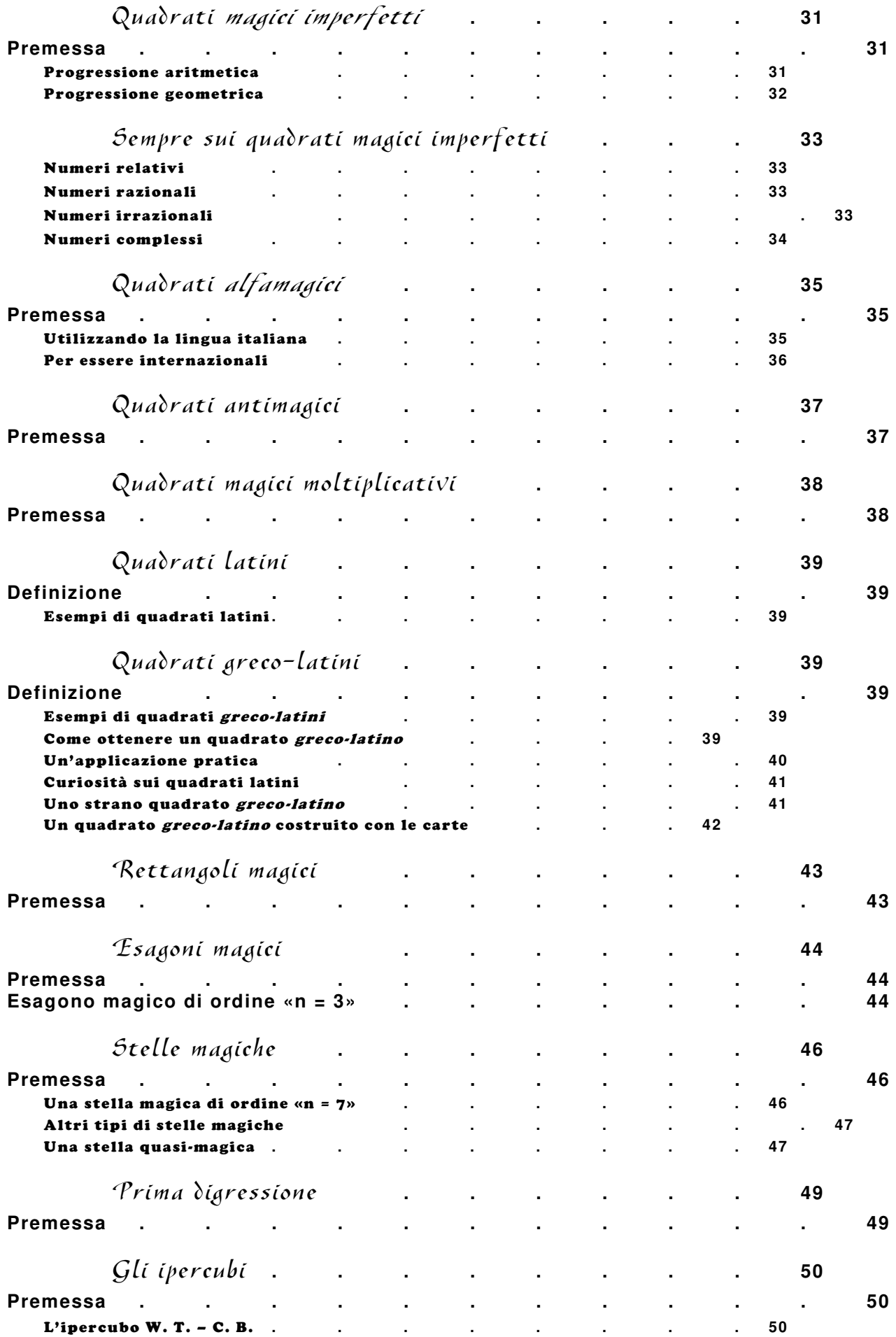

**69**

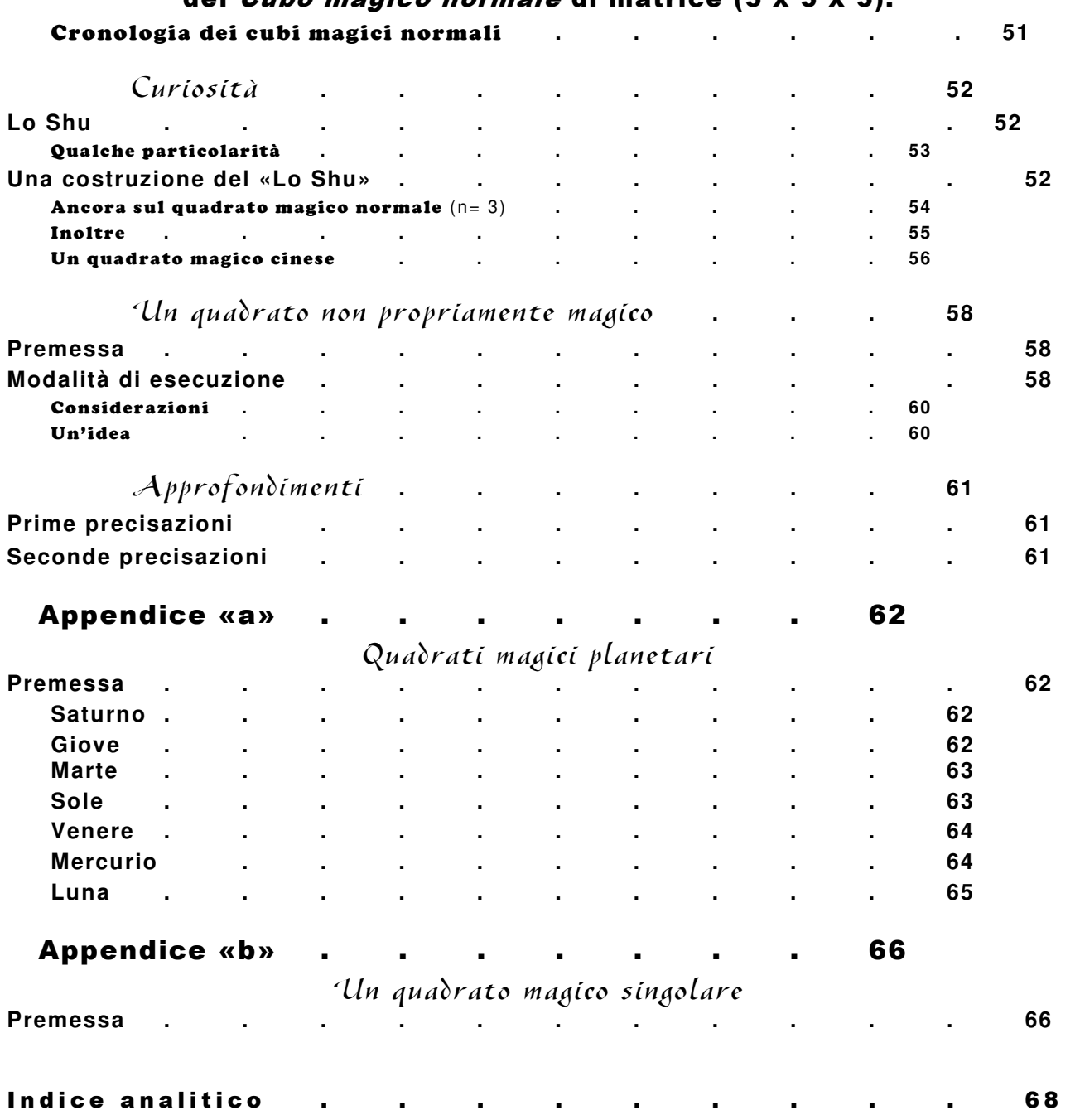

## Rappresentazione bidimensionale dei cinque strati del *Cubo magico normale* di matrice (5 x 5 x 5).